# **AUTORSKIE PROGRAMY KSZTAŁTOWANIA KOMPETENCJI KLUCZOWYCH**

**Zespół Szkół Ponadgimnazjalnych im. Józefa Nojego w Czarnkowie**

Czarnków 2010

Copyright © by Dolnośląska Szkoła Wyższa Wrocław 2010

**SZKOŁA KLUCZOWYCH KOMPETENCJI**. Ponadregionalny program rozwijania umiejętności uczniów szkół ponadgimnazjalnych Polski centralnej i południowo – zachodniej" realizowany jest w ramach Programu Operacyjnego Kapitał Ludzki, Priorytet III Wysoka jakość systemu oświaty, Działanie 3.3 Poprawa jakości kształcenia: Poddziałanie 3.3.4 Modernizacja treści i metod kształcenia

Publikacja dystrybuowana jest bezpłatnie

#### **LIDER PROJEKTU**

**Wyższa Szkoła Ekonomii i Innowacji w Lublinie** 20-209 Lublin, ul. Mełgiewska 7-9 tel./fax +48 817491777 email: Sekretariat@wsei.lublin.pl

#### **PARTNER PROJEKTU**

**Dolnośląska Szkoła Wyższa we Wrocławiu** 53-609 Wrocław, ul. Wagonowa 9 tel./fax +48 713561538 email: skk@dswe.pl

# Spis treści

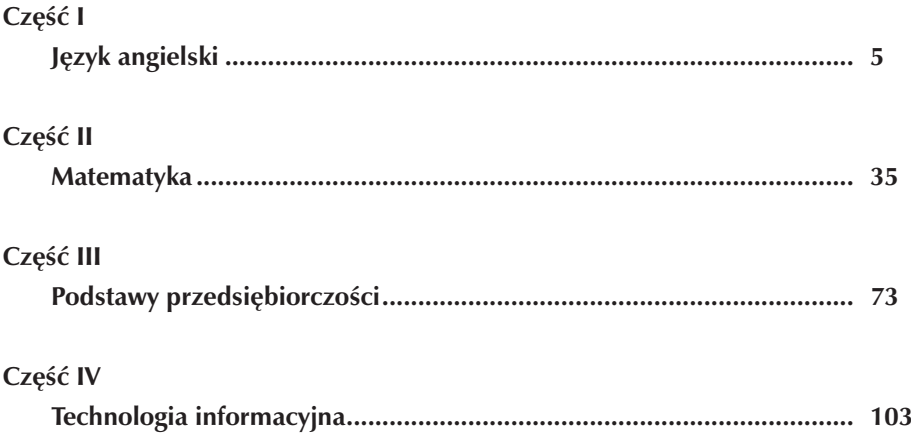

# **Część I**

# **JĘZYK ANGIELSKI**

**Opracowanie: Dariusz Polus**

**Koordynator: Anna Abramczyk**

# **Spis treści**

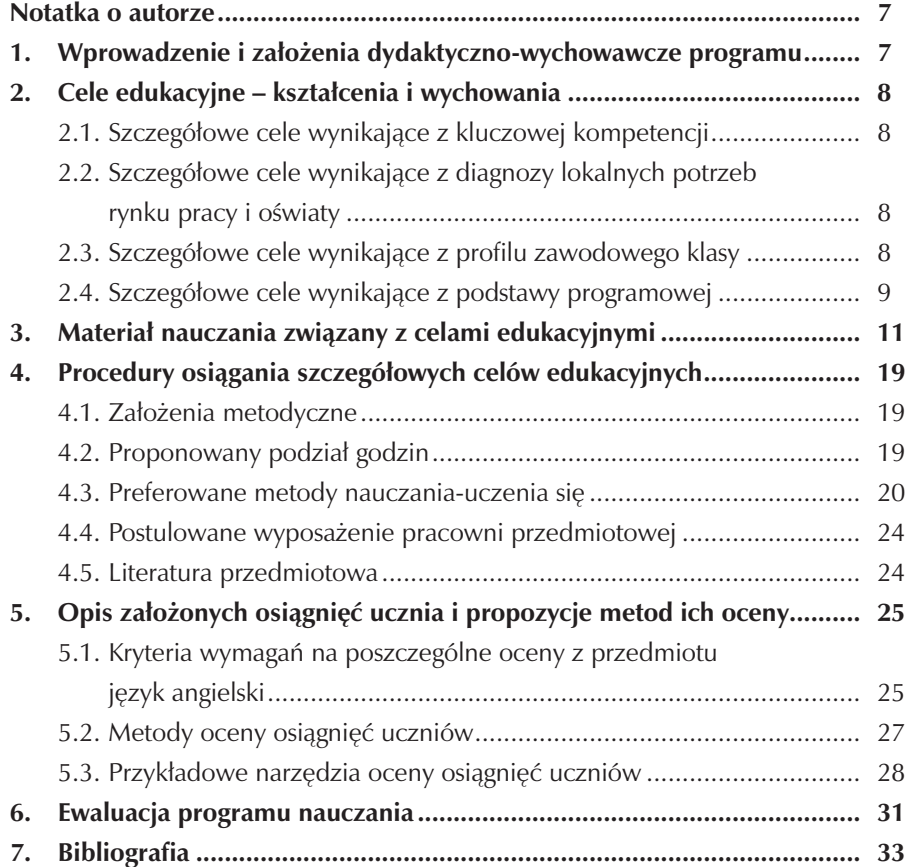

 $\overline{\phantom{a}}$ 

## **Notatka o autorze**

Mgr Dariusz Polus jest absolwentem Wydziału Filologiczno-Historycznego Uniwersytetu Gdańskiego o specjalizacji Filologia Angielska oraz Wydziału Humanistycznego Wyższej Szkoły Humanistyczno-Ekonomicznej w Łodzi o specjalizacji Filologia Angielska Biznesowa. Pracuje jako nauczyciel mianowany języka angielskiego w Zespole Szkół Ponadgimnazjalnych im. Józefa Nojego w Czarnkowie. Jest także egzaminatorem Okręgowej Komisji Egzaminacyjnej z zakresu języka angielskiego, posiada Europejski Certyfikat Umiejętności Komputerowych ECDL. Prowadzi anglojęzyczną stronę internetową szkoły oraz własną, przedmiotowo - dydaktyczną stronę internetową. Jest odpowiedzialny za realizację programów edukacyjnych: Ogólnoeuropejskiego Programu Szkół Partnerskich E.S.C.O.T. – EUROPE oraz programu edukacyjnego "Newsweeka". Wykorzystując nowoczesne metody i narzędzia informatyczne w nauce języka angielskiego, kreuje nowoczesny wizerunek szkoły, nauczyciela i ucznia.

# **1. Wprowadzenie i założenia dydaktyczno-wychowawcze programu**

Autorski program kształtowania kompetencji kluczowych z języka angielskiego oparty jest na podstawie programowej dla szkół średnich (Rozporządzenie MENiS z dnia 26 lutego 2002 r. w sprawie podstawy programowej wychowania przedszkolnego oraz kształcenia ogólnego w poszczególnych typach szkół), koreluje z programem nauczania języka angielskiego dla liceum ogólnokształcącego, liceum profilowanego i technikum (wariant A i B) - kształcenie w zakresie podstawowym lub rozszerzonym DKOS-4015-152/02. Został napisany z myślą o uczniach pobierających naukę z Zespole Szkół Ponadgimnazjalnych im. Józefa Nojego w Czarnkowie w zawodzie technik logistyk.

Program daje uczniom możliwość nie tylko rozwijania kompetencji językowych, ale również kształcenia umiejętności uniwersalnych takich jak: rozwijanie zainteresowań, nabywanie umiejętności samodzielnego uczenia się, twórczego myślenia oraz pracy w grupie. Program stwarza również szanse na większe zaangażowanie wszystkich uczniów (nawet mniej uzdolnionych językowo) i pozwala odejść od szablonu typowo lekcyjnej formy.

Założeniem programu jest przygotowanie uczniów do prowadzenia rozmów i korespondencji z anglojęzycznymi kontrahentami pracującymi w dziale logistyki przedsiębiorstw handlowych oraz firmach logistycznych. Program przygotowuje uczniów do twórczego rozwiązywania problemów językowych poprzez poszukiwanie i wykorzystanie informacji pochodzących z różnych źródeł z efektywnym wykorzystaniem metod informatycznych. Założeniem programu jest również udział w konkursach, imprezach, kołach naukowych, obozach wakacyjnych pozwalających na sprawdzenie pozyskanej wiedzy na zajęciach lekcyjnych, w trakcie których zaplanowano w klasie I – 4 godziny lekcyjne, w klasie II – 2 godziny lekcyjne, w klasie III – 2 godziny lekcyjne, w klasie IV – 1 godzina lekcyjna.

## **2. Cele edukacyjne – kształcenia i wychowania**

#### **2.1. Szczegółowe cele wynikające z kluczowej kompetencji**

- integrowanie elementów wiedzy i umiejętności z różnych dziedzin życia (dostrzeganie problemów, umiejętność korzystania z różnych źródeł informacji; - rozwijanie technik myślenia;
- doskonalenie umiejętności samodzielnego uczenia się (planowania pracy, strategii uczenia się, stosowania samooceny, samodzielnej nauki itd.);
- doskonalenie umiejętności pracy w zespole (w tym podejmowanie decyzji, komunikowanie się, odpowiedzialność za efekt pracy swojej i grupy);
- doskonalenie umiejętności wykorzystywania komputera do wymiany informacji oraz do porozumiewania się i uczestnictwa w sieci;
- doskonalenie umiejętności wykorzystywania narzędzi informatycznych do tworzenia, prezentowania i rozumienia złożonych informacji, a także kształtowanie umiejętności docierania do usług oferowanych w Internecie;

### **2.2. Szczegółowe cele wynikające z diagnozy lokalnych potrzeb rynku pracy i oświaty**

- umiejętność prowadzenia rozmów bezpośrednich i telefonicznych z anglojęzycznymi kontrahentami pracującymi w działach logistyki przedsiębiorstw handlowych i produkcyjnych, firmach logistycznych i spedycyjnych;
- wypracowanie u uczniów umiejętności posługiwania się komputerem i Internetem w nauce języka angielskiego;
- kształtowanie umiejętności korzystania z zasobów Internetu;

#### **2.3. Szczegółowe cele wynikające z profilu zawodowego klasy**

W wyniku procesu kształcenia uczeń powinien umieć:

- przeprowadzać negocjacje z klientem anglojęzycznym w zakresie realizacji zadań logistycznych
- prowadzić korespondencję w języku angielskim z uwzględnieniem terminologii logistycznej drogą pocztową i elektroniczną oraz udostępniać informacje w sieci teletransmisji danych;
- przygotowywać pisemną ofertę dla klienta w wersji anglojęzycznej,
- korzystać z ofert i innych informacji prezentowanych w Internecie w języku angielskim

### **2.4. Szczegółowe cele wynikające z podstawy programowej**

Cele kształcenia:

- opanowanie języka na poziomie zapewniającym minimum komunikacji językowej w odniesieniu do spraw życia codziennego;
- doskonalenie sprawności mówienia i pisania oraz czytania i rozumienia ze słuchu tekstów ze szczególnym uwzględnieniem tematyki zawodowej - logistycznej;
- doskonalenie umiejętności skutecznego porozumiewania się w różnych sytuacjach, prezentacji własnego punktu widzenia i uwzględniania poglądów innych ludzi, poprawnego posługiwania się językiem angielskim oraz przygotowywania do publicznych wystąpień;
- doskonalenie sprawności komunikacyjnych w sytuacjach handlowo transportowych;
- rozwijanie sprawności praktycznego wykorzystywania nowo poznanego słownictwa w mowie i w piśmie;
- rozwijanie sprawności rozumienia ze zrozumieniem tekstu czytanego i słuchanego oraz sprawności pisania;
- przygotowanie do egzaminu maturalnego z języka obcego na poziomie podstawowym;

Cele wychowawcze:

- kształtowanie właściwej samooceny, postawy gotowości do samodzielnego uczenia się oraz postawy ciekawości i tolerancji;
- kształtowanie postawy dialogu, umiejętności słuchania innych i rozumienia ich poglądów;
- wdrożenie do współdziałania w grupie podczas wykonywanie wspólnych działań;
- kształtowanie poczucia odpowiedzialności za przydzielony zakres obowiązków;
- kształtowanie poczucia własnej wartości oraz wiary w swoje możliwości językowe poprzez pozytywną informację zwrotną; Cele poznawcze:
- poznanie narzędzi do poszukiwania, porządkowania i wykorzystywania informacji z różnych źródeł;
- poznanie narzędzi informacyjnych i komunikacyjnych;
- poznanie metod współdziałania w zespole, budowania więzi międzyludzkich, podejmowania indywidualnych i grupowych decyzji.

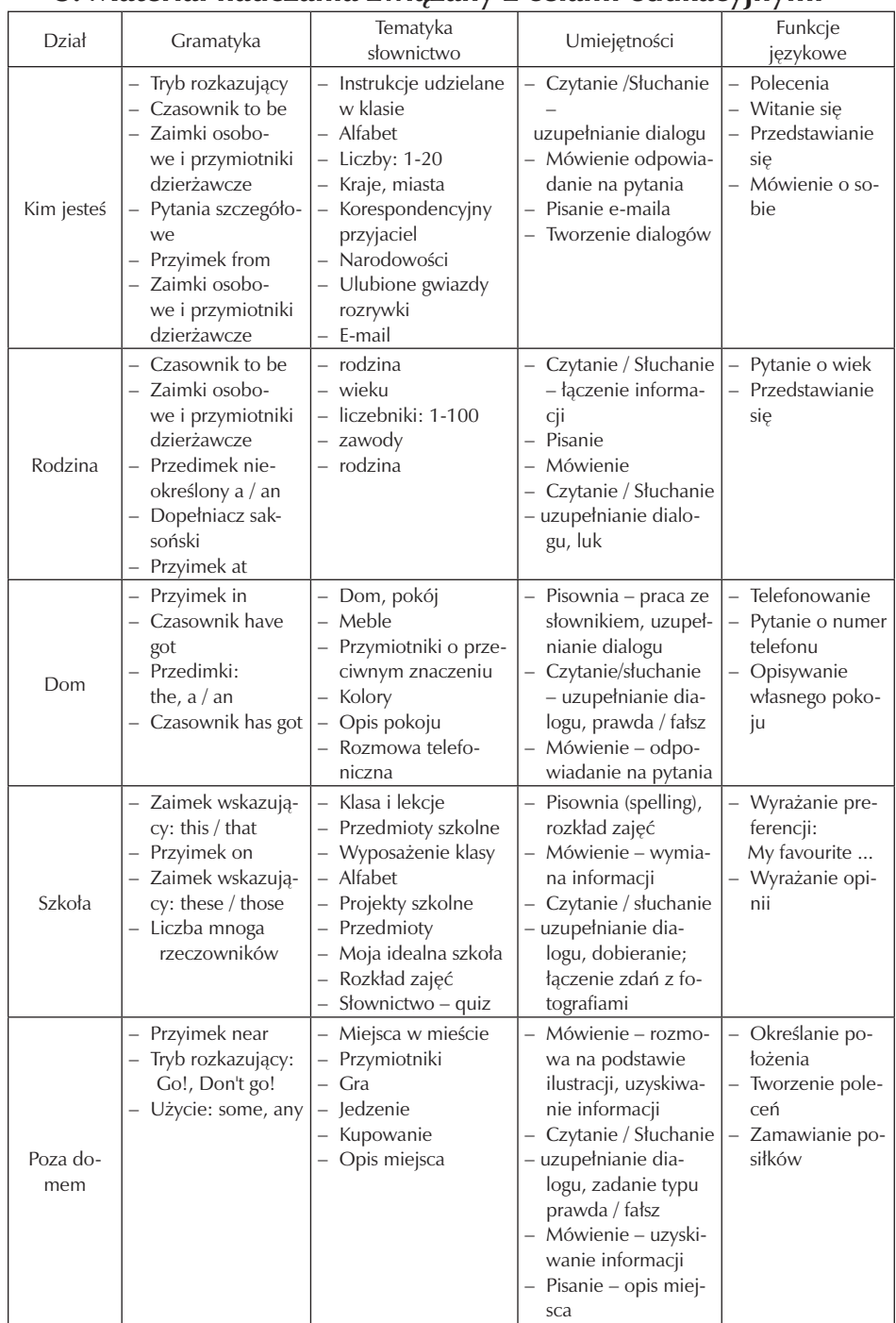

# **3. Materiał nauczania związany z celami edukacyjnymi**

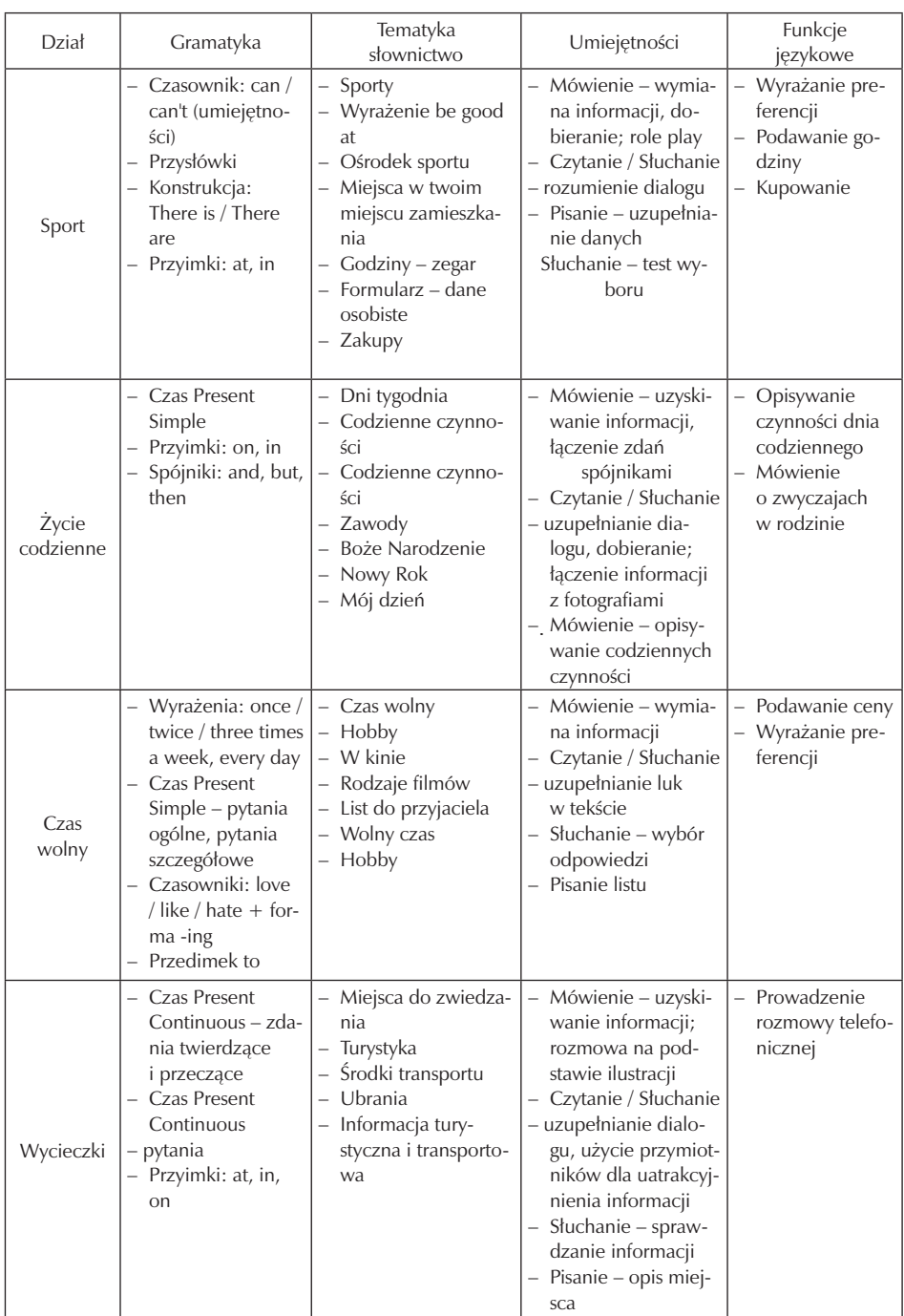

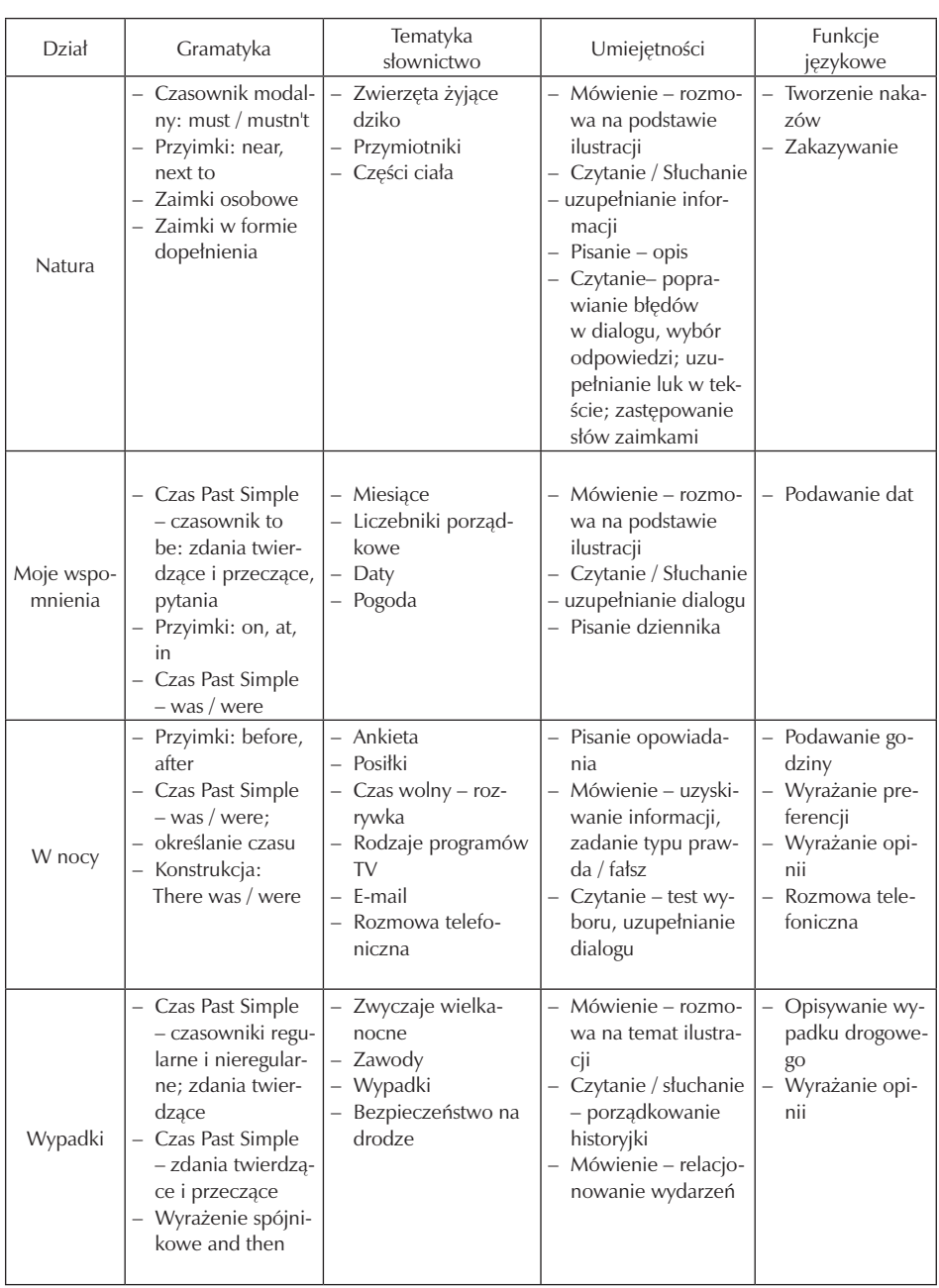

## Zespół Szkół Ponadgimnazjalnych im. Józefa Nojego w Czarnkowie

 $\overline{\phantom{a}}$ 

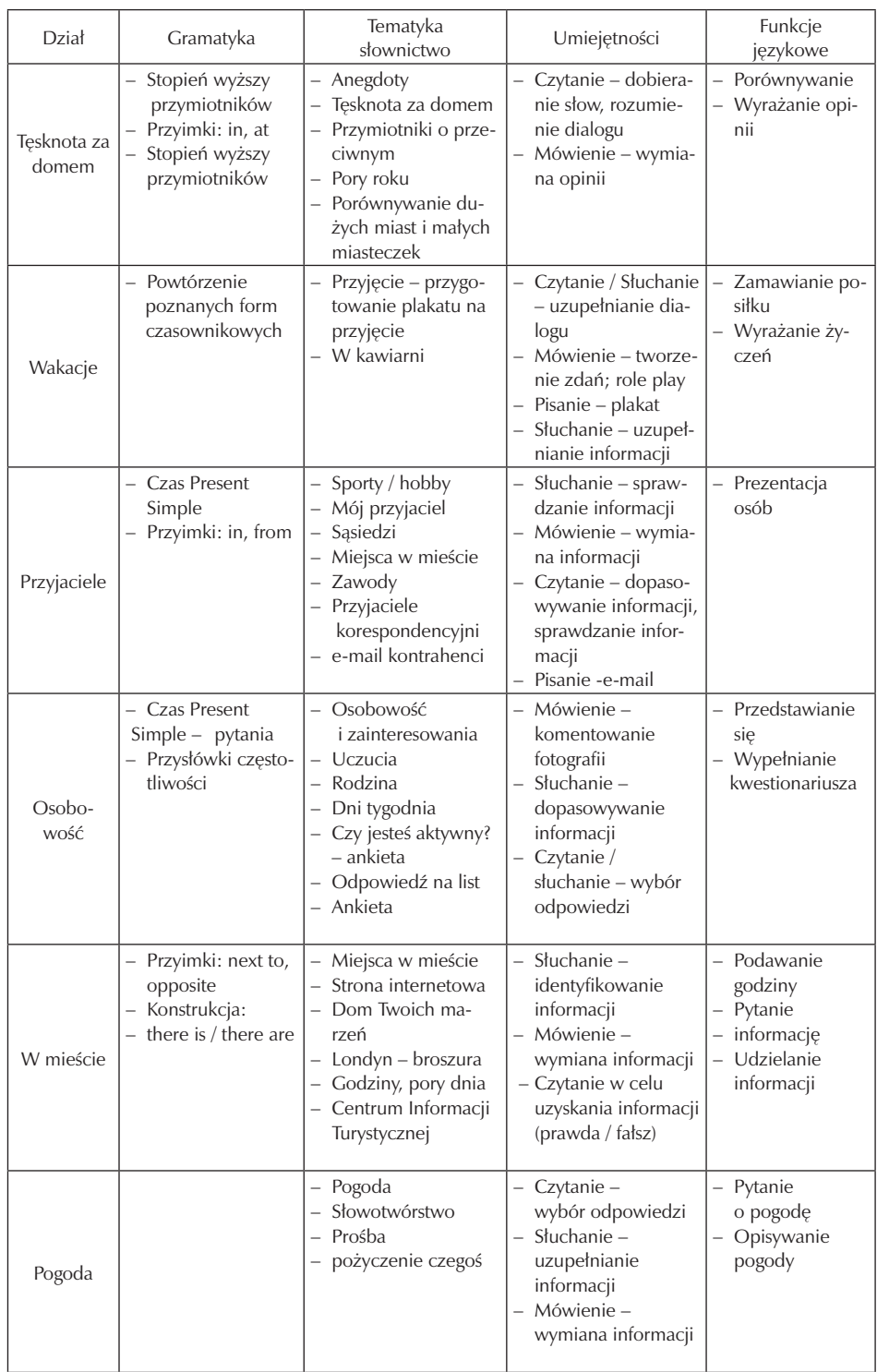

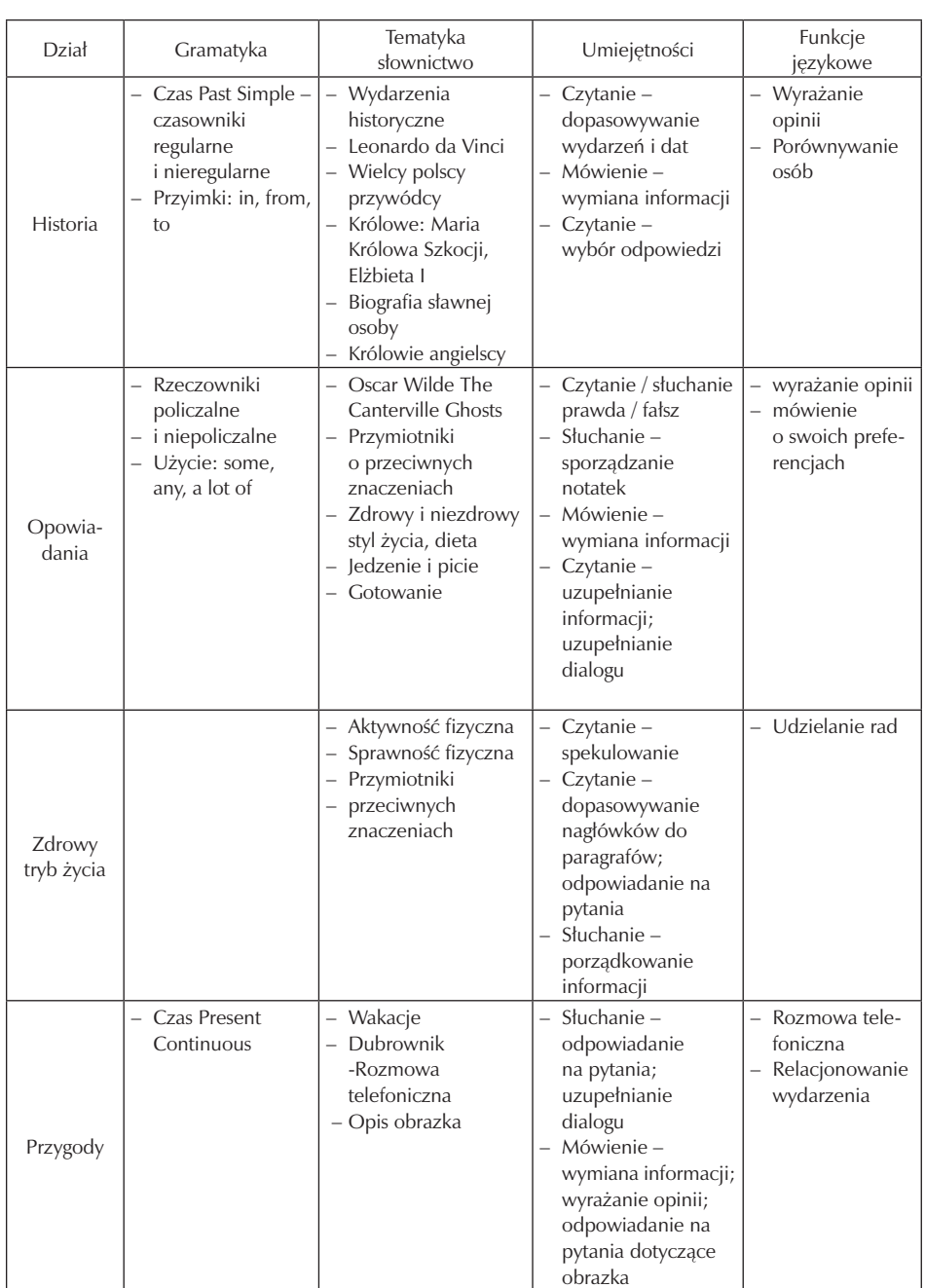

Zespół Szkół Ponadgimnazjalnych im. Józefa Nojego w Czarnkowie

Szkoła Kluczowych Kompetencji

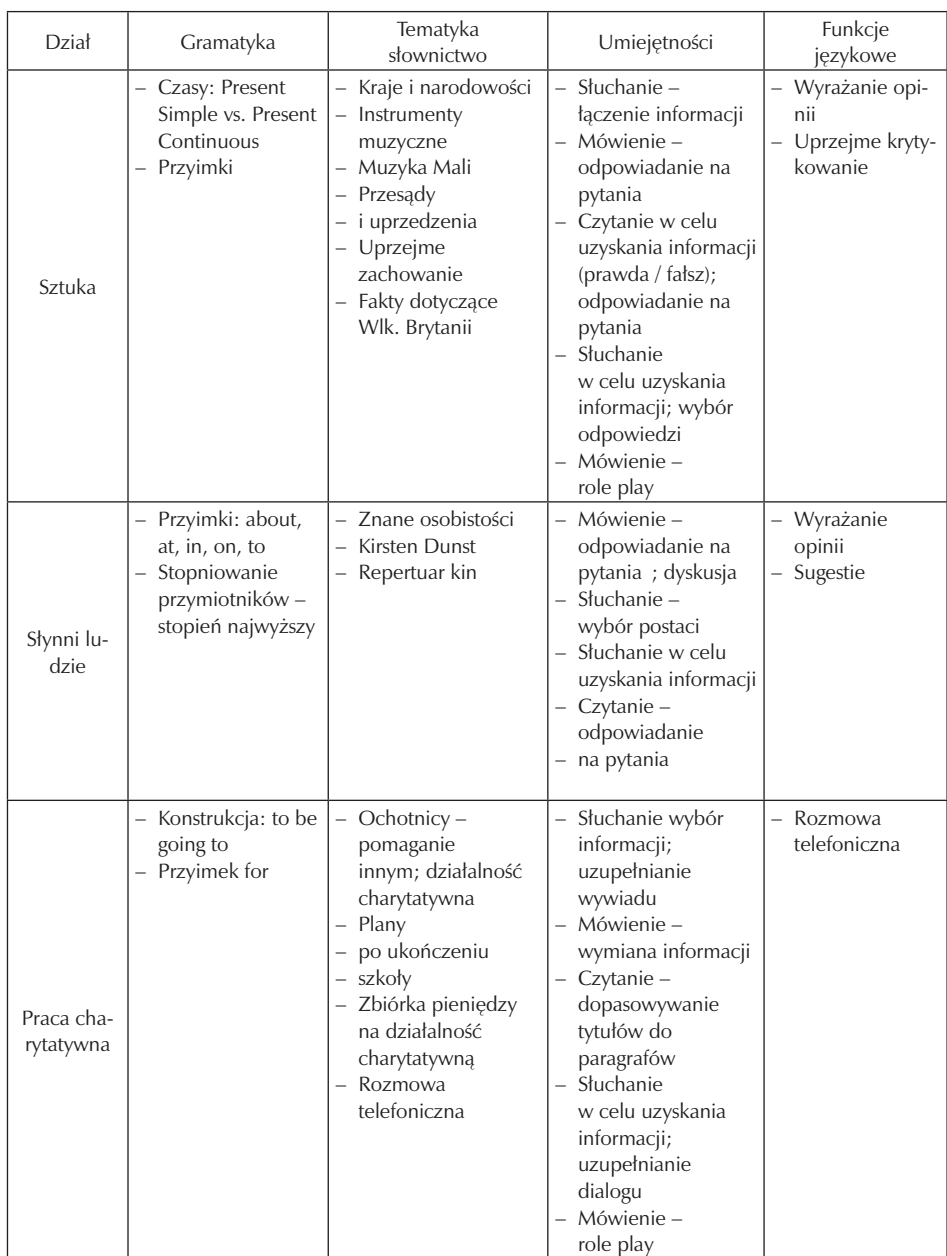

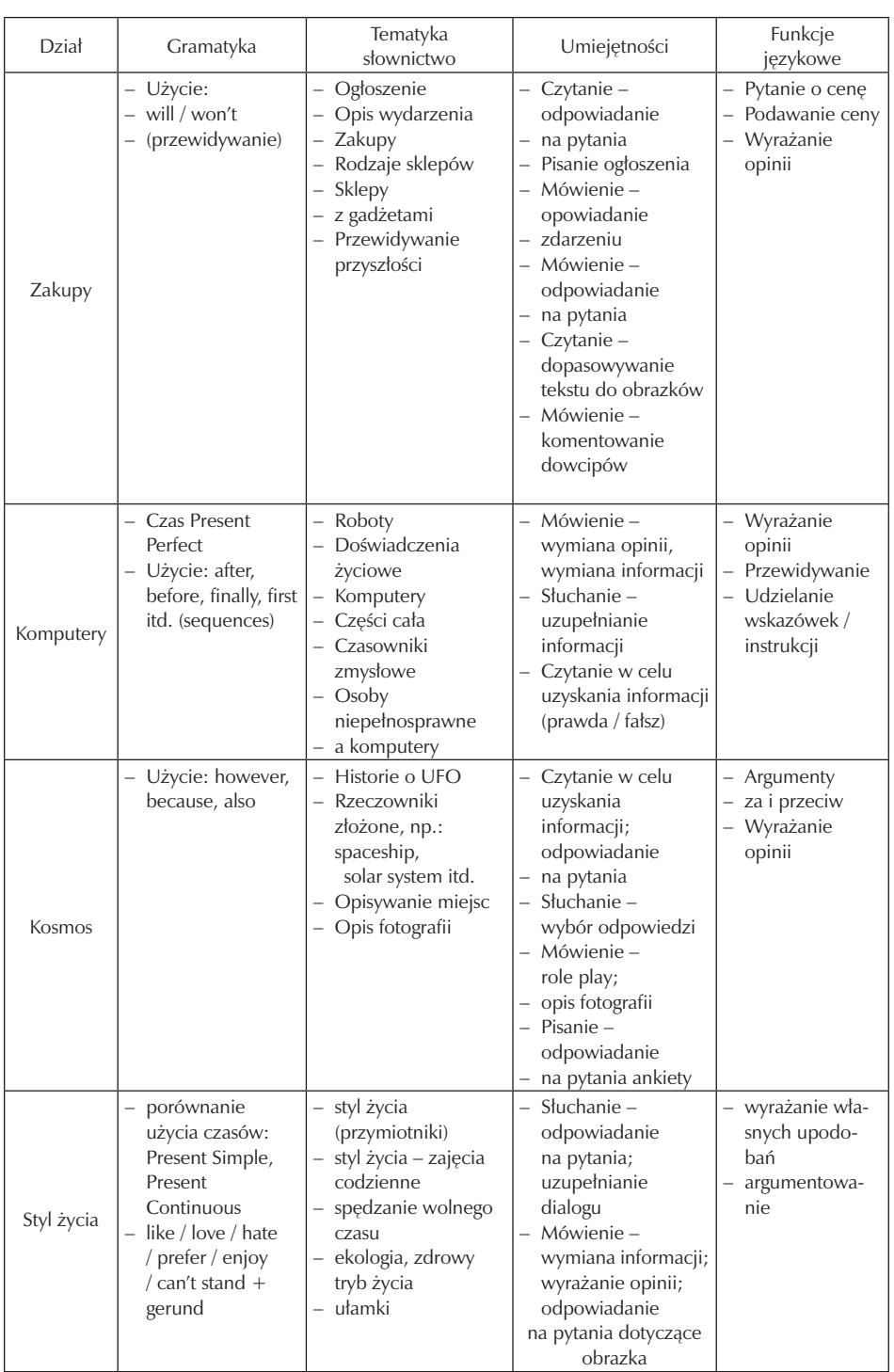

## Zespół Szkół Ponadgimnazjalnych im. Józefa Nojego w Czarnkowie

 $\overline{\phantom{a}}$ 

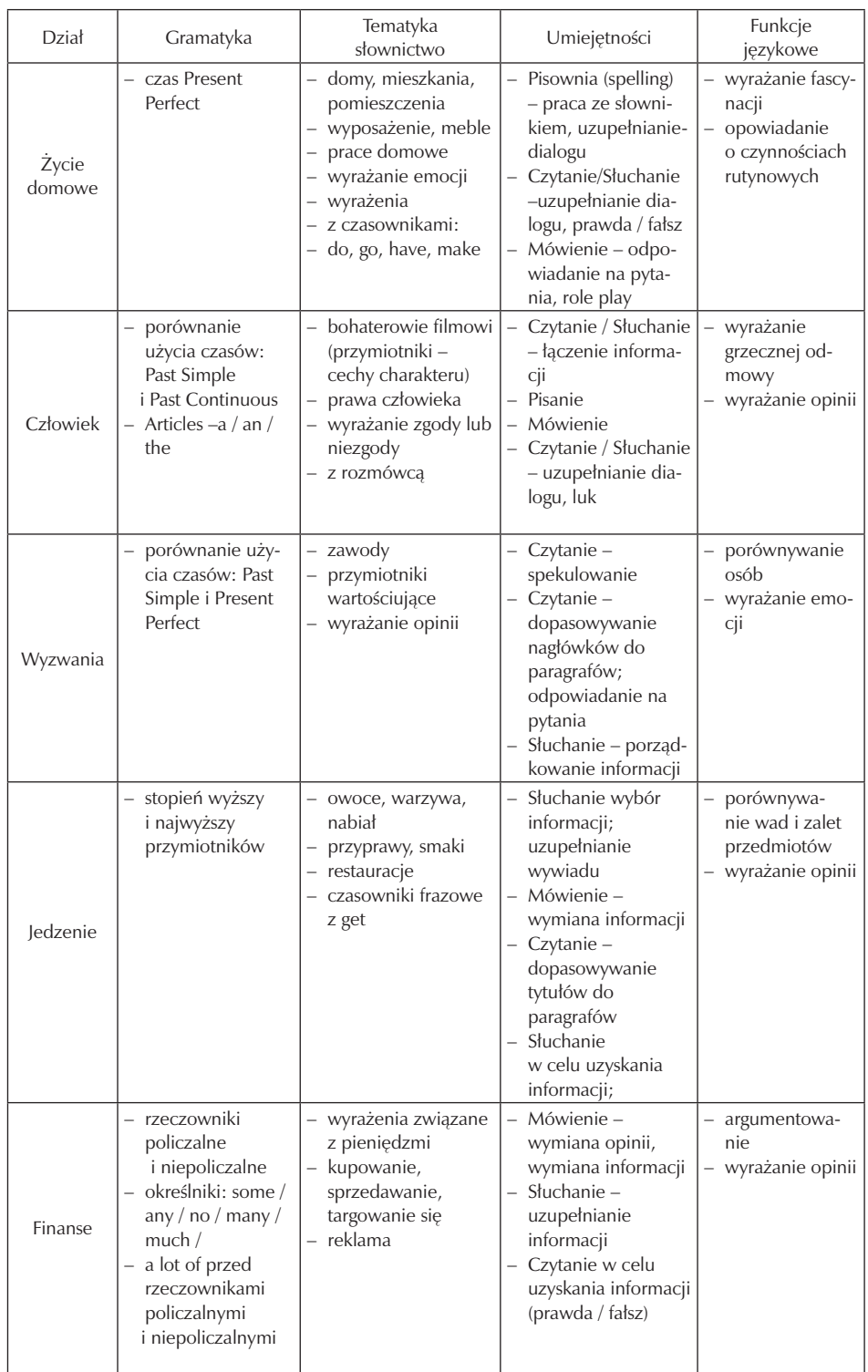

 $\overline{\phantom{a}}$ 

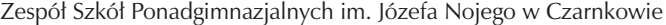

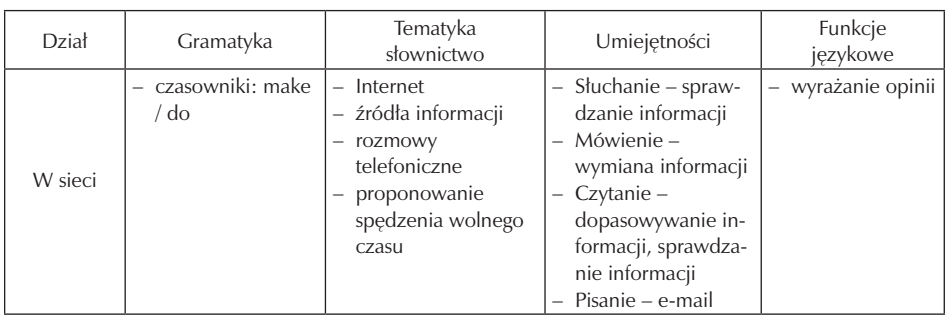

# **4. Procedury osiągania szczegółowych celów edukacyjnych**

#### **4.1. Założenia metodyczne**

Realizację programu należy rozpocząć od przeprowadzenia diagnozy umiejętności językowych ucznia i na jej podstawie zaplanować metody nauczania - uczenia się oraz organizację zajęć edukacyjnych. Realizując program należy zwracać uwagę na kształtowanie umiejętności korzystania z obcojęzycznych źródeł informacji, prowadzenia rozmów służbowych, czytania i tłumaczenia tekstów o tematyce zawodowej, sporządzania pism, umów i sprawozdań w języku angielskim.

Zajęcia powinny być realizowane w grupach do 15 osobowych w pracowni języka angielskiego oraz w pracowni multimedialnej. Uczniowie powinni wykonywać ćwiczenia indywidualnie lub w 2–3 osobowych zespołach. Podczas ćwiczeń uczniowie powinni korzystać z narzędzi informatycznych, technologii informacyjnych, sprzętu multimedialnego w celu osiągnięcia zaplanowanych celów. Nauczyciel powinien motywować uczniów do rozwijania zainteresowań językowych, wskazać im różne źródła wzbogacenia wiedzy, zwiększenia samodzielności w posługiwaniu się językiem angielskim, zachęcać do udziału w konkursach i obozach językowych.

#### **4.2. Proponowany podział godzin**

Na realizację zajęć przewiduje się 7 godzin w cyklu dla klas I, II i III (klasa I – 4 godziny, klasa II – 2 godziny, klasa III – 2 godziny, klasa IV – 1 godzina) następujących treści:

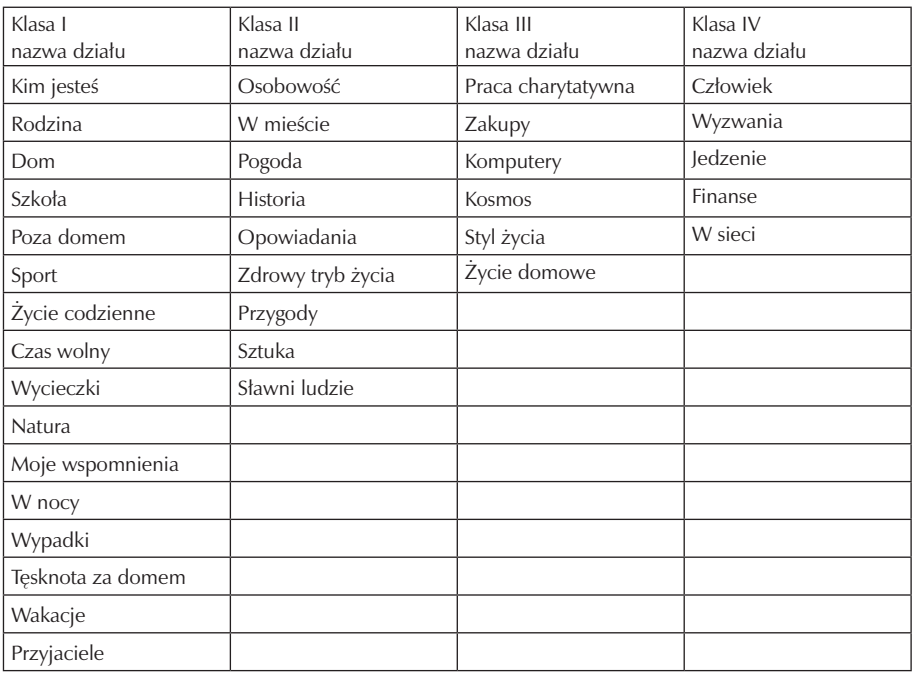

#### **4.3. Preferowane metody nauczania-uczenia się**

Program zakłada, iż w momencie rozpoczęcia nauki w pierwszej klasie uczeń rozpoczyna nauczanie języka angielskiego. Kończąc naukę uczeń szkoły średniej powinien osiągnąć poziom przynajmniej pre-intermediate. Osiągnięcie zaplanowanych celów kształcenia umożliwi stosowanie efektywnych, aktywizujących metod nauczania, takich jak: metoda przypadków, inscenizacji, gry dydaktyczne, odgrywanie ról oraz ćwiczenia indywidualne oraz w małych grupach ale również wykład, dyskusja. Przeważającą metodą pracy jest metoda naturalna. Zajęcia prowadzone są wyłącznie w języku angielskim, dlatego uczniowie uczą się tak, jak uczą się języka ojczystego, czyli w sposób zupełnie niewymuszony i naturalny. Nauczyciel używa naturalnego i prostego języka, mówiąc o tym, co się dzieje w danym momencie, stosując dużo mimiki i gestów, powtarzając swą wypowiedź na kilka różnych sposobów. Metoda ta przyjmuje, że uczniowie zaczną reagować w danej sytuacji i nie jest od nich od razu wymagane mówienie. Nauczyciel powinien przygotować opisy przypadków i scenariusze inscenizacji opartych na realistycznych sytuacjach zawodowych. W czasie ćwiczeń od uczniów powinno się wymagać samodzielnego sporządzania dokumentów służbowych, docierania do materiałów oryginalnych oraz publikowania tekstów w języku angielskim. Czynności te powinny być poprzedzone analizą materiałów źródłowych o różnych poziomach trudności. Nauczyciel po każdym dziale lekcji powinien podać tytuły książek oraz

adresy stron Internetowych, gdzie uczniowie mogą znaleźć dodatkowe informacje oraz rozwijać umiejętności czytania ze zrozumieniem, które umożliwią im również udział w konkursach.

### Przykład scenariusza lekcji języka angielskiego

KLASA: pierwsza technikum – poziom podstawowy PRZEDMIOT: język angielski CZAS: 45 minut PODRĘCZNIK: Opportunities – Elementary DZIAŁ PROGRAMU: History TEMAT LEKCJI: A History Lesson: A Great Leader – poszerzenie słownictwa, ćwiczenia utrwalające użycie czasu Simple Past

### CELE SZCZEGÓŁOWE:

Uczeń potrafi:

- wyszukiwać znaczenia nowych wyrazów w słowniku
- wyselekcjonować z tekstu potrzebne informacje
- czytać nowy tekst ze zrozumieniem
- tworzyć wypowiedzi ustne na podstawie tekstu

### CELE LEKCJI:

Językowe:

- czytanie ze zrozumieniem tekstu pt. "A Great Leader"
- poszerzenie znajomości słownictwa w oparciu o w / w tekst
- wdrożenie użycia czasowników regularnych i nieregularnych w formie twierdzącej w czasie Past Simple wstępujących w tekście
- doskonalenie sprawności słuchania w celu wyłonienia potrzebnej informacji na podstawie dialogu "A History Lesson about Elizabeth I" nagranego na płycie CD
- zdobywanie umiejętności znajdowania i przekazywania informacji zawartej w tekście pisanym

### POMOCE DYDAKTYCZNE:

– ilustracja w podręczniku Opportunities – Elementary na str. 42 przedstawiająca królową Elżbietę I

- tekst pt. A Great Leader w podręczniku Opportunities Elementary na str. 42
- słowniczek podręczny "Mini-dictionary"
- ćwiczenia gramatyczne nr. 4, 5, 7 na str. 43
- odtwarzacz CD
- płyta CD z nagraniem do podręcznika pt. "A History Lesson about Elizabeth  $\mathbf{I}$ ."

#### TECHNIKI PRACY LEKCYJNEJ:

- praca z tekstem wyszukiwanie informacji zgodnie z poleceniem nauczyciela
- praca z nagraniem z płyty CD
- praca ze słowniczkiem "Mini-Dictionary"
- ćwiczenia wypełnianie luk w tekście
- ćwiczenia prawda / fałsz połączone z poprawnie podaną informacją
- ćwiczenia w mówieniu
- indywidualna praca
- praca w parach, w grupie

#### PRZEBIEG LEKCJI

Część wstępna lekcji (ok. 3 min.)

- Powitanie klasy
- Sprawdzenie obecności
- Zapisanie tematu lekcji na tablicy i w dzienniku
- Zapytanie uczniów o datę i jej zapisanie na tablicy

Część powtórzeniowa (ok. 5 min.)

- Odczytanie zadania domowego przez wybranych uczniów: "My First School"
- Rozgrzewka językowa polegająca na przypomnieniu form przeszłych czasowników regularnych i nieregularnych wprowadzonych na poprzedniej lekcji.

Uczniowie podają formy przeszłe podanych czasowników, uwzględniając poprawną wymowę końcówek.

Część główna (około 30 min.)

Wprowadzenie do lekcji (ok. 5 min.):

- Krótkie przedstawienie w języku polskim postaci Elżbiety I oraz okresu historycznego, w którym żyła i rządziła Anglią.
- Wprowadzenie nowego materiału (ok. 24 min.)
- a) Praca z tekstem

– Nauczyciel zwraca uwagę uczniów na ilustrację zamieszczoną w podręczniku na str. 42 przedstawiającą królową Elżbietę I, podając krótką prezentację w języku angielskim z uwzględnieniem nauczonych na poprzednich lekcjach czasowników regularnych i nieregularnych w Past Simple a występujących w tekście.

Look at the picture in your coursebook, page 42. Now look at these pictures, too. This is Elizabeth I, Queen of England and Wales. Now you know she lived from 1533 to 1603 and was a queen from 1558 till she died in 1603. Her mother was Anne Boleyn and her father was Henry VIII. Her half-sister was Mary, Queen of Scots. Robert Dudley was the man Elizabeth was in love with.

Look at the text and try to find the names.

- Uczniowie spoglądają do tekstu, skupiając się na ogólnym zrozumieniu tekstu i starając się wyszukać nazwiska postaci historycznych w nim wymienionych, prawidłowo je odczytać na głos. Nauczyciel poprawia nieprawidłowo wymienione nazwiska.
- Nauczyciel prosi uczniów o przyjrzenie się wyrazom (rzeczowniki rodzaju męskiego) znajdujące się w "Key Words" na str. 42 i dopasowanie do nich w pary odpowiedników rodzaju żeńskiego znajdujących się w tekście. Nauczyciel pyta:

Do you know the feminine matches of these Key Words? Try to find them in the text.

- Uczniowie przeglądają tekst w podręczniku i wypisują rzeczowniki rodzaju żeńskiego tworząc w ten sposób pary wyrazów, wg. przykładu: waiter – w a itress, a następnie odczytują je na głos.
- Następnie uczniowie, na prośbę nauczyciela, wyszukują wyrazy w języku angielskim, które mają podobne znaczenie w języku polskim
- Uczniowie, pracując w parach i pomagając sobie słowniczkiem "Mini-Dictionary", próbują odgadnąć znaczenie nieznanych im wyrazów występujących w tekście wykonując ćwiczenie 4 na str. 43.
- Następnie nauczyciel prosi o zakrycie tekstu i zrobienie w parach ćwiczenia 5 na str. 43 dotyczącego poprawy zawartych w nim błędnych informacji.

b) Słuchanie ze zrozumieniem

- przed odsłuchaniem nagrania z płyty CD, uczniowie próbują uzupełnić brakujące wyrazy w ćwiczeniu 7 na str. 43 w podręczniku
- uczniowie słuchają nagrania dwukrotnie, aby uzupełnić brakującą informację w zdaniach w ćwiczeniu
- uczniowie czytają uzupełnione ćwiczenie, sprawdzając jego poprawność.

Część końcowa lekcji (utrwalająca – ok. 5 min.):

- Mówienie: uczniowie, pracując w parach (jeden z uczniów ma zamkniętą książkę, a drugi sprawdza fakty w tekście), próbują przypomnieć sobie informacje zawarte w przeczytanym tekście i wysłuchanym nagraniu.
- Zadanie i objaśnienie pracy domowej: napisanie krótkiej biografii znanej postaci z historii powszechnej, którą uczeń szczególnie ceni.

Podsumowanie – korzyści zastosowania w/w technik pracy:

- Uczniowie rozwijają sprawność czytania ze zrozumieniem i mówienia
- Zapoznają się z ważnymi wydarzeniami cywilizacyjno-kulturowymi i postaciami historycznymi kraju, którego języka się uczą
- Nabywają umiejętność odróżniania rzeczowników typowo męskich od żeńskich
- Ćwiczenia leksykalne poszerzają zasób słownictwa
- Potrafią tworzyć zdania w czasie Past Simple używając czasowników regularnych i nieregularnych.

 Jest to przykładowy scenariusz lekcji języka angielskiego na poziomie podstawowym dla klasy pierwszej technikum, opracowany na podstawie podręcznika OPPORTUNITIES – Elementary.

#### **4.4. Postulowane wyposażenie pracowni przedmiotowej**

Niezbędnym wyposażeniem sali lekcyjnej, w której będą odbywały się zajęcia z języka angielskiego jest magnetofon, tablica, flipchart oraz telewizor z odtwarzaczem DVD. Nauczyciel powinien posiadać szereg ilustracji potrzebnych do prezentacji nowego materiału oraz do pracy z uczniami. W przypadku zajęć z wykorzystaniem środków wizualnych oraz technologii komputerowej lekcje powinny odbywać się w pracowni multimedialnej, a nie przedmiotowej.

#### **4.5. Literatura przedmiotowa**

- 1. Podręcznik Opportunities (Beginner) zakres podstawowy Michael Harris, David Mower Pearson Education Limited
- 2. Opportunities Beginner Matura Powerbook ćwiczenia Amanda Maris Anna Sikorzyńska Pearson Education Limited
- 3. Słownik Współczesny angielsko polski polsko angielski J. Fisiak, A. Adamska Sałaciak, M. Idzianowski, E. Jagła, M. Jankowski, R. Lew Pearson Longman

# **5. Opis założonych osiągnięć ucznia i propozycje metod ich oceny**

### **5.1. Kryteria wymagań na poszczególne oceny z przedmiotu język angielski**

Kryteria wymagań edukacyjnych na poszczególne oceny z przedmiotu są spójne z Wewnątrzszkolnym Systemem Oceniania, przyjęte i zatwierdzone przez Zespół Języków Obcych Nowożytnych ZSP w Czarnkowie. Z kryteriami wymagań edukacyjnych zawartych w tabeli wymagań dydaktycznych, nauczyciel zapoznaje:

- uczniów na pierwszej lekcji w danym roku szkolnym,
- rodziców na pierwszym spotkaniu
- dyrekcję szkoły.

W tabeli przedstawiono kryteria oceniania na poszczególne oceny dydaktyczne:

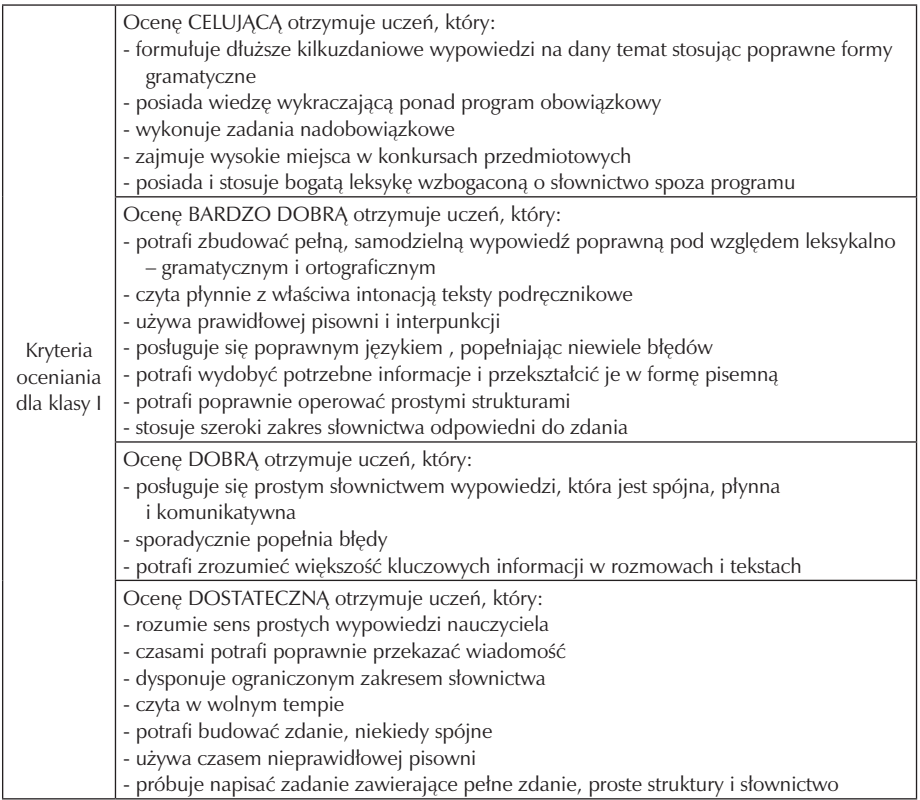

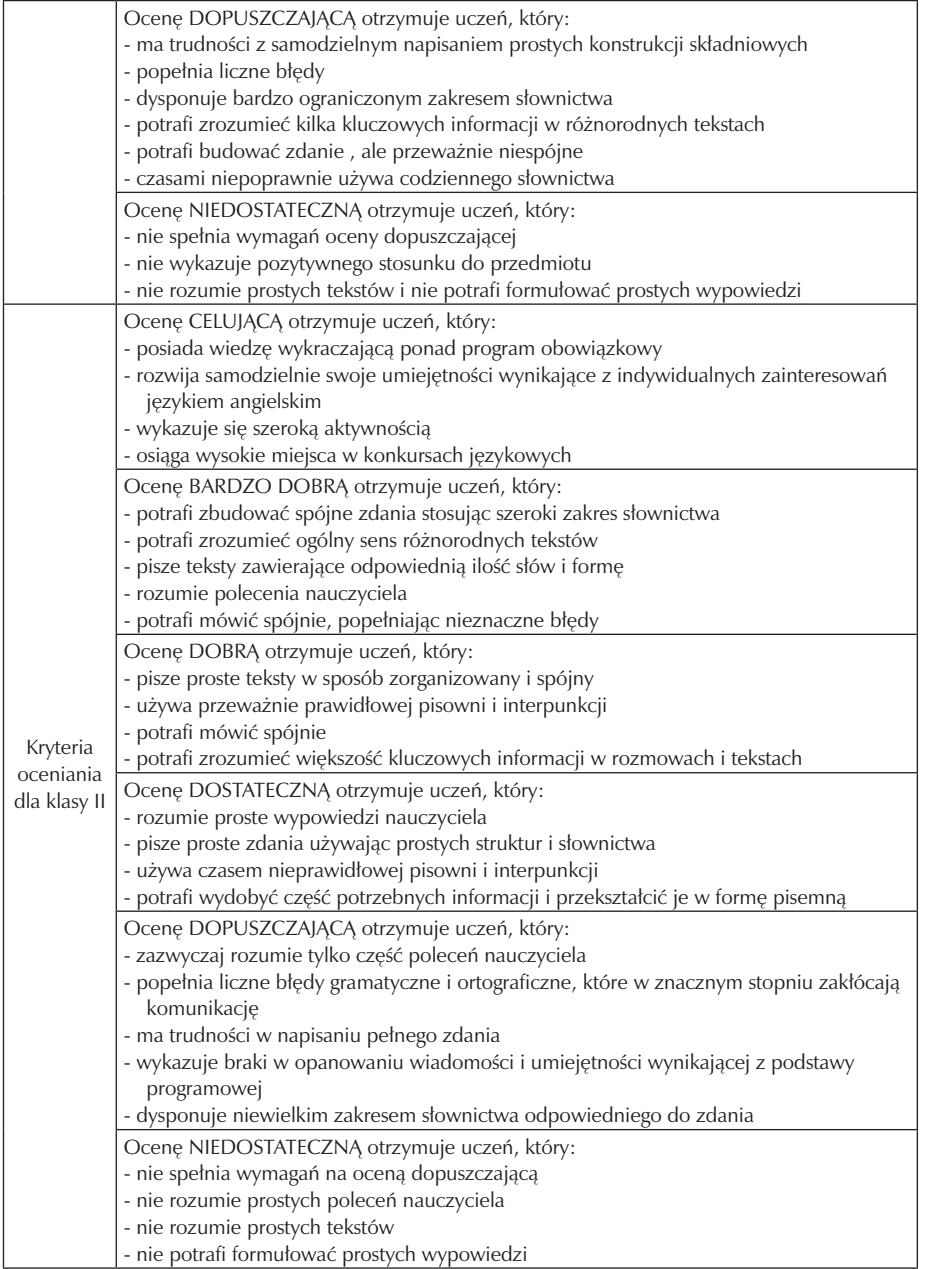

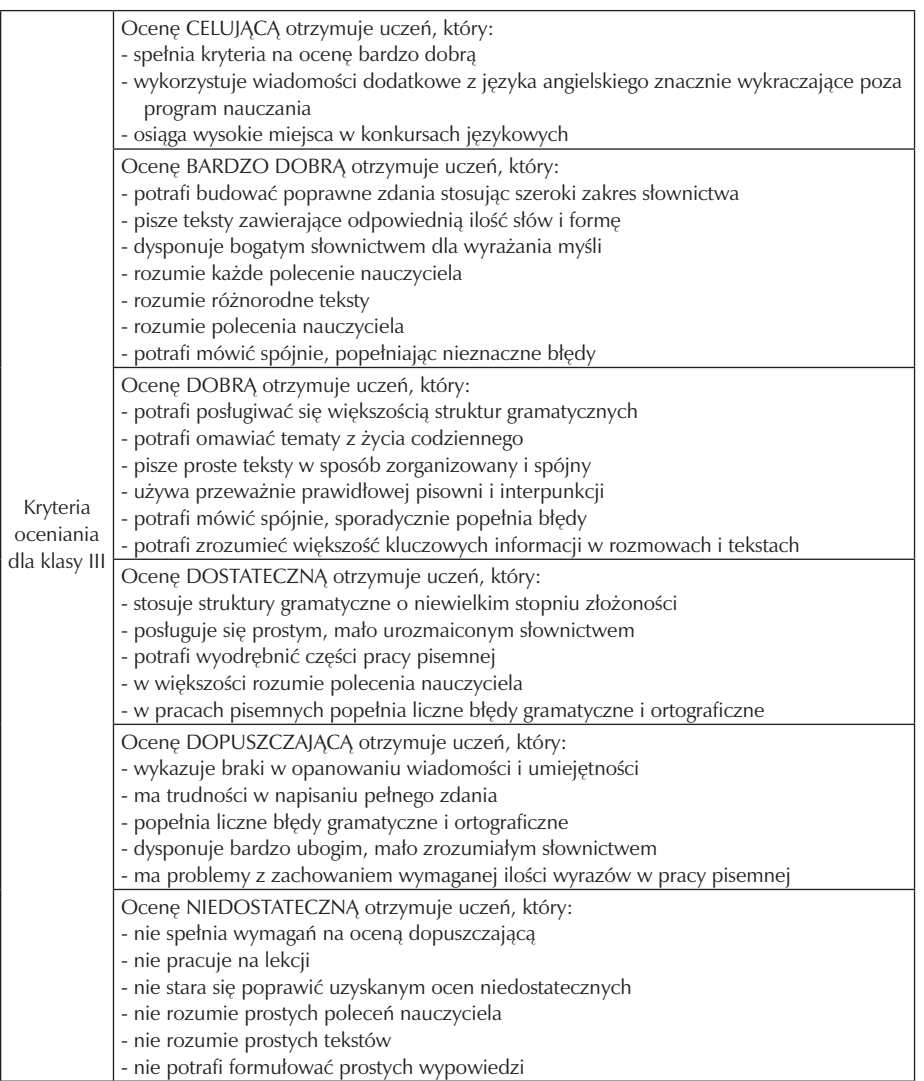

### **5.2. Metody oceny osiągnięć uczniów**

Sprawdzanie i ocenianie osiągnięć uczniów odbywać się będzie systematycznie, na podstawie ustalonych kryteriów zawartych w tabeli wymagań dydaktycznych. W trakcie oceniania szczególna uwaga zostanie zwrócona na aktywność uczniów podczas zajęć, umiejętność współpracy w grupie, umiejętność posługiwania się terminologią zawodową w języku angielskim.

Proces oceniania poprzedzony zostanie diagnozą poziomu sprawności językowych ucznia przed przystąpieniem do realizacji programu. Ocenianie ucznia będzie obejmowało:

- sprawdzanie postępów w nabywaniu sprawności językowych przez uczniów w trakcie realizacji programu oraz rozpoznawanie trudności w osiągnięciu celów kształcenia,
- sprawdzanie wiadomości i umiejętności po zrealizowaniu programu.

Ocenianie osiągnięć szkolnych uczniów będzie odbywać się na podstawie:

- sprawdzianów ustnych: ocena poprawność i płynność wymowy, poprawność leksykalną i gramatyczną oraz zgodność wypowiedzi z tematem,
- sprawdzianów pisemnych:
- testy osiągnięć szkolnych z zadaniami otwartymi i zamkniętymi jednokrotnego i wielokrotnego wyboru,
- kartkówek z trzech ostatnich lekcji,
- ukierunkowanej obserwacji pracy ucznia w czasie wykonywania ćwiczeń.

#### **5.3. Przykładowe narzędzia oceny osiągnięć uczniów**

Test dla klasy III:

Zaznacz poprawne uzupełnienie każdego ze zdań (tylko jedno jest możliwe)

Let us ……… a decision on this matter and go home! 1.took 2.taking 3.to take 4.take The country is divided ...................... states and territories. 1.up 2.into 3.on 4.in Can he have the car repaired ………… the end of the week? 1.by 2.on 3.to 4.until My visit took me across........ 1.the whole of Asia 2.the whole Asia. 3.whole the Asia 4.whole Asia. Might you tell me ............................ last time? 1.what problems you have noticed 2.what problems have you noticed 3.what problems you noticed 4.what problems did you notice She never went to any university, ...................... getting top marks at school. 1.rather 2.nevertheless 3.despite 4.however ............ is said that the council will be debating at the weekend. 1.It 2.There

3.They 3.This They will be waiting for him when he ………. the airport. 1.arrive to 2.will arrive to 3.arrive at 4.will arrive at She ........................ them to study the latest report. 1.encouraged 2.suggested 3.prevented 4.requested I found the report ……. the Internet. 1.at 2.in 3.of 4.on She ........ in a bank since 1983. 1.am working 2. has worked 3.was working 4. worked I think their parents were on .......... for a while. 1.hospital 2.holiday 3.Germany 4.home She wishes she ............... now what she didn't know during the exam! 1.had known 2.knew 3.know 4.would know If you would like ....... sensible advice, go to Peter. 1.a 2.a little of 3.some 4.the It's not a useful scheme. ......... there are really quite a lot of difficulties with it. 1.Equally 2.In contrast, 3.Indeed 4.Nevertheless, I've now had .............. more news on the subject, so I think we can take a decision. 1.a little 2.little 3.a few 4.few Derek is a teacher, ...... most of my friends. 1.as 2.how 3.like 4.what Tom remembers .............. his boss in the office yesterday morning. 1.see 2.to see 3.seeing 4.saw Support for the president ........................ next months. 1.will probably fall considerably 2.will fall considerably probably 3.probably will considerably fall 4.will considerably fall probably

They've come too early to get any result yet. She ……… the calculations as we speak. 1.did 2.is doing 3.has done 4.does That was one subject my teachers could never get …...... to me! 1.on 2.under 3.up 4.through The report was expanded to include ................. children's rights. 1.areas as such 2.areas like 3.such areas as 4.areas as like They tried a great many hostels, but ....... of them had a vacant room. 1.neither 2.no one 3.no 4.none Ladies and gentlemen, hotly welcome ……… the meeting. 1.to 2.at 3.in 4.on When my secretary was much late, her boss found himself taking all the............ 1.answers 2.calls 3.phones 4.rings

total…..p./25p.

Test dla klasy III – zadania dla uczniów słabych:

1. Uzupełnij poniższe zdania czasownikami w nawiasach, przekształcając je w poprawne formy czasu Present Simple lub Present Continuous:

Dear Adam,

I …………………….. (write) to tell you about my visit to my penfriend, Laura, in Glasgow. I ………………. (sit) in my room at the moment.

I ……………………………… (have) a good time. Every day, I ………………… (go) out with Laura. We usually ………………….. visit a tourist attraction in the morning and then in the afternoon we ………………….. (meet) her friends. We sometimes ……………………. (go) to a sport club near her house. It is good fun.

It is Sunday morning now. Laura's father ……………… (clean) the car and her mother …………………….. (prepare) Sunday lunch. Laura …………………… (listen) to her personal stereo.

Oh, my mobile phone …………………….. (ring). Bye!

Darek …..p./11p.

2. Uzupełnij poniższe zdania czasownikami w nawiasach, przekształcając je w poprawne formy czasu Present Perfect:

Doctors ……………………………. (recently make) important discoveries about human genetic system. Nevertheless, they ……………………….. (not yet find) a sufficient medicine for many incurable diseases.

Mars Explorer ………………………… (just send) us new information about Mars. Scientists …………………………… (examin) samples of ground on the planet.

Astronomers …………………….. (notice) a lot of new stars in space recently. However, NASA …………………… (have) some problems with their biggest telescope.

…..p./12p.

total…..p./23p.

## **6. Ewaluacja programu nauczania**

Podczas realizacji programu prowadzona będzie bieżąca ewaluacja wspierająca, która będzie miała na celu oraz pozwoli zaobserwować zmiany dotyczące przyrostu umiejętności językowych i umiejętności kluczowych uczniów, ich wkładu pracy i motywacji do nauki, stopnia atrakcyjności i efektywności metod pracy. Ewaluacja będzie prowadzona przez nauczyciela realizującego program. Ewaluacja (samoewaluacja) umożliwi ulepszenie programu poprzez wprowadzanie zmian (w razie potrzeby) w trakcie jego realizacji. Samoewaluacja opierać się będzie o następujące metody badawcze: obserwacja, wywiad, analiza zeszytów uczniowskich oraz zeszytu ćwiczeń.

Ewaluacja całościowa (końcowa) zostanie przeprowadzona po wdrożeniu i zrealizowaniu programu, na podstawie danych zebranych w trakcie jego realizacji (obserwacji, opinii nauczycieli i uczniów) oraz ankiety końcowej z wykorzystaniem kwestionariusza ankiety adresowanej do nauczyciela prowadzącego zajęcia i uczniów. Kwestionariusz ankiety zostanie opracowany przez nauczyciela z uwzględnieniem wniosków wyciągniętych podczas ewaluacji bieżącej

Przedmiotem ewaluacji będzie: osiąganie celów edukacyjnych, skuteczność metod i form aktywności, przyrost wiedzy, kształtowanie umiejętności i postaw. Przeprowadzona ewaluacja bieżąca oraz końcowa oparta zostanie o założone cele i kryteria, w szczególności odpowiadać będzie na następujące pytania:

- Które metody pracy dały najlepsze rezultaty, a które należy zmienić ewentualnie zmodyfikować?
- Czy program stwarza możliwości postępu w rozwoju wiedzy i umiejętności uczniów?
- Czy poprawiła się umiejętność posługiwania językiem angielskim przez uczniów w zawodzie technik logistyk na egzaminie maturalnym w części ustnej?
- Czy uczniowie technikum logistycznego uzyskują wyższą ilość punktów w części językowej na egzaminie potwierdzającym kwalifikacje zawodowe?
- Czy program pozwala osiągnąć cele zawarte w Podstawie Programowej?
- W jakim stopniu warunki bazowe, wyposażenie w sprzęt i pomoce dydaktyczne, organizacja pracy gwarantują realizację założonych celów?

Ostateczna ocena programu będzie się opierać na modelu SWOT (analizy mocnych i słabych strony, szans i zagrożeń). Raport z ewaluacji zostanie przedstawiony na spotkaniu zespołu języków obcych nowożytnych (czerwiec 2013 rok), a następnie na Analitycznej Radzie Pedagogicznej Zespołu Szkół Ponadgimnazjalnych im. Józefa Nojego w Czarnkowie. Raport z ewaluacji zostanie również opublikowany na stronie internetowej autora programu w zakładce "program autorski".

Przykładowe narzędzie ewaluacji – kwestionariusz ankiety dla ucznia.

Odpowiedz na poniższe pytania zaznaczając wybraną przez siebie odpowiedź: TAK lub NIE.

1. Czy forma prowadzenia zajęć TI była dla Ciebie ciekawa?

 $TAK \Box$  NIE  $\overline{\phantom{0}}$ 

- 2. Czy treści były według Ciebie przedstawione w sposób zrozumiały i interesujący? TAK NIE
- 3. Czy przychodziłeś/aś na zajęcia języka angielskiego przygotowany/ana?  $TAK$  NIF
- 4. Czy chętnie uczestniczyłeś/aś w zajęciach języka angielskiego?  $TAK$  NIF
- 5. Czy odniosłeś/aś korzyści z uczestnictwa w zajęciach języka angielskiego?  $TAK$  NIE

# **7. Bibliografia**

- 1. Brudnik J., Ja i mój uczeń pracujemy aktywnie, Kielce 2000 przewodnik po metodach aktywnych. Przewodnik ten pozwala na przygotowanie i prowadzenie zajęć z zastosowaniem aktywnych metod nauczania.
- 2. D. Sołtys, M.K. Szmigel "Doskonalenie kompetencji nauczycieli w zakresie diagnozy edukacyjnej", Wydawnictwo "Zamiast korepetycji", Kraków 2000 rok, (opracowanie narzędzi diagnozy pracy z przedmiotu język angielski, sporządzenie badania wyników nauczania).
- 3. Dede T., Peta G., How to Use the Internet in ELT, London 2004 zbiór pożytecznych wskazówek wyjaśniajacych jak wiele informacji jest dostępnych poprzez Intenet i w jaki sposób można je wykorzystać do przygotowania własnych materiałów.
- 4. H. Douglas Brown., Language Assessment Principles and Classroom Practices, New York- prezentacja głównych zasad oceniania wszystkich sprawności językowych.
- 5. Scrivener J., Learning Teaching, Cambridge- przewodnik dla nauczyciela, co powinien robić, żeby stale polepszać swój warsztat pracy.

Szkoła Kluczowych Kompetencji

 $\overline{\phantom{a}}$ 

# **Część II**

# **MATEMATYKA**

**Opracowanie: Anna Janyska**

**Koordynator: Tomasz Greczyło**

# Spis treści

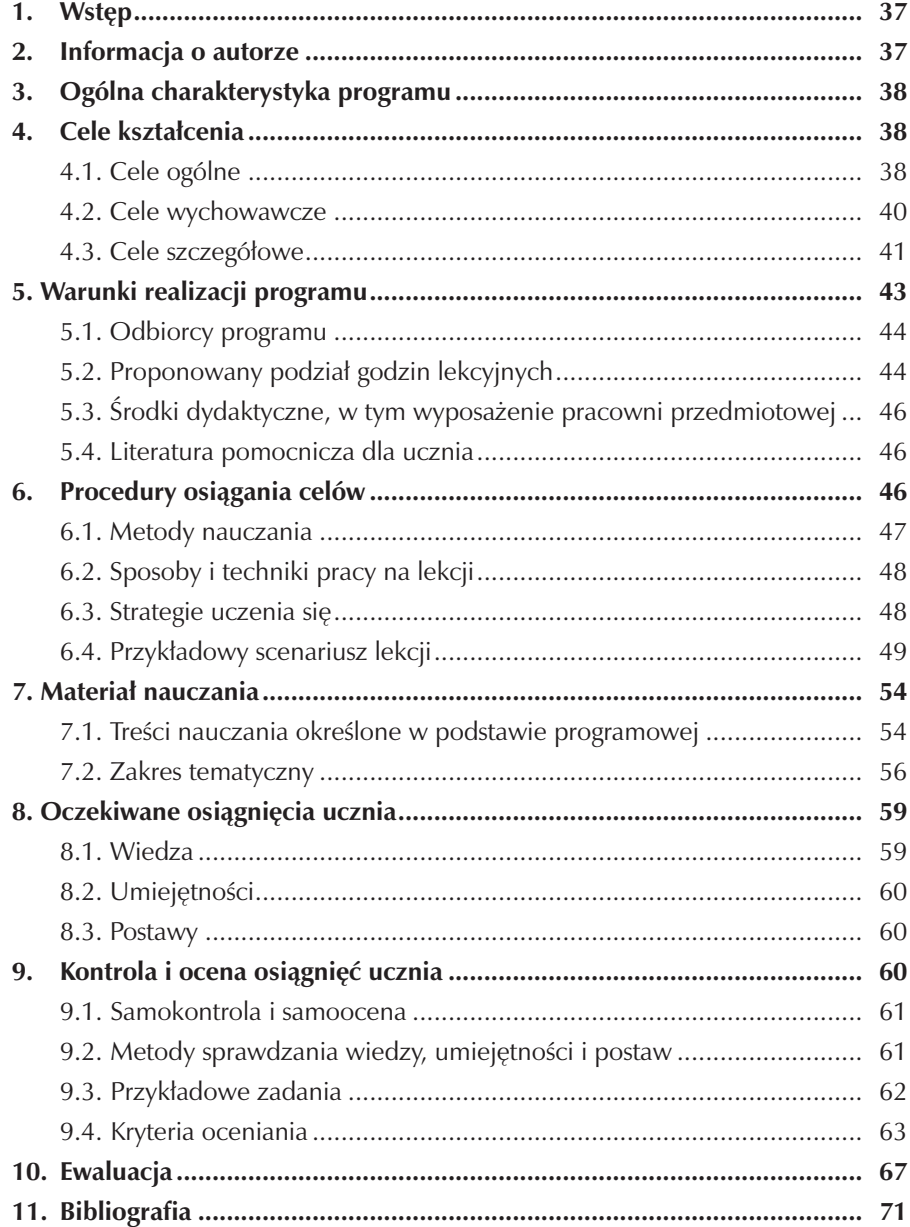
# **1. Wstęp**

Nauka matematyki powinna wspomagać rozwój intelektualny ucznia, przygotowywać go do działań zespołowych, przyczyniać się do wszechstronnego kształtowania jego osobowości oraz pomóc mu w poznawaniu i rozumieniu problematyki rozwoju kraju i świata. Nauczyciel pełni rolę organizatora procesu nauczania i uczenia się, stwarzając sytuacje umożliwiające uczniom zdobywanie wiedzy, którą postrzega się jako zespół postaw, nawyków i kompetencji.

 Nadrzędnym celem niniejszego programu nauczania matematyki jest zwiększenie dostępności do rozwoju kompetencji kluczowych uczniów szkół ponadgimnazjalnych o profilu zawodowym, umożliwiając im aktywne uczestnictwo w rynku pracy i gospodarce opartej na wiedzy.

 Umożliwia on realizację celów edukacyjnych i kształcenie umiejętności wykorzystania zdobytej wiedzy w rozwiązywaniu problemów życia codziennego w sposób twórczy.

# **2. Informacja o autorze**

Autor programu, mgr Anna Janyska jest dyplomowanym nauczycielem matematyki w Zespole Szkół Ponadgimnazjalnych im. Józefa Nojego w Czarnkowie. Ukończyła studia wyższe magisterskie na kierunku matematyka na Uniwersytecie im. A. Mickiewicza w Poznaniu. Jest nauczycielem z 14 letnim stażem zawodowym. Jako nauczyciel wiele czasu poświęca na działania mające podnieść jakość pracy szkoły, szczególnie edukacji matematycznej i wychowawczej. Jest egzaminatorem Okręgowej Komisji Egzaminacyjnej i czynnie w niej uczestniczy. Z pełnym zaangażowaniem przewodniczy i pracuje w Szkolnej Komisji Rekrutacyjno- Kwalifikacyjnej. Aktywnie pracuje w Zespole Wychowawczym Szkoły i Profilaktyki Szkolnej oraz w zespole przedmiotów ścisłych. Bierze udział w ogólnopolskim programie "Klasówka po gimnazjum"- projekt edukacyjny Lepsza Szkoła. Ponadto uczestniczyła w projektach edukacyjnych "Aktywność młodych szansą powiatu" oraz "Równać szanse".

# **3. Ogólna charakterystyka programu**

Opracowany program nauczania przeznaczony jest do realizacji w szkole ponadgimnazjalnej w zakresie podstawowym, przy 9 godzinach matematyki w całym cyklu kształcenia. Realizacja programu obejmuje cztery lata szkolne, w trakcie których zaplanowano w klasie I – 3 godziny lekcyjne, w klasie II, III i IV – 2 godziny lekcyjne. Program jest programem liniowym i będzie realizowany w klasie technikum o profilu ekonomicznym.

Przewidziane do realizacji treści zawarte w programie są zgodne z obowiązującą Podstawą programową nauczania matematyki (Dz.U. z dnia 31 sierpnia 2007 r. nr 157, poz 1100), Standardami wymagań egzaminu maturalnego (Dz. U z dnia 31 sierpnia 2007 r. nr 157, poz 1102), a także uwzględniają rozwijanie matematycznych kompetencji kluczowych oraz potrzeby kształcenia w zawodzie.

Program umożliwia realizację założonych celów oraz uwzględnia korelację z przedmiotami zawodowymi. Ponadto zwracając uwagę na aspekt praktyczny matematyki, dużą uwagę poświęci się na omawianie obliczeń procentowych, rozwiązywanie zadań o charakterze ekonomicznym oraz szerokie zastosowanie matematyki w życiu codziennym i otaczającej rzeczywistości.

Program został ukierunkowany na kształcenie kluczowych kompetencji matematycznych.

## **4. Cele kształcenia**

#### **4.1. Cele ogólne**

- 1. Stymulowanie rozwoju intelektualnego uczniów.
- 2. Inspirowanie do kreatywnego myślenia i rozwiązywania problemów matematycznych w sposób twórczy.
- 3. Pogłębianie zainteresowania matematyką.
- 4. Kształtowanie charakteru i postawy.
- 5. Doskonalenie samodzielnego wykorzystywania różnych źródeł informacji, posługiwania się technologią informacyjną. Wynikające z podstawy programowej
- 1. Kształtowanie umiejętności budowania modeli matematycznych różnorodnych sytuacji z życia codziennego oraz ich wykorzystania do rozwiązywania problemów.
- 2. Kształtowanie umiejętności wykonywania działań na liczbach i wyrażeniach algebraicznych.
- 3. Rozwijanie wyobrażni przestrzennej przez wyznaczenie związków metrycznych i miarowych w otaczającej nas przestrzeni, obliczanie miar figur geometrycznych.
- 4. Rozwijanie zdolności prowadzenia prostych dowodów matematycznych.
- 5. Rozwijanie umiejętności czytania ze zrozumieniem i korzystania z tekstu matematycznego.
- 6. Kształcenie umiejętności używania symboli matematycznych, schematów i wykresów oraz formułowania wypowiedzi stosując język matematyki.
- 7. Doskonalenie umiejętności zbierania, porządkowania i analizy danych oraz ich interpretacji.
- 8. Opanowanie umiejętności odczytywania własności związków opisanych wykresami, diagramami.
- 9. Opanowanie umiejętności podawania przykładów i kontrprzykładów, definiowania pojęć oraz posługiwania się definicją.
- 10. Przygotowanie uczniów do wykorzystania wiedzy i umiejętności matematycznych w praktyce.
- 11. Rozwijanie wyobraźni przestrzennej.
- 12. Zapoznanie uczniów z podstawowymi pojęciami, takimi jak definicja, twierdzenie, wniosek, dowód, przykład i kontrprzykład przy analizie tekstu matematycznego.
- 13. Zapoznanie uczniów z elementami metodologii matematyki.
- 14. Wdrażanie do opisu rzeczywistości za pomoca modeli i języka matematyki.
- 15. Wyzwalanie postawy i zachowań charakterystycznych dla aktywności matematycznych.
- 16. Przygotowanie do wykorzystania wiedzy i umiejętności matematycznych w praktyce.
- 17. Wdrażanie do krytycznej oceny sposobów i wyników obliczeń.
- 18. Uświadomienie roli matematyki jako naukowej podstawy techniki, w tym technologii informacyjnej.
- 19. Wdrażanie do posługiwania się, np. kalkulatorem i komputerem w rozwiązywaniu i prezentacji problemów matematycznych.
- 20. Kształtowanie umiejętności krytycznego korzystania ze źródeł informacji.
- 21. Wyrobienie umiejętności planowania i organizowania uczenia się, obiektywnej oceny własnych uzdolnień i zainteresowań oraz odpowiedzialności za swoje wybory w procesie podejmowania decyzji.

Wynikające z kluczowych kompetencji matematycznych

- 1. Stosowanie głównych zasad i procesów matematycznych w codziennych sytuacjach prywatnych i zawodowych.
- 2. Opanowanie umiejętności liczenia.
- 3. Kształtowanie właściwych postaw opartych na szacunku dla prawdy.
- 4. Rozumienie terminów i pojęć matematycznych.
- 5. Rozwijanie i wykorzystywanie myślenia matematycznego.
- 6. Stosowanie języka matematycznego w przekazywaniu komunikatów.

Wynikające z diagnozy lokalnych potrzeb rynku pracy

- 1. Kształtowanie umiejętności posługiwania się za pomocą nowoczesnych narzędzi i źródeł informacji.
- 2. Wykorzystywanie wiedzy matematycznej dla zdobywania kwalifikacji zawodowych.
- 3. Kształtowanie umiejętności autoprezentacji i prezentacji pracy grupy, przekonanie o potrzebie kreatywności i przedsiębiorczości na co dzień.
- 4. Stosowanie wiedzy matematycznej w różnych sytuacjach życiowych.
- 5. Nabywanie umiejętności rozwiązywania zadań praktycznych w zawodzie technik ekonomista.

Wynikające z profilu kształcenia zawodowego

- 1. Kształtowanie umiejętności obliczania kosztu kredytu i porównywania różnorodnych ofert.
- 2. Kształtowanie umiejętności szacowania i weryfikowania wyników obliczeń przy zastosowaniu różnych technik obliczeniowych.
- 3. Przygotowanie do obliczania i interpretowania miar statystycznych wykorzystywanych w pracach analitycznych i planistycznych.
- 4. Kształtowanie umiejętności myślenia analitycznego.
- 5. Zastosowanie wiedzy i umiejętności matematycznej na zajęciach przedmiotów zawodowych.

## **4.2. Cele wychowawcze**

- 1. Rozwijanie umiejętności prezentacji własnych dokonań, dowodzenia racji z wykorzystaniem precyzyjnego języka matematycznego.
- 2. Kształtowanie umiejętności komunikowania się i planowania pracy w grupie.
- 3. Wykształcenie aktywnej postawy wobec przedmiotu, odpowiedzialności za powierzone zadania i wynik pracy.
- 4. Kształtowanie postaw dociekliwych, poszukujących i krytycznych.
- 5. Wpajanie poczucia dbałości o dobrą organizację pracy i estetykę.

6. Kształtowanie pozytywnych postaw etycznych - dokonywanie wyborów pomiędzy prawdą a fałszem.

## **4.3. Cele szczegółowe**

Podział według treści nauczania:

- a) Liczby rzeczywiste
	- Doskonalenie umiejętności oraz usystematyzowanie i pogłębienie wiadomości dotyczących działań na liczbach rzeczywistych oraz wyrażeniach algebraicznych.
	- Utrwalenie działań z użyciem procentów.
	- Rozwijanie umiejętności dostrzegania związków i zależności matematycznych i pozamatematycznych.
	- Zapoznanie z pojęciem logarytmu i kształcenie umiejętności obliczania logarytmów.
	- Rozszerzanie działania potęgowania na potęgi o wykładniku wymiernym,
- b) Wyrażenia algebraiczne
	- Rozwijanie umiejętności wykonywania działań dodawania, odejmowania i mnożenia wielomianów.
	- Doskonalenie umiejętności szacowania wartości liczbowych.
	- Wykorzystanie własności liczb i wyrażeń algebraicznych do wykonywania obliczeń najprostszym sposobem.
	- Rozwijanie umiejętności szacowania liczb niewymiernych spotykanych w obliczeniach geometrycznych.
- c) Równania i nierówności
	- Doskonalenie umiejętności oraz usystematyzowanie i pogłębienie wiadomości dotyczących zastosowania równań, nierówności i układów równań liniowych do rozwiązywania różnorodnych problemów.
	- Kształcenie umiejętności rozwiązywania równań i nierówności kwadratowych oraz ich stosowania.
	- Wykształcanie umiejętności rozwiązywania prostych równań wielomianowych i wymiernych, również w kontekście praktycznym.

d) Funkcje

- Kształcenie umiejętności opisu sytuacji za pomocą funkcji i rozumienia zależności pomiędzy własnościami funkcji a własnościami opisywanej przez nią sytuacji.
- Kształcenie umiejętności opisu sytuacji za pomocą funkcji i rozumienia zależności pomiędzy własnościami.
- Zapoznanie z wykorzystaniem kalkulatora graficznego i komputera do obliczeń i sporządzania wykresów funkcji.
- Zapoznanie z opisywaniem rzeczywistości za pomocą funkcji wykładniczej oraz rozwijanie umiejętności wykorzystania własności tej funkcji i pojęcia logarytmu do badania tej rzeczywistości.
- e) Ciągi
	- Wykształcenie umiejętności wykorzystania własności ciągu geometrycznego i arytmetycznego.
	- Zapoznanie z opisywaniem różnorodnych zjawisk za pomocą ciągów i funkcji trygonometrycznych.
	- Kształtowanie ścisłości języka matematycznego.
- f) Trygonometria
	- Kształcenie umiejętności zastosowania funkcji trygonometrycznych kąta ostrego w sytuacjach praktycznych.
	- Zapoznanie z opisywaniem sytuacji realistycznych za pomocą funkcji trygonometrycznych.
- g) Planimertia
	- Rozwijanie umiejętności stosowania pojęć i twierdzeń planimetrii w sytuacjach problemowych.
	- Doskonalenie umiejętności i uzupełnienie wiadomości z zakresu planimetrii.
	- Wykształcanie umiejętności samodzielnego dowodzenia prostych twierdzeń geometrycznych.
- h) Geometria na płaszczyźnie kartezjańskiej
	- Doskonalenie umiejętności oraz usystematyzowanie i pogłębienie wiadomości dotyczących geometrii elementarnej oraz zapoznanie z jej prostymi dowodami.
	- Wykształcanie umiejętności stosowania elementów geometrii analitycznej.
	- Rozwijanie umiejętności stosowania metod geometrii analitycznej.
- i) Stereometria
	- Wykształcanie umiejętności posługiwania się pojęciami geometrii przestrzennej,
	- Doskonalenie stosowania metod stereometrii.
	- Wykształcanie umiejętności projektowania i wykonywania obliczeń.
- j) Elementy statystyki opisowej. Teoria prawdopodobieństwa i kombinatoryka
	- Zapoznanie z podstawowymi pojęciami statystyki opisowej.
	- Doskonalenie umiejętności czytania ze zrozumieniem informacji zawierających dane statystyczne.
- Wykorzystywanie podstawowych pojęć statystyki do opisu różnorodnych sytuacji.
- Rozwijanie umiejętności samodzielnego prowadzenia prostych badań statystycznych i przedstawiania ich wyników za pomocą poznanych pojęć.
- Zapoznanie z podstawowymi pojęciami rachunku prawdopodobieństwa i wykształcania umiejętności ich stosowania.
- Wykształcanie umiejętności wykorzystania pojęcia podobieństwa.
- Zapoznanie z podstawowymi pojęciami rachunku prawdopodobieństwa i wykształcania umiejętności ich stosowania.
- Wyształcenie umiejętności rozwiązywania prostych problemów kombinatorycznych za pomocą reguły mnożenia.
- Wykształcanie umiejętności rozwiązywania prostych problemów probabilistycznych za pomocą klasycznej definicji prawdopodobieństwa.
- Wykształcanie umiejętności odróżniania twierdzenia od hipotezy, podawania przykładów i kontrprzykładów.

Ponadto cele szczegółowe kształcenia matematycznego jako oczekiwane osiągnięcia ucznia w zakresie wiedzy, umiejętności i postaw umieszczone zostały w rozdziale 8 niniejszego programu. Są one bezpośrednio związane z materiałem nauczania, co ułatwia realizację treści kształcenia także celów kształcenia, wymagań programowych oraz wymagań na egzaminie maturalnym i zawodowym.

# **5. Warunki realizacji programu**

Zespół Szkół Ponadgimnazjalnych im. Józefa Nojego w Czarnkowie jest jednostką organizacyjną Powiatu Czarnkowsko - Trzcianeckiego, położonego w północnej części województwa wielkopolskiego. W skład zespołu szkół wchodzą obecnie: zasadnicza szkoła zawodowa, technikum, technikum uzupełniające, szkoła policealna, uzupełniające liceum ogólnokształcące, zasadnicza szkoła zawodowa dla dorosłych. W placówce w bieżącym roku szkolnym pobiera naukę około 1463 uczniów i słuchaczy, z czego w szkole dla młodzieży jest 1012 uczniów, w tym blisko 700 pochodzących z terenów wiejskich.

Najwięcej młodzieży pobiera naukę w technikum informatycznym oraz zawodach ekonomicznych. Program, który opracowałam będzie wdrażany właśnie w technikum kształcącym w zawodzie technik ekonomista. Dużą popularność mają kierunki żywieniowe natomiast wiodący dawniej zawód technika mechanika wypiera mechatronik. Szkoła znacząco zaczyna rozwijać kształcenie w kierunkach budowlanych i drzewnych.

Baza szkoły pozwala na prowadzenie zajęć w systemie jednozmianowym. Szkoła posiad 9 pracowni komputerowych, każda wyposażona w 15 komputerów uczniowskich, jeden serwer multimedialny, laptop, skaner, drukarkę. Wyposażone w odpowiedni sprzęt pracownie i sale dydaktyczne, w miarę nowoczesne techniczne środki nauczania i pomoce, wspomagają i umożliwiają efektywną realizację kształcenia. Zasoby szkoły to również trzy duże sale gimnastyczne, biblioteka z bogatym księgozbiorem oraz czytelnia dla uczniów i nauczycieli. W sąsiedztwie szkoły jest internat.

W szkole obecnie jest zatrudnionych 95 nauczycieli, jest to kadra pedagogiczna z przygotowaniem wielokierunkowym, która jest wsparciem działań programowych w procesie kształcenia.

Absolwenci technikum ekonomicznego mogą podjąć pracę w instytucjach związanych z bankowością, podatkami, ubezpieczeniami, w obrocie i zarządzaniu nieruchomościami oraz wszelkich podmiotach gospodarczych, w których jest potrzebna wiedza i umiejętności z zakrasu finansów i rachunkowości.

Baza szkoły Zespołu Szkół Ponadgimnazjalnych w Czarnkowie umożliwia realizację tego programu.

#### **5.1. Odbiorcy programu**

Niniejszy program jest programem ukierunkowanym na kształcenie kluczowych kompetencji matematycznych. Jest przeznaczony dla uczniów uczących się w technikum o profilu ekonomicznym.

Większość naszych uczniów pochodzi z małych miejscowości, ze środowisk wiejskich o niskim statusie materialnym i niską motywacją do nauki matematyki.

Na podstawie wyników diagnozy szkolnej można stwierdzić, że uczniowie nie wykazują szczególnego zainteresowania przedmiotami ścisłymi. Prezentują słabą umiejętność liczenia, duże trudności przysparza uczniom konstruowanie i analizowanie modeli matematycznych oraz porozumiewanie się w języku matematyki. Wiele problemów sprawia również interpretowanie stosunków przestrzennych.

### **5.2. Proponowany podział godzin lekcyjnych**

Na realizację zajęć z matematyki w szkołach ponadgimnazjalnych, w ramowym planie nauczania jaki zaproponowało MEN, przeznaczono 9 godzin w całym cyklu kształcenia.

W klasie I przewiduje się 3 godz. zajęć w tygodniu do realizacji treści podstawowych, natomiast w klasie II, III i IV - 2 godz. w tygodniu.

Klasa I – 108 godz. [  $\delta$  tygodni  $\times$  3 godz. = 114 godz – 2 tygodnie awaryjne = 108 godz. ]

Klasa I – 108 godz

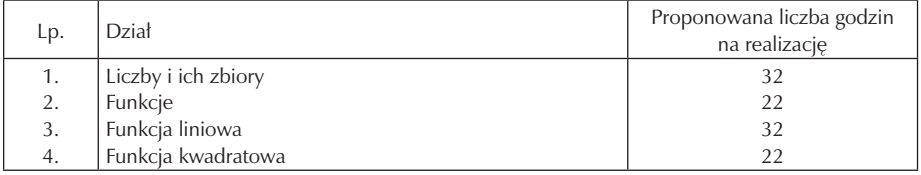

Klasa II – 72 godz.

 $\left[\begin{array}{ccc} 8 & \text{tygodni} \times 2 & \text{godz} = \mathbf{6} \\ 9 & \text{godz} - 2 & \text{tygodnie awayine} = 72 & \text{godz}. \end{array}\right]$ 

Klasa II – 72 godz

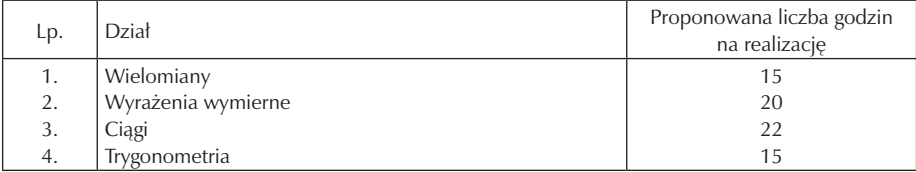

Klasa III –  $\theta$  godz. [  $\delta$  tygodni  $\times$  2 godz. =  $\delta$  godz – 4 tygodnie praktyka zawodowa – 2 tygodnie awaryjne  $=$   $\theta$  godz. ]

Klasa III – 64 godz

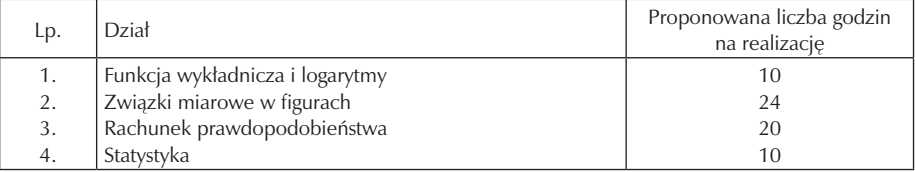

Klasa IV –  $\mathbf{6}$  godz.

 $\begin{bmatrix} \mathbf{B} & \text{tygodni} \times 2 & \text{godz.} = \mathbf{0} & \text{godz.} - 2 & \text{tygodnie awayjne} = \mathbf{0} & \text{godz.} \end{bmatrix}$ 

Klasa IV – 56 godz

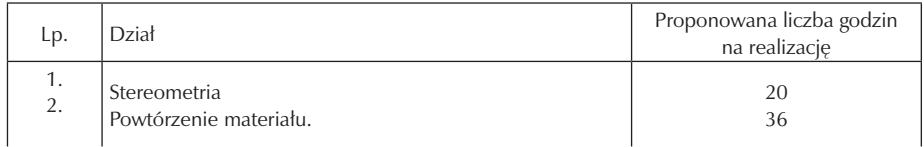

#### **5.3. Środki dydaktyczne, w tym wyposażenie pracowni przedmiotowej**

Pomoce dydaktyczne potrzebne do realizacji programu:

- Zeszyt i podręcznik źródło informacji, przykładów i zadań dla ucznia,
- Plansze matematyczne (fabryczne i wykonane przez uczniów),
- Przyrządy do kreślenia na tablicy ( linijka, ekierka, cyrkiel, kątomierz),
- Modele brył ( fabryczne i wykonane przez uczniów)
- Komputer, rzutnik, kalkulator graficzny i zwykły, program Cabrii 3D,
- Publikacje matematyczne, rocznik statystyczny,
- Gry i zabawy logiczne,
- Informacje z prasy dotyczące np. danych giełdowych, kursu walut, zmian cen różnych towarów na rynku itp.

#### **5.4. Literatura pomocnicza dla ucznia**

- 1. "Prosto do matury" podręcznik nowa era zakres podstawowy, Maciej Antek, Krzysztof Belka, Piotr Grafowski.
- 2. "Zbiór zadań dla klasy I"- Alicja Cewe , Halina Nahorska.
- 3. "Tablice matematyczne" Alicja Cewe, Halina Nahorska, Irena Pancer.

# **6. Procedury osiągania celów**

Nauczanie matematyki na poziomie szkoły średniej ma wspierać ucznia w zakresie samodzielnego zdobywania wiedzy, operowania obiektami abstrakcyjnymi, budowania i stosowania modeli matematycznych, projektowania i wykonywania obliczeń, oraz kształcić myślenie logiczne.

Aby osiągnąć zakładane cele kształcenia, należy dążyć do tego, by edukacja miała najwyższy poziom. Na poziom nauczania mają wpływ stosowane metody nauczania, metody kontroli i oceny, środki dydaktyczne.

Rozwiązywane zadania tekstowe pozwolą na doskonalenie umiejętności czytania tekstu ze zrozumieniem i przetwarzania informacji zawartych w tekście na język matematyki. Przykłady zaczerpnięte z życia codziennego pozwolą uczniom dostrzec prawidłowości matematyczne w otaczającym ich świecie. Podczas realizacji materiału istotne jest stosowanie i wykorzystywanie pomocy naukowych- komputera, kalkulatora, tablic matematycznych, róznych modeli i plansz.

Przy omawianiu tematyki - zbiory, własności funkcji oraz elementy statystyki uczniowie będą zdobywać umiejętność porządkowania, analizowania i przetwarzania informacji posługując się rożnymi tabelami, wykresami i diagramami.

Należy zwrócić uwagę, by tok nauczania był zindywidualizowany jeżeli mamy do czynienia z uczniami o różnym stopniu zainteresowań i zdolności. Uczniom szczególnie zainteresowanym przedmiotem proponujemy zajęcia fakultatywne rozszerzające omawiany materiał a słabszym zajęcia wyrównawcze. Matematyka jest przedmiotem trudnym do uczenia się i trudnym do nauczenia. Dlatego też na wszystkich szczeblach edukacji nauczanie matematyki powinno dawać okazję do wkładu i wyjaśnień ze strony nauczyciela. Powtarzanie i ćwiczenia umiejętności podstawowych i rutynowych algorytmów do rozwiązywania problemów, włączając w to stosowanie matematyki w życiu codziennym. Dla uczniów mających problemy z matematyki, którzy nie nadążają z opanowaniem materiału, dla których jest to przedmiot trudny i budzący lęk, jedną z form pomocy mogą być zajęcia wyrównawcze. Opierają się na pracy indywidualnej z uczniem lub pracy w małych grupach skłaniającej do samodzielnej pracy. Ważne jest wczesne zauważenie takich uczniów, kiedy zaległości nie są jeszcze zbyt duże, by systematycznie

 z nimi pracować eliminując braki. Zajęcia wyrównawcze mają na celu ukazanie uczniom mniej zdolnym, że matematyki można się nauczyć.

Ważne jest również kształtowanie postaw na każdej lekcji matematyki. Od uczniów należy wymagać samodzielności w rozwiązywaniu problemów, piętnować nieuczciwość i uczyć kultury dyskusji.

#### **6.1. Metody nauczania**

Misja szkoły, różnice w wyposażeniu szkół, możliwości organizacyjne, indywidualne predyspozycje uczniów oraz specyficzne uwarunkowania pracy w poszczególnych grupach uczniowskich sprawiają że wybór najskuteczniejszego sposobu pracy pozostaje nauczycielowi. Nauczyciel może wybrać dowolną formę pracy i stosować ją w całości lub we fragmentach. Ważne jest aby umożliwiała rozwijanie zainteresowań i wykształcenie zamierzonych umiejętności.

Dla znalezienia najlepszego algorytmu do rozwiązania problemu, dla ustalenia zakresu posiadanej wiedzy oraz jako rozgrzewka umysłowa - posłuży "burza mózgów".

Przy klasyfikowaniu obiektów matematycznych sposobów określania np. ciągów, funkcji warto zastosować metodę dyskusji.

Do prezentacji efektów pracy w grupach np. prowadząca do definicji funkcji, dziedziny, zbioru wartości i sposobów jej określania, także pokazania umiejętności współpracy i komunikowania się z ludźmi ukaże nam metoda pracy w grupie.

Metodę krótkiego wykładu warto zastosować przy wprowadzaniu nowych i trudnych treści np. pokazując dowód.

Gry dydaktyczne to element utrwalenia lekcji, rozwijania myślenia strategicznego. Natomiast lekcje ćwiczeniowe pobudzają ciekawość i aktywność umysłową. Wśród zadań bądą się pojawiały zadania, które mają ciekawą, nietypową treść.

W nauczaniu matematyki zaleca się kierować zasadą stopniowania trudności, zasadą aktywności, zasadą poglądowości, problemowości i trwałości wiedzy.

#### **6.2. Sposoby i techniki pracy na lekcji**

Osiąganie założonych celów edukacyjnych i wychowawczych jest jednym z najważniejszych zadań współczesnej szkoły. Jest to możliwe dzięki stosowaniu na lekcjach matematyki różnorodnych form pracy z uczniem.

Proponowane metody i formy pracy na lekcjach to:

- 7. krótki wykład prezentacja materiału przez nauczyciela
- 8. aktywna praca z tekstem praca z podręcznikiem, wyszukiwanie w tekście potrzebnych informacji, opracowywanie notatek, map pamięci
- 9. metoda dyskusyjna
- 10. praca w grupach –zasady partnerstwa, dyskutowania, przekonywania
- i tłumaczenia zagadnień matematycznych
- 11. metoda ćwiczeniowa pobudzanie aktywności i ciekawości uczniów
- 12. "burza mózgów" pobudza kreatywność , przydatna do rozwiązywania problemów
- 13. gry dydaktyczne współpraca, myślenie strategiczne
- 14. mapy mentalne ( mapy skojarzeń, mapy pamięci) współdziałanie w grupie, komunikowanie się, negocjacja
- 15. metoda projektów edukacyjnych samodzielność , poszukiwanie
- i autoprezentacja
- 16. praca z wykorzystaniem encyklopedii, słowników, czasopism popularno-naukowych, roczników statystycznych itp. – poznanie roli matematyki w otaczającej rzeczywistości.

#### **6.3. Strategie uczenia się**

Planowanie strategii i metod nauczania rozpoczyna się od uświadomienia sobie celów jakie mają zostać osiągnięte. Nie ma uniwersalnej metody ani strategii kształcenia, która gwarantowałaby sukces edukacyjny w każdej sytuacji i z każdym uczniem. Poza tradycyjnym prowadzeniem lekcji w formie wykładu warto wprowadzać metody aktywizujące uczniów. Jedną z nich jest praca w małych grupach. Wspólne zmaganie się z problemem jest skuteczniejsze i mniej stresujące niż wysiłek jednostkowy. Poszukiwanie błędów w pracach swoich i kolegów wyrabia nawyk samodzielnego sprawdzania rozwiązań. Ułatwi to pracę w domu, która powinna stanowić kontynuację zajęć lekcyjnych. Przy wprowadzaniu nowych pojęć bardzo ważne jest stosowanie zasady stopiowania trudności. Utrwalenie nowych pojęć zaczynamy od najprostszych przykładów i zadań, by następnie przejść do coraz trudniejszych i bardziej skomplikowanych. Warto także zwrócić uwagę na ich powiązanie z życiem codziennym np. jak znając procenty, ocenić systemy kredytowania. Ważne jest, aby tematyka wielu zadań ukazywała sposoby zastosowania w różnych dziedzinach życia. Omawiając materiał istotne jest stosowanie w sposób przemyślany i uzasadniony pomocy naukowych – komputera, kalkulatora, tablic matematycznych, najrozmaitszych modeli, plansz, diagramów, wykresów itp. Należy poświęcić więcej uwagi zagadnieniu korzystania z podręcznika i zbiorów zadań, robienia dobrych notatek z wykładu. Niezwykle ważne w procesie dydaktycznym jest utrwalenie i sprawdzenie zdobytej wiedzy i umiejętności. Służą temu odpowiedzi ustne oraz prace klasowe – rozwiązywnia zadań, testy zwykłe i wielokrotnego wyboru. Także dobre efekty przynosi debata szkolna czy "burza mózgów". Mają one aspekt merytoryczny bezpośrednio odnoszący się do matematyki, ale także aspekt wychowawczy. Uczniowie broniąc lub atakując odpowiednią tezę wyrabiają w sobie postawy asertywne, które są im przydatne w życiu, a także ćwiczą zdolność wypowiadania się.

#### **6.4. Przykładowy scenariusz lekcji**

SCENARIUSZ LEKCJI Przedmiot: matematyka Klasa: II EK Blok tematyczny: "Funkcja wykładnicza". Temat jednostki lekcyjnej: Sporządzanie wykresów funkcji wykładniczej z wykorzysaniem arkusza kalkulacyjnego . Typ lekcji: ćwiczeniowa Czas realizacji: 45 minut. Metody nauczania: podające: – objaśnienie dyskusja

– pogadanka

problemowe:

- formułowanie i uogólnianie wniosków
- aktywizujące: praca w grupach, kula śnieżna

praktyczne:

- praca z komputerem
- ćwiczenia

Formy pracy:

- praca z komputerem w grupach dwuosobowych
- praca z całą klasą

Środki dydaktyczne:

- pracownia komputerowa
- tablica
- wykresy funkcji wykładniczej na dużych arkuszach papieru
- pisaki
- kartki z zadaniami

Cel ogólny:

– kształtowanie umiejętności szkicowania wykresów funkcji wykładniczej z wykorzystaniem arkusza kalkulacyjnego

Kompetencje (MKK):

wiedza

- utrwalenie pojęć: definicję funkcji wykładniczej, definicję wartości bezwzględnej, dziedzinę i przeciwdziedzinę funkcji,
- pamięta podstawowe pojęcia dotyczące arkusza kalkulacyjnego kolumna, wiersz, komórka, formuła.

umiejętności

- doskonalenie umiejętności definiowania, rozumowania przez analogię, uogólnianie, sprawność posługiwania się językiem matematyki, postawy
- rozwijanie samodzielności i wytrwałości w poszukiwaniu odpowiedzi na postawione pytania,
- uświadamianie potrzeby uzasadniania poprawności dokonanych spostrzeżeń i wniosków

Cele operacyjne:

Uczeń potrafi

- odczytać z wykresu własności funkcji
- rozróżniać różne wykresy funkcji wykładniczej
- podać przykłady funkcji wykładniczej

### Zespół Szkół Ponadgimnazjalnych im. Józefa Nojego w Czarnkowie

- naszkicować wykresy funkcji wykładniczej
- wykonać przesunięcie funkcji o wektor
- zastosować definicję wartości bezwzględnej do szkicowania wykresu funkcji
- wprowadzić dane do arkusza
- wykonać proste obliczenia w arkuszu kalkulacyjnym
- formatować wykres funkcji
- zaproponuje naszkicowanie ciekawego wykresu funkcji wykładniczej
- wykryje związek pomiędzy podstawą funkcji a monotonicznością

Cele wychowawcze:

- kształcenie umiejętności współpracy w grupie przy rozwiązywaniu problemów
- wykorzystanie doświadczeń i łączenie różnych elementów wiedzy
- rozwijanie umiejętności precyzyjnego formułowania myśli w mowie i piśmie
- kształtowanie umiejętności racjonalnego gospodarowania czasem

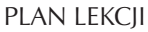

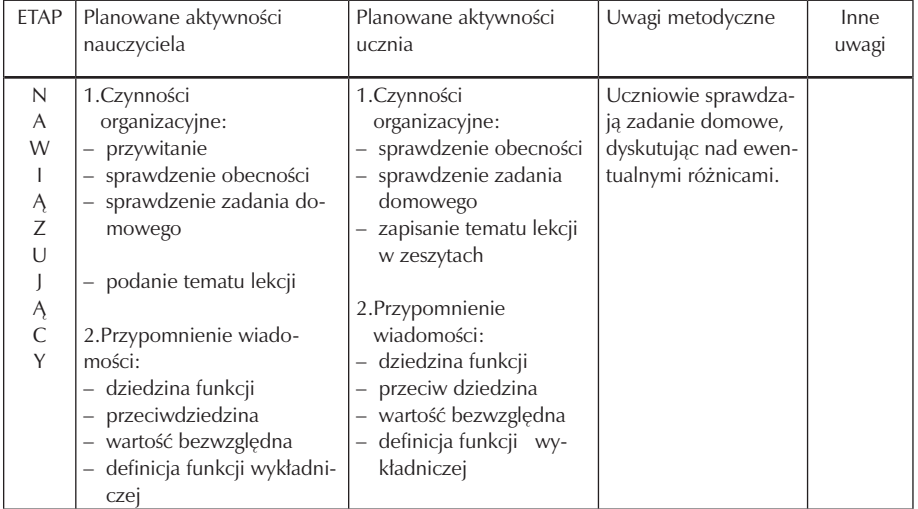

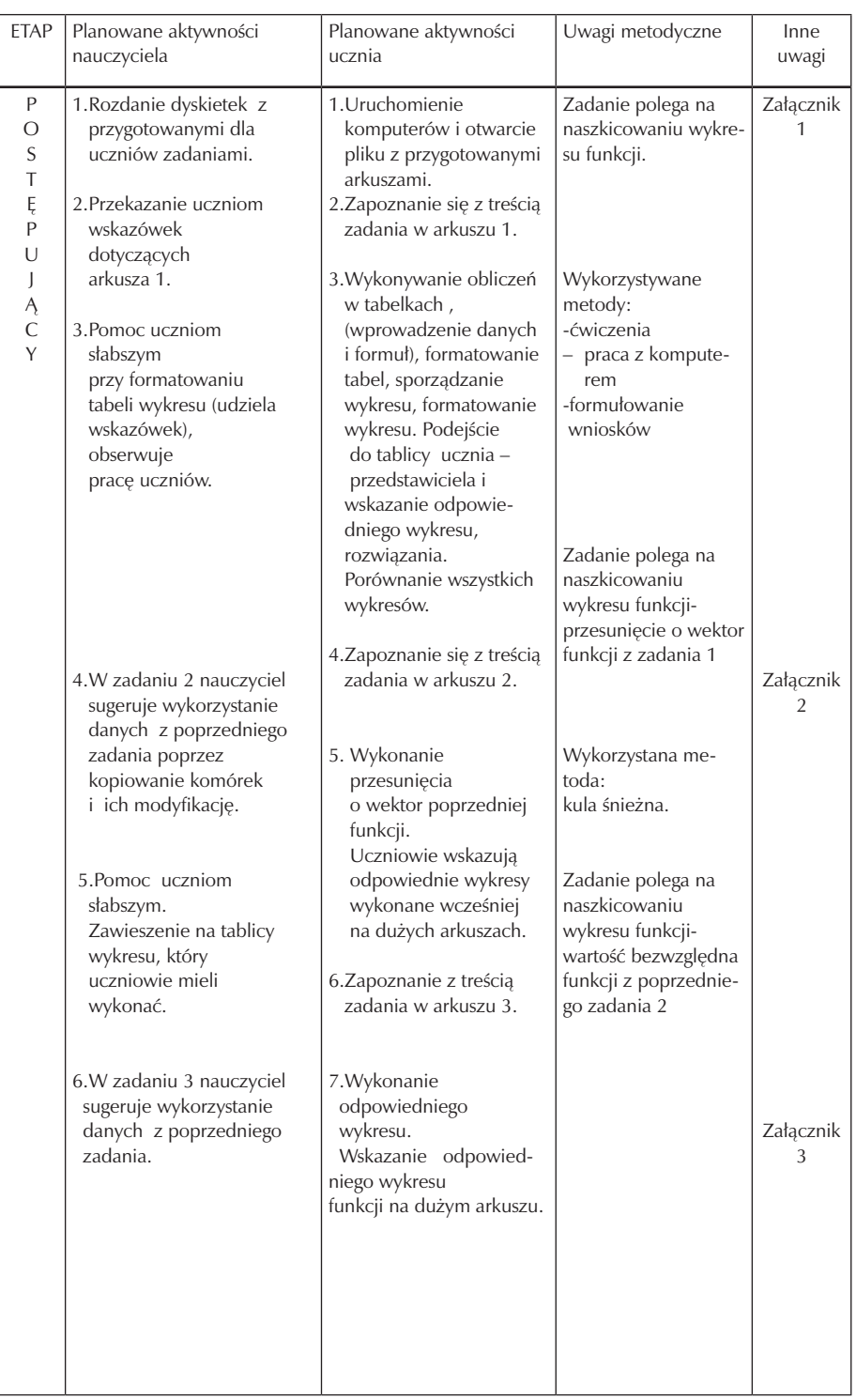

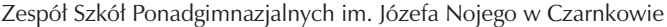

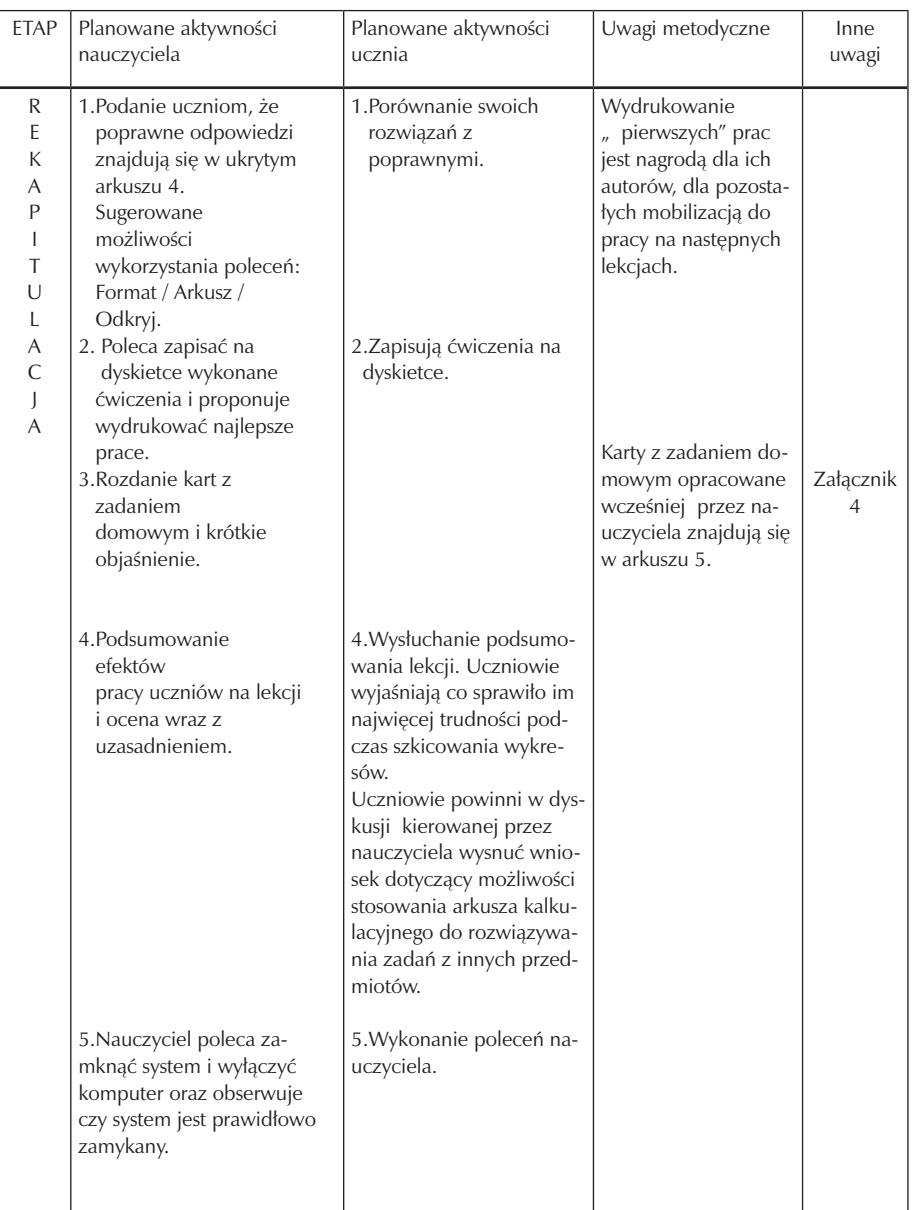

Zad.1 – Załącznik 1

Naszkicuj wykres funkcji  $f(x) = 2^x$ Zad. 2 – Załącznik 2 Naszkicuj wykres funkcji  $f(x) = 2^{x+1} - 4$ Zad. 3 – Załącznik 3

Naszkicuj wykres funkcji  $f(x) = |2^{x+1} - 4|$ Zad. domowe Naszkicuj wykres funkcji:  $f(x) = |3^{x-2} - 1|$ 

# **7. Materiał nauczania**

Uporządkowany materiał nauczania pozwala na szybkie opanowanie poszczególnych fragmentów wiedzy oraz dostarcza okazji do ich utrwalenia.

### **7.1. Treści nauczania określone w podstawie programowej**

- 1. Liczby rzeczywiste:
	- 1) liczby naturalne i całkowite,
	- 2) liczby wymierne; rozwinięcia dziesiętne,
	- 3) liczby niewymierne,
	- 4) oś liczbowa; przedziały osi liczbowej,
	- 5) wartość bezwzględna,
	- 6) procenty i punkty procentowe; lokaty i kredyty,
	- 7) błąd przybliżenia; szacowanie wartości liczbowych,
	- 8) pierwiastki ( w tym pierwiastki nieparzystego stopnia z liczb ujemnych),
	- 9) potęgi liczb nieujemnych o wykładniku rzeczywistym,
	- 10) logarytmy; podstawowe własności logarytmów.
- 2. Wyrażenia algebraiczne:
	- 1) wzory skróconego mnożenia, w tym  $(a \pm b)^3$ ;  $a^3 \pm b^3$ .
	- 2) wielomiany; dodawanie i mnożenie wielomianów,
	- 3) wyrażenia wymierne,
	- 4) dodawanie, odejmowanie, mnożenie i dzielenie wyrażeń wymiernych.

#### 3. Równania i nierówności:

- 1) równania i nierówności kwadratowe z jedną niewiadomą,
- 2) proste równania wielomianowe,
- 3) proste równania wymierne.
- 4. Funkcje:
	- 1) różne sposoby określania funkcji,
- 2) odczytywanie własności funkcji z wykresu,
- 3) proste przekształcenia wykresów funkcji liczbowych,
- 4) funkcja liniowa,
- 5) funkcja kwadratowa,
- 6) funkcja  $f(x) = a/x$ ,
- 7) funkcja wykładnicza.

## 5. Ciągi:

- 1) przykłady ciągów,
- 2) ciąg arytmetyczny,
- 3) ciąg geometryczny.
- 6. Trygonometria:
	- 1) funkcje sinus, cosinus i tangens kąta ostrego,
	- 2) proste związki między funkcjami trygonometrycznymi.

## 7. Planimetria:

- 1) kąty w okręgu,
- 2) figury podobne,
- 3) zastosowania trygonometrii w planimetrii.

#### 8. Geometria na płaszczyźnie kartezjańskiej:

- 1) równanie prostej na płaszczyźnie,
- 2) interpretacja geometryczna układu równań liniowych,
- 3) odległość punktów w układzie współrzędnych; równanie okręgu.

## 9. Stereometria:

- 1) równoległość i prostopadłość w przestrzeni,
- 2) kąt między prostą i płaszczyzną; kąt dwuścienny,
- 3) zastosowania trygonometrii w stereometrii.

## 10. Elementy statystyki opisowej. Teoria prawdopodobieństwa i kombinatoryka:

- 1) średnia arytmetyczna, średnia ważona, mediana, odchylenie standardowe
- 2) zliczanie przypadków w prostych sytuacjach kombinatorycznych; zasada mnożenia,
- 3) obliczanie prawdopodobieństwa w przypadku skończonej liczby zdarzeń elementarnych.

## **7.2. Zakres tematyczny**

## **Działy – kl. I**

## I. LICZBY I ICH ZBIORY

- zbiór licz rzeczywistych i jego podzbiory
- rozwinięcie dziesiętne liczby rzeczywistej
- działania w zbiorze liczb rzeczywistych
- przypomnienie działań na potęgach; potęga o wykładniku całkowitym
- pierwiastki kwadratowe
- pozbywanie się niewymierności z mianownika
- oś liczbowa, przedziały na osi, suma, iloczyn, różnica zbiorów
- wartość bezwzględna liczby rzeczywistej, interpretacja geometryczna
- proste równania i nierówności z wartością bezwzględną w oparciu o definicję i własności
- obliczenia procentowe (podwyżki, obniżki, rabaty)
- pojęcie błędu przybliżenia, szacowanie wartości liczbowych

## II. FUNKCJE

- pojęcie funkcji, sposoby przedstawiania i zapisywania funkcji
- dziedzina, zbiór wartości, miejsca zerowe, wykres funkcji, wartość najmniejsza i największa w danym przedziale, monotoniczność funkcji, odczytywanie własności funkcji z wykresu
- zastosowanie funkcji do opisu zależności w przyrodzie, gospodarce i życiu codziennym
- przekształcanie wykresów funkcji- przesuwanie wykresów funkcji, symetria względem osi układu współrzędnych

## III. FUNKCJA LINIOWA

- równania, nierówności, układy liniowe
- pojęcie funkcji liniowej i własności
- warunki równoległości i prostopadłości prostych wzajemne położenie prostych
- rysowanie prostej na płaszczyźnie
- odległość na płaszczyźnie kartezjańskiej
- środek odcinka
- symetralna, środkowa, wysokość w trójkącie

### IV FUNKCJA KWADRATOWA

- funkcja kwadratowa  $v = \alpha^2$
- trójmian kwadratowy i jego pierwiastki
- postać iloczynowa i kanoniczna funkcji kwadratowej
- wykres funkcji kwadratowej odczytywanie własności
- wartość najmniejsza i największa funkcji kwadratowej w przedziale domkniętym
- proste zadania optymalizujące
- równania kwadratowe zupełne i niezupełne
- równania dwukwadratowe
- nierówności kwadratowe
- układy równań, z których przynajmniej jedno jest drugiego stopnia
- zadania tekstowe prowadzące do równań i nierówności kwadratowych
- zastosowanie funkcji kwadratowej do analizowania zjawisk z życia codziennego
- równanie okręgu

## **Działy – kl.II**

Treści nauczania kl. II

## I. WIELOMIANY

- wzory skróconego mnożenia i ich zastosowanie
- stopień wielomianu
- wielomiany i działania na nich
- równość wielomianów
- pierwiastek wielomianu
- rozkład wielomianu na czynniki różnymi metodami
- proste równania wielomianowe
- rozwiązywanie zadań dotyczących wielomianów

## II. WYRAŻENIA WYMIERNE

- dziedzina wyrażenia wymiernego
- działania na wyrażeniach wymiernych
- skracanie i rozszerzanie wyrażeń wymiernych
- proste równania wymierne
- rozwiązywanie zadań tekstowych prowadzących do prostych równań wymiernych
- pojęcie funkcji homograficznej
- wykresy i własności funkcji homograficznej

## III. CIĄGI

- definicja ciągu, przykłady, monotoniczność ciągu
- ciąg arytmetyczny i geometryczny
- rozwiązywanie zadań tekstowych z wykorzystaniem ciągów
- procent prosty i składany
- oszczędzanie w bankowych funduszach
- oprocentowanie kredytów

## IV. TRYGONOMETRIA

- definicje funkcji trygonometrycznych w trójkącie prostokątnym
- związki między funkcjami trygonometrycznymi
- podstawowe tożsamości trygonometryczne
- wartości funkcji trygonometrycznych dla kątów  $\beta$ <sup>0</sup>,  $\beta$ <sup>0</sup>,  $\theta$ <sup>0</sup> -zastosowanie funkcji trygonometrycznych

## **Działy – kl. III**

Treści nauczania kl. III

- I. FUNKCJA WYKŁADNICZA I LOGARYTMY
- pojęcie funkcji wykładniczej i jej własności
- szkicowanie wykresów funkcji wykładniczej
- pojęcie logarytmu, własności logarytmu
- proste równania logarytmiczne

#### II. ZWIĄZKI MIAROWE W FIGURACH

- powtórzenie o kątach ślenia matematycznego- okręgi i proste
- kąty w okręgu
- pola i obwody figur
- związki miarowe w trójkącie prostokątnym
- wielokąt wypukły i wielokąt foremny
- figury podobne

#### III. RACHUNEK PRAWDOPODOBIEŃSTWA I STATYSTYKA

- doświadczenia losowe, zdarzenia elementarne
- prawdopodobieństwo klasyczne
- własności prawdopodobieństwa
- obliczanie prawdopodobieństw

– elementy statystyki opisowej: średnia arytmetyczna, średnia ważona, mediana, dominanta, odchylenie standardowe

#### **Działy – kl. IV**

Treści nauczania kl. IV

#### I. STEREOMETRIA

- pojęcie bryły i wielościanu
- wzajemne położenie krawędzi i ścian brył
- wyznaczanie związków miarowych w bryłach z zastosowaniem trygonomerii
- graniastosłupy i ostrosłupy obliczanie pól powierzchni i objętości
- bryły obrotowe walec, stożek , kula obliczanie pól i objętości

II. Powtórzenie wiadomości przed maturą

# **8. Oczekiwane osiągnięcia ucznia**

Program zakłada, że podmiotem edukacji matematycznej jest uczeń. Nauczyciel pełni rolę organizatora procesu nauczania i uczenia się, stwarzając sytuacje umożliwiające uczniom zdobywanie wiedzy, którą rozumie się jako zespół postaw, nawyków i kompetencji. Po zakończeniu edukacji w technikum i realizacji programu, każdy uczeń powinien posiąść wiadomości i umiejętności w zakresie operowania obiektami abstrakcyjnymi, budowania modeli matematycznych i ich stosowania, projektowania obliczeń i ich wykonywania, kształcenia matematycznego oraz samodzielnego zdobywania wiedzy matematycznej.

#### **8.1. Wiedza**

Osiągnięcia ucznia zakresie wiedzy:

- wykonywanie działań na liczbach i wyrażeniach algebraicznych,
- opisywanie zbiorów za pomocą równań, nierówności i układów,
- wyznaczanie związków miarowych dla figur płaskich i brył,
- wykrywanie zależności funkcyjnych między wielkościami liczbowymi,
- wyznaczanie miar figur geometrycznych,
- budowanie modeli zjawisk losowych,
- sprawne korzystanie z kalkulatorów.

#### **8.2. Umiejętności**

Osiągnięcia ucznia w zakresie umiejętności:

- przeprowadzanie obliczeń dokładnych i przybliżonych ( w tym procentowych)
- umiejętność definiowania prostych obiektów matematycznych
- samodzielne opanowanie definicji i twierdzeń z podręcznika
- sporządzanie wykresów funkcji oraz odczytywanie własności z wykresu,
- opisywanie związków pomiędzy wielkościami liczbowymi za pomocą równań i nierówności
- rozwiązywanie niektórych typów równań oraz ich układów,
- wyszukiwanie w materiałach źródłowych potrzebnych informacji matematycznych,
- korzystanie z gotowych definicji i twierdzeń,
- uzyskanie umiejętności samodzielnego zdobywania wiedzy matematycznej z wykorzystaniem różnorodnych źródeł , w tym Internetu.

#### **8.3. Postawy**

Osiągnięcia ucznia w zakresie postawy:

- weryfikuje zgromadzone dane, jest krytyczny wobec wyników oraz argumentacji innych,
- wnikliwie analizuje problemy,
- ocenia poprawność rozwiązania zadania,
- przyswaja schematy rozumowań i je stosuje,
- dostrzega sprzeczne informacje lub błędy w rozumowaniu,
- rozwija umiejętność współdziałania w zespole i skutecznego komunikowania się,
- rozwija umiejętnośc samooceny, planowania i organizowania własnej nauki.

# **9. Kontrola i ocena osiągnięć ucznia**

Z procesem nauczania i uczenia się matematyki nieodłącznie wiąże się bieżąca kontrola wyników w nauce, którą podsumowują oceny semestralne i roczne wyrażane stopniami szkolnymi w skali od dopuszczającego do celującego. Ocenianie jest ważnym elementem pracy nauczyciela. Umożliwia ono nie tylko ustalenie stopnia opanowania wiedzy przez uczniów, ale także wykrywanie w porę ich trudności w nabywaniu kolejnych umiejętności. Dzięki temu można korygować tempo pracy i metody nauczania. Ocena powinna być jawna, obiektywna i wystawiona zgodnie

z zasadami sprawiedliwości. Na życzenie ucznia lub jego rodziców ocena powinna być dodatkowo umotywowana. Ocenie podlegają różnorodne obszary aktywności ucznia: sposób prowadzenia rozumowań, posługiwanie się językiem na odpowiednim poziomie ścisłości, dobór metod, sposobu wykonania oraz oceny wyników w trakcie rozwiązywania zadań i problemów, aktywność i zaangażowanie w pracę zespołową.

#### **9.1 Samokontrola i samoocena**

Ocena ma wspierać rozwój ucznia, a nie gasić i blokować jego motywację i możliwości. Uczeń znając kryteria oceny będzie się uczył samodzielnie analizować swoje postępy i ponosić odpowiedzialność za efekty swojej pracy. Uczeń powinien być wdrażany do systematycznej pracy, samokontroli i samooceny, Współpracując z nauczycielem uczeń powinien analizować mocne i słabe strony swojej pracy, oceniać własną postawę wobec procesu uczenia się, wyznaczać cele i określać sposoby kontrolowania swoich postępów. Stosując samoocenę pomożemy uczniowi zaplanować jego własny rozwój. Samoocena będzie motywować ucznia do dalszej pracy co pomoże uczniom przejąć odpowiedzialność za własną naukę.

### **9.2 Metody sprawdzania wiedzy, umiejętności i postaw**

Głównymi obszarami oceniania będzie wiedza zdobyta przez ucznia, umiejętności pozwalające uczniowi na gromadzenie i pogłębianie wiedzy, umiejętności społeczne i komunikacyjne, a także postawa młodego człowieka wyrażająca się w dążeniu do samorealizacji.Najłatwiej ocenić wiedzę, jaką posiada uczeń, trudniej pozostałe obszary. Umiejętność jaką jest komunikacja, która wyraża się w wypowiadaniu i argumentowaniu, najlepiej można ocenić podczas dyskusji, pracy w grupach lub autoprezentacji. Umiejętności społeczne ujawnia współpraca w mniejszych zespołach, prace projektowe lub zadania indywidualne podejmowane przez pojedynczych uczniów. Ocenie podlega wówczas zaangażowanie w realizację zadań, odpowiedzialność za pracę, a także umiejętność współpracy między uczniami.

Najczęściej zalecaną formą sprawdzania osiągnięć edukacyjnych uczniów uczniów matematyce jest:

- praca klasowa całogodzinne prace pisemne, pozwalające ocenić stopień przyswojenia wiedzy i zdobycie umiejętności z całego działu,
- kartkówka prace pisemne ( do 20 minut) obejmujące ostatnio omawianą tematykę, pozwalające na bieżąco ocenić stopień przyswojenia materiału i umiejętności,

 - inne formy – odpowiedzi ustne, praca domowa, aktywność na zajęciach, udział w konkursach, przygotowanie projektu na zadany temat i jego prezentacja.

Po sprawdzeniu prac pisemnych, informujemy ucznia o jego sukcesach i brakach.

## **9.3 Przykładowe zadania**

Test  $-$  Wielomiany" Zadania otwarte krótkiej odpowiedzi Zad. 1 Dane są wielomiany:  $W(x) = 2x^3 - 3x^2 + 5x - 1$ ,  $P(x) = 2x^2 - 3x + 2$ ,  $Q(x) = x + 2$ , Uporządkuj wielomiany:  $W(x) - P(x) + Q(x) =$ Zad. 2 Znajdź pierwiastki wielomianu:  $P(x) = (9 - x^2)(3x + 2)$ . Zad. 3 Rozłóż wielomian na czynniki:  $W(x) = x^3 - 2x^2 + 8x - 6$ . Zad. 4 Wiedząc, że liczba  $(-4)$  jest pierwiastkiem wielomianu  $W(x) = x^3 + 5x^2 + 2x - 8$ .

Znajdź pozostałe pierwiastki wielomianu.

Zad. 5

Rozwiąż równanie:  $(4x-8)(x+3)(2x+1) = 0$ 

Zad. 6

Sprawdź, które z liczb  $\{0, -1, 2, 4\}$  są pierwiastkami równania:  $x^4 - 5x^2 + 4 = 0$ . Zad. 7

Sprawdź, czy wielomian  $W(x) = x^3 - 4x^2 + x + 6$  jest podzielny przez dwumian  $(x+3)$ 

Zad. 8

Jaki wielomian  $W$  należy dodać do wielomianu  $P(x) = 7x^4 - 5x^3 - 8$ , aby otrzymać dwumian  $x+1$ ?

Zad. 9

Podaj stopień iloczynu wielomianów;  $W(x) = 3x^2 - 2x$  ;  $P(x) = 2x^2 + 3x$ Zad. 10 Wyznacz współczynniki  $a, b$  tak, aby wielomiany  $W(x) = H(x)$  gdy:

 $W(x) = \mathbf{a}^{-3} + x^2b + \mathbf{a}^{-2} + \mathbf{b} - \mathbf{a}^{-1} - b$ ;  $H(x) = x^3 + 6x + 4x - 5$ 

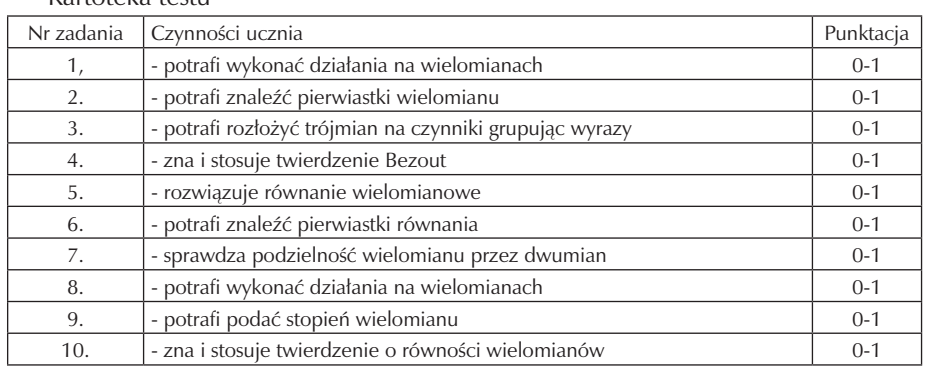

#### Kartoteka testu

Powyższy test składa się z dziesiąciu zadań, które są punktowane w skali 0-1.

Za każda prawidłową odpowiedź uczeń otrzymuje tylko jeden punkt, w przypadku błędnego rozwiązania zero punktów.

Stopień dopuszczający:  $\theta$  % - 3*pkt* Stopień dostateczny:  $\mathbf{9}$  %  $\sqrt{5}$  *pkt* Stopień dobry:  $\frac{3}{8}$  % -  $8$ pkt Stopień bardzo dobry:  $9\%$  -  $9$ *pkt* 

#### **9.4 Kryteria oceniania**

Nauczyciel ma świadomość, że ocenianie nie służy tylko gromadzeniu ocen. Ma również sprawdzać postępy ucznia, uświadamiać mu braki i w porę wykrywać kłopoty i problemy w nabywaniu umiejętności. Ponadto ma zachęcać do dalszej pracy i pokonywania trudności. Kompetencje ucznia, które powinna opisywać jego ocena szkolna, to przede wszystkim, znajomość treści wymieninych w programie.

Kryteria ogólne:

- ocena jest rzetelną informacją zwrotną o efektywności uczenia się
- ocena jest systematyczna,
- ocena pomaga uczniowi podejmować decyzje dotyczące jego przyszłości,
- ocena uwzględnia wkład pracy ucznia
- oceny są wpisywane do dziennika lekcyjnego,
- oceniene jest to, co uczeń umie, a nie to czego nie potrafi.

Ocenianie śródokresowe, semestralne oraz końcoworoczne odbywa się w stopniach szkolnych:

- celujący
- bardzo dobry
- dobry
- dostateczny
- dopuszczający
- niedostateczny

Kryteria ocen na poszczególne stopnie:

Stopień celujący – 6 otrzymuje uczeń, który:

- posiadł wiedzę i umiejętności znacznie wykraczające poza poziom przewidziany w realizowanym programie nauczania,
- samodzielnie i twórczo rozwija własne uzdolnienia lub osiąga sukcesy w konkursach i olimpiadach,
- wyraża i uzasadnia własne zdanie, nie powiela cudzych poglądów, Stopień bardzo dobry – 5 otrzymuje uczeń, który:
- opanował pełny zakres wiadomości i umiejętności określonych w realizowanym programie nauczania,
- samodzielnie i skutecznie rozwija problemy,
- krytycznie analizuje, dobiera, selekcjonuje różne informacje. Stopień dobry – 4 otrzymuje uczeń, który:
- opanował większość wiadomości i umiejętności przewidzianych w realizowanym programie nauczania,
- korzysta z poznanych w czasie zajęć źródeł, Stopień dostateczny – 3 otrzymuje uczeń, który:
- opanował w stopniu zadawalającym materiał programowy pozwalający na zrozumienie najważniejszych zagadnień, niezbędnych do kontynuowania nauki na dalszym etapie kształcenia,
- samodzielnie wykonuje zadania zgodnie ze standardami wymagań,
- korzysta samodzielnie z podstawowych źródeł informacji, Stopień dopuszczający – 2 otrzymuje uczeń, który:
- posiada wiedzę niezbędną, pozwalającą na prawidłowe funkcjonowanie,
- ma wyraźne braki w opanowaniu materiału programowego,
- wykonuje proste zadania z pomocą nauczyciela,
- Chętnie podejmuje zadania wskazane przez nauczyciela, Stopień niedostateczny – 1 otrzymuje uczeń, który;
- nie opanował niezbędnej wiedzy pozwalającej na prawidłowe funkcjonowanie,
- nie radzi sobie z najprostszymi zadaniami ,
- nie wykazuje żadnej aktywności ukierunkowanej na uzupełnienie braków

Oceniać będę różne formy aktywności uczniów. Należą do nich:

- prace klasowe
- **kartkówki**
- prace domowe
- odpowiedzi ustne
- praca na lekcji indywidualna i zbiorowa
- konkursy
- pomoce dydaktyczne

#### 1. Praca klasowa

Może wystąpić w formie testów wyboru lub w formie zadań otwartych. Ponieważ egzamin maturalny jest egzaminem pisemnym, dużą wagę należy przywiązać własnie do prac pisemnych.

Proponuję następujące kryteria oceniania prac klasowych:

 $0\%$  -  $9\%$  - niedostateczny

- $9\%$   $9\%$  dopuszczający
- $9\%$   $4\%$  dostateczny
- $3\%$   $9\%$  dobry
- $9\%$   $100\%$  bardzo dobry

 $100\%$  + zadanie dodatkowe – celujący

Tematyka prac pisemnych powinna zawierać zadania z każdego poziomu wymagań, tak aby także słabszy uczeń, miał szansę rozwiązać kompletnie przynajmniej zadania o najniższym stopniu trudności. Większa liczba zadań z poziomu wymagań podstawowych, które są osiągalne dla wszystkich uczniów pozwoli na dalszą skuteczną edukację.

Jeżeli z przyczyn usprawiedliwionych uczeń nie może napisać pracy klasowej z całą klasą, to powinien uczynić to w ciągu 14 dni ( w przeciwnym razie otrzyma ocenę niedostateczną). Poprawa pracy klasowej jest obowiązkowa dla tych, którzy otrzymali z niej ocenę niedostateczną. Uczeń, który z pracy klasowej otrzymał ocenę niedostateczną lub który chce poprawić ocenę na wyższą ma taką możliwość ( ocena z poprawy też zostaje wpisana do dziennika)

2. Kartkówki

Zadania lub przykłady oceniane według w.w skali. Kartkówki nie podlegają poprawie.

### 3. Zadania domowe

Umożliwiają kontrolę umiejętności zastosowania wiedzy zdobytej w czasie lekcji do samodzielnego rozwiązywania zadań.

Przy ocenie uwzględniamy: rzeczowość, przejrzystość, samodzielność, stopień trudności zadania. Uczeń raz w semestrze może zgłosić brak zadania domowego i jeden raz nieprzygotowanie do lekcji ( nie dotyczy to zapowiedzianych sprawdzianów i prac klasowych)

### 4. Odpowiedzi ustne

Pozwalają na kształcenie umiejętności prezentowania posiadanej wiedzy, precyzyjnego formułowania wypowiedzi, poprawne stosowanie języka matematycznego, kształcenie umiejętności dialogu ucznia z nauczycielem. Dodatkowe pytania naprowadzające obniżają ocenę.

Odpowiedź ustna:

ndst (1): uczeń

– nie udziela poprawnej odpowiedzi na pytania postawione przez nauczyciela, nawet przy jego pomocy

dop (2): uczeń

– udziela odpowiedzi na pytania i rozwiązuje przy pomocy nauczyciela zadania o niewielkim stopniu trudności

dst (3): uczeń

- zna i rozumie podstawowe prawa matematyczne
- rozumie tekst sformułowany w języku matematycznym
- potrafi przy niewielkiej pomocy nauczyciela udzielić odpowiedzi na postawione pytania
- tylko częściowo wykazuje się samodzielnością

db (4): uczeń

- prawidłowo wykorzystuje poznane własności i wzory
- potrafi samodzielnie rozwiązać typowe zadania
- prawidłowo formułuje myśli matematyczne

bdb (5): uczeń

- prawidłowo interpretuje przy użyciu języka matematycznego poznane własności i wzory
- prawidłowo interpretuje przy użyciu języka matematycznego poznane własności i wzory
- samodzielnie udziela odpowiedzi na wszystkie postawione pytania
- zdobytą wiedzę potrafi stosować w nowych sytuacjach
- rozwiązuje samodzielnie zadania rachunkowe i problemow
- 5. Praca w grupie

Tę formę jest trudno ocenić, gdyż nie wszystkie osoby w grupie wkładają odpowiedni wysiłek w wykonanie zadania. Dlatego każda grupa ma sekretarza, który na koniec zajęć przedstawia efekty pracy grupy.

# **10. Ewaluacja**

Realizując założenia programu nauczania należy brać pod uwagę głównie zaangażowanie uczniów, ich aktywność podczas zajęć oraz wykazywanie inicjatywy do pracy własnej. Ocena uczniów ma służyć zachęcaniu ich do pracy na zajęciach. Dlatego też można wykorzystać następujące formy kontroli i oceny uczniów:

- bieżąca obserwacja pracy uczniów na zajęciach,
- rozmowy z uczniami,
- konkursy,
- analiza osiąganych wyników ocen ,
- samodzielne wykonanie zadań na zajęciach oraz zadań domowych.

Modyfikację programu nauczania można dokonać w każdym momencie realizacji programu, modyfikacja wynika wyłącznie z potrzeb ucznia.

Narzędziem ewaluacji programu jest zestaw pytań kluczowych dotyczących etapów ewaluacji wraz z kryteriami ewaluacji i odpowiednimi metodami badawczymi.

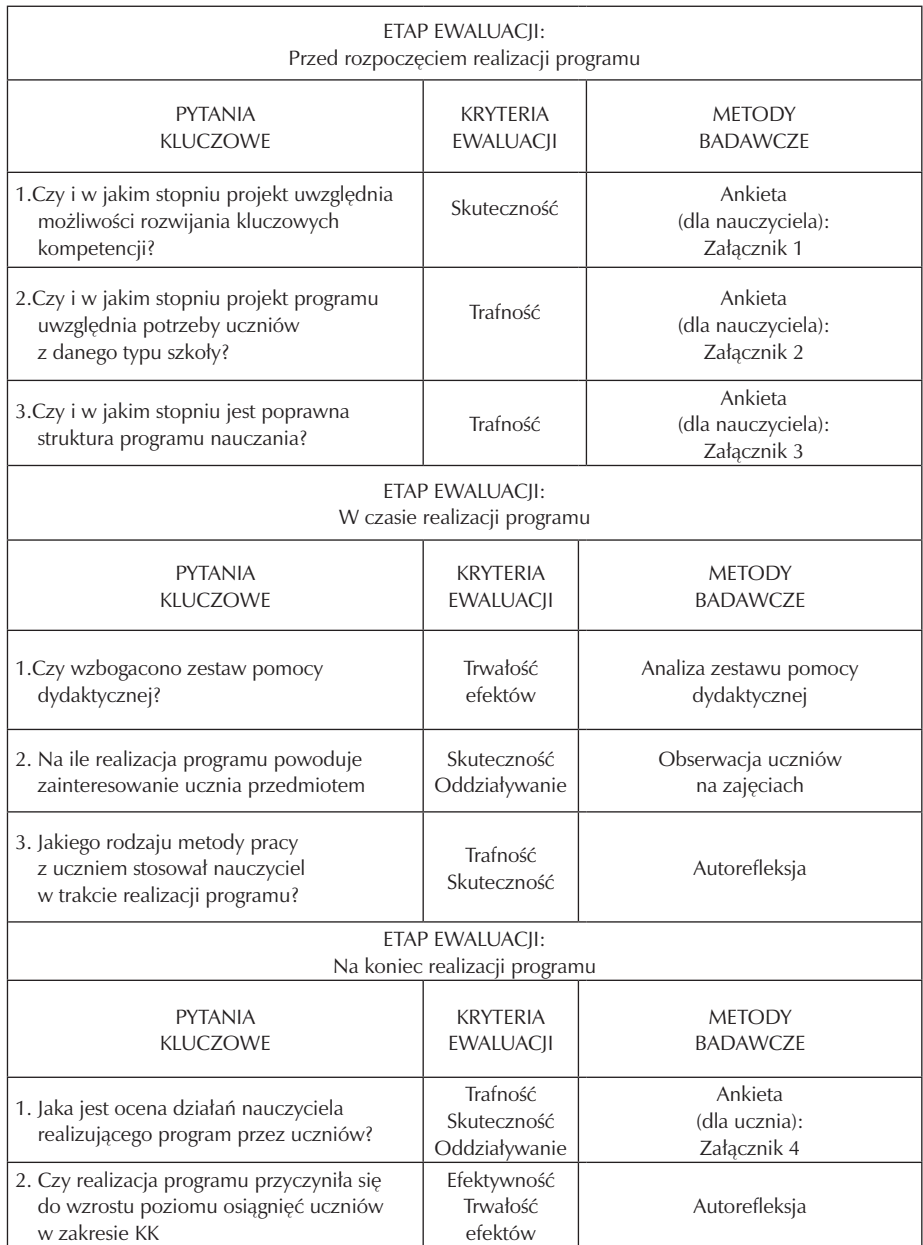

Załącznik 1

Odpowiedz na poniższe pytania zaznaczając wybraną przez siebie odpowiedź: TAK lub NIE.

1. Czy realizacja programu zajęć matematyki pozwala na kształcenie umiejętności

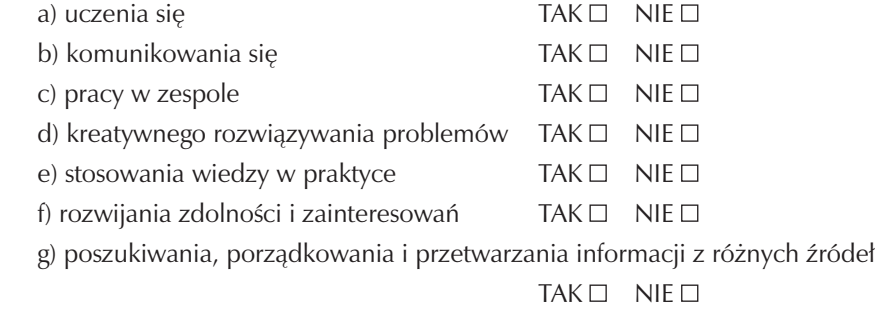

h) negocjacyjnego rozwiązywania problemów i konfliktów

 $TAK \Box$  NIE $\Box$ 

- 2. Czy program pozwala rozwijać kluczowe kompetencje?
	- a) umiejętnego rozwijania i wykorzystywania myślenia matematycznego w celu rozwiązywania problemów wynikających z codziennych sytuacji

 $TAK \Box$  NIE  $\Box$ 

- b) dobrego opanowania umiejętności liczenia TAK  $\Box$  NIE  $\Box$
- c) rozumienia terminów i pojęć matematycznych TAK  $\Box$  NIE  $\Box$
- d) rozumienia i korzystania z tekstu matematycznego TAK  $\Box$  NIE  $\Box$
- e) znajomości miar i struktur, głównych operacji i sposobów prezentacji matematycznej  $TAK \Box$  NIE  $\Box$
- f) uwzględniania aspektów krytycznej i refleksyjnej postawy w stosunku do
- siebie i innych, przejawiając szacunek do prawdy
- g) przekazywania komunikatów stosując język matematyczny

 $TAK \Box$  NIE  $\Box$ 

Załącznik 2

- Odpowiedz na poniższe pytania zaznaczając wybraną przez siebie odpowiedź: TAK lub NIE.
- 1. Czy program dostosowany jest dostosowany do potrzeb uczniów w zakresie:
	- a) doboru materiału nauczania  $TAK \Box$  NIE  $\Box$
	- b) procedur kształcenia właściwych dla danego etapu kształcenia

 $TAK \Box$  NIE  $\Box$ 

c) standardów wymagań egzaminacyjnych i metod ich pomiaru

 $TAK \Box$  NIE  $\Box$ 

d) celów kształcenia dla określonego etapu edukacyjnego

```
TAK \Box NIE \Box
```
- 2. Czy program nauczania jest adekwatny do warunków bazowych, środowiskowych, w których funkcjonuje szkoła ? TAK  $\Box$  NIE  $\Box$
- 3. Czy program pozwala na osiąganie celów kształcenia z uwzględnieniem indywidualnych możliwości każdego ucznia? TAK  $\Box$  NIE  $\Box$
- 4. Czy realizacja treści programowych pozwala na kształcenie postaw uczniów?

```
TAK \Box NIE \Box
```
5. Czy program nauczania wpisuje się w program działania szkoły?  $TAK \Box$  NIE  $\Box$ 

## Załącznik 3

Odpowiedz na poniższe pytania zaznaczając wybraną przez siebie odpowiedź: TAK lub NIE.

- 1. Czy dobór materiału nauczania w programie jest zgodny z treściami kształcenia opisanymi w Podstawie Programowej? TAK  $\Box$  NIE  $\Box$
- 2. Czy dobór materiału nauczania pozwala osiągać cele kształcenia w zakresie?: a) wiadomości przedmiotowych  $TAK \Box$  NIE  $\Box$ 
	- b) umiejętności przedmiotowych TAK NIE
- 3. Czy program nauczania pozwala nauczycielowi na jego indywidualną interpreta $c$ ję? TAK  $\Box$  NIE  $\Box$

## Załącznik 4

Drogi uczniu. Odpowiedz na poniższe pytania zaznaczając wybraną przez siebie odpowiedź: TAK lub NIE.

1. Czy chętnie uczestniczyłeś/aś w zajęciach matematyki?

 $TAK \Box$  NIE  $\Box$ 

- 2. Czy przychodziłeś/aś na zajęcia matematyki przygotowany/ana?  $TAK \Box$  NIE  $\Box$
- 3. Czy odniosłeś/aś korzyści z uczestnictwa w zajęciach matematyki?

## $TAK \Box$  NIE  $\Box$

- 4. Czy treści były według Ciebie przedstawione w sposób zrozumiały i interesujący?  $TAK \Box \quad NIE \Box$
- 5. Czy forma prowadzenia zajęć matematyki była dla Ciebie ciekawa?

 $TAK \Box$  NIE  $\Box$ 

6. Czy stosowane przez nauczyciela metody pracy pozwoliły Ci aktywnie uczestniczyć w zajęciach matematyki? TAK NIE

Zespół Szkół Ponadgimnazjalnych im. Józefa Nojego w Czarnkowie

- 7. Czy łączenie teorii z praktyką sprawiło, że omawiany materiał był dla Ciebie bardziej zrozumiały? TAK ∏ NIE
- 8. Czy praca w zespole powodowała, że czułeś/aś się pewnie?

 $TAK \Box$  NIE

- 9. Czy Twoim zdaniem praca w zespole przyczyniła się do integracji klasy?  $TAK \Box$  NIE  $\Box$
- 10. Czy proponowana przez nauczyciela forma zajęć matematyki rozwijała umiejętność samokształcenia? TAK Ω NIE
- 11. Czy w czasie zajęć matematyki mogłeś/aś samodzielnie zdobywać wiedzę?

 $TAK \Box$  NIE  $\Box$ 

12. Czy w czasie zajęć matematyki mogłeś/aś samodzielnie podejmować decyzje?  $TAK \Box$  NIE

13. Czy mogłeś/aś obserwować rezultaty swojej pracy?

 $TAK \Box$  NIE $\Box$ 

# **11. Bibliografia**

- [1] E. Brudnik, A Moszczyńska, B Owczarska, Ja i mój uczeń pracujemy aktywnie, przewodnik po metodach aktywizujących Kielce 2000
- [2] Gordon.Dryden, Jeannette Vos, Rewolucja w uczeniu, wydawnictwo Moderski i S –ka Poznań 2000.
- [3] Krystyna Rau, Ewa Ziętkiewicz, Jak aktywizować uczniów, Oficyna Wydawnicza Kościański, Prętnicki,Poznań 2000
- [4] H. Siwek, Dydaktyka matematyki: teoria i zastosowania w matematyce szkolnej. Biblioteczka Nauczyciela Matematyki, WSiP, Warszawa 2005
- [5] Maria Sobczak, Założenia programowe, zasady opracowania i modyfikacji programu kształtowania kompetencji kluczowych w zakresie matematyki, Lublin 2009

Szkoła Kluczowych Kompetencji

 $\overline{\phantom{a}}$
# **Część III**

# **PODSTAWY PRZEDSIĘBIORCZOŚCI**

**Opracowanie: Paulina Giś**

**Koordynator: Mirosława Gerkowicz**

# **Spis treści**

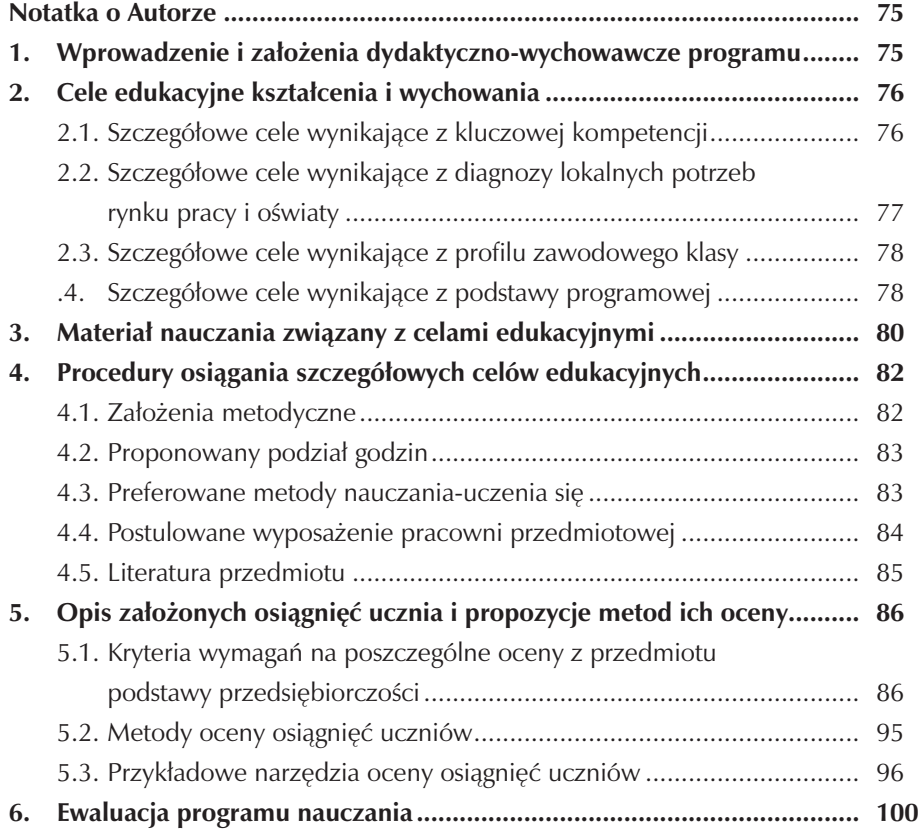

 $\overline{\phantom{a}}$ 

# **Notatka o Autorze**

Paulina Giś nauczyciel przedmiotów ekonomicznych, w tym podstaw przedsiębiorczości, legitymujący się kilkuletnim doświadczeniem w pracy nauczyciela. Absolwent Uniwersytetu Szczecińskiego na kierunku Zarządzanie i Marketing. Egzaminator w zawodzie sprzedawca, wpisany do ewidencji egzaminatorów Okręgowej Komisji Egzaminacyjnej w Poznaniu. Aktywnie uczestniczy w życiu szkoły, kilkuletni opiekun samorządu uczniowskiego.

# **1. Wprowadzenie i założenia dydaktyczno-wychowawcze programu**

Podstawy przedsiębiorczości to ważny przedmiot w edukacji młodzieży, uczący, kształtujący samodzielność, rozwijający umiejętności, cechy i zachowania młodego człowieka niezbędne w radzeniu sobie w różnych sytuacjach życia codziennego. Ważne jest odpowiednie wykształcenie młodego człowieka, który będzie świadomy zmian i procesów zachodzących w gospodarce rynkowej. Dzięki czemu dobrze wybierze swoją drogę kariery zawodowej. Józef Kozielski w pracy "O godności człowieka" napisał: Żyjemy w epoce, w której rywalizacja odgrywa dużą rolę. W szkole, w instytucie, czy nawet w miłości ludzie dążą do wyprzedzenia innych, do osiągnięcia komfortu, dominacji, prestiżu czy władzy […]

Podstawowym zadaniem podstaw przedsiębiorczości jest przygotowanie uczniów do dorosłego życia, wpojenie zasad współżycia społecznego. W niniejszym programie duży nacisk położono na kształtowanie umiejętności i postaw przedsiębiorczych, niezbędnych dla każdego człowieka w jego dorosłym życiu. Program został opracowany na podstawie:

- Rozporządzenia Ministra Edukacji Narodowej z dnia 8 czerwca 2009r. w sprawie dopuszczania do użytku w szkole programów wychowania przedszkolnego i programów nauczania oraz dopuszczania do użytku szkolnego podręczników (Dz. U. Nr 89, poz. 730).
- Rozporządzenia Ministra Edukacji Narodowej i Sportu w sprawie podstawy programowej wychowania przedszkolnego oraz kształcenia ogólnego w poszczególnych typach szkół (Dz. U. Nr 51 z 29.05.2002) ze zmianami z dn. 6.09.2003 i 13.01.2005).
- Zalecenia Parlamentu Europejskiego i Rady z 18.12.2006 w sprawie kompetencji kluczowych w procesie uczenia się przez całe życie (226/962/WE).

• Ponadregionalnego Programu Rozwijania Umiejętności Uczniów Polski Centralnej i Południowo-Zachodniej "SZKOLA KLUCZOWYCH KOMPETENCJI".

Dla potrzeb realizacji programu opracowano diagnozę implementacji Kompetencji Kluczowych w kontekście potrzeb i uwarunkowań lokalnych, regionalnych oświaty i rynku pracy w powiecie Czarnkowsko-Trzcianeckim. Celem diagnozy regionalnej była ocena działań szkoły w kontekście potrzeb i możliwości lokalnego rynku pracy w relacji do uwarunkowań lokalnych i regionalnych szkoły.

Niniejszy program będzie realizowany w Zespole Szkół Ponadgimnazjalnych im. Józefa Nojego w Czarnkowie. Do realizacji programu Kształcenia Kluczowych Kompetencji w zakresie przedsiębiorczości wybrano uczniów Technikum w zawodzie mechatronik-sym.zaw.311[50]. Dobierając treści i metody nauczania wzięto pod uwagę problem związany z radzeniem sobie młodego człowieka podczas szukania pracy, pisania dokumentów aplikacyjnych, przygotowania się do rozmowy kwalifikacyjnej, zapoznanie z najważniejszymi przepisami kodeksu pracy.

Treści kształcenia dobrano tak, aby kształtować umiejętności wynikające z podstawy programowej, diagnozy i standardów wymagań egzaminu potwierdzającego kwalifikacje zawodowe w zawodzie technik mechatronik. Program składa się z dziewięciu działów:

- 1. Człowiek istota ekonomiczna.
- 2. Rynek i gospodarka rynkowa.
- 3. Pieniądz i bankowość.
- 4. Podatki i ubezpieczenia.
- 5. Prawo pracy.
- 6. Rynek pracy i bezrobocie.
- 7. Przedsiębiorstwo w gospodarce rynkowej.
- 8. Państwo w gospodarce rynkowej.
- 9. Integracja gospodarcza ze światem.

# **2. Cele edukacyjne kształcenia i wychowania**

#### **2.1. Szczegółowe cele wynikające z kluczowej kompetencji**

Uczeń potrafi:

- przygotować się do aktywnego i świadomego uczestnictwa w życiu gospodarczym,
- określić cechy osoby kreatywnej, innowacyjnej i podejmującej ryzyko,
- wykazywać inicjatywę,
- planować własne przedsięwzięcia minimalizując ryzyko w celu uzyskania maksymalnych korzyści,
- identyfikować dostępne możliwości działalności osobistej, zawodowej lub gospodarczej,
- wskazać źródła poszukiwania informacji dotyczących rynku pracy w regionie oraz sposobów zdobywania kapitału,
- wymieniać zasady rzetelnej pracy i przedsiębiorczości,
- planować, organizować i zarządzać przedsięwzięciami gospodarczymi,
- osiągać zamierzone cele,
- wymienić zasady pracy w zespole,
- skutecznie komunikować się,
- podać sposoby aktywnego poszukiwania pracy i świadomego jej wyboru,
- sporządzić zarys własnego biznes planu,
- kierować się zasadami etyki w życiu zawodowym i prywatnym.

# **2.2. Szczegółowe cele wynikające z diagnozy lokalnych potrzeb rynku pracy i oświaty**

Uczeń potrafi:

- rozumieć zasady i mechanizmy funkcjonowania gospodarki rynkowej,
- przygotować się do aktywnego, świadomego i etycznego uczestnictwa w życiu gospodarczym,
- zrozumieć ważność wykształcenia wobec wzrastającego bezrobocia w powiecie Czarnkowsko-Trzcianeckim i województwie Wielkopolskim,
- przygotować się do funkcjonowania na rynku gospodarki polskiej i europejskiej,
- przygotować się do wejścia na lokalny rynek pracy,
- ocenić swoje predyspozycje pod kątem konkretnych ofert pracy oraz dokonać świadomego wyboru oferty pracy,
- stworzyć własne dokumenty aplikacyjne: list motywacyjny oraz CV,
- rozpoznać potencjalne miejsca pracy oraz nawiązać kontakt z potencjalnymi pracodawcami w branży mechatronicznej,
- rozpoznać szanse i zagrożenia w otoczeniu ekonomicznym i ocenić możliwość samo zatrudnienia,
- wskazać możliwości przekwalifikowania się,
- kształtować postawy rzetelnej pracy,
- planować i uruchamiać własną działalność gospodarczą,

• określać warunki podejmowania i prowadzenia działalności gospodarczej w środowisku lokalnym.

#### **2.3. Szczegółowe cele wynikające z profilu zawodowego klasy**

Uczeń potrafi:

- przygotować się do sprawnego wykonywania różnorodnych zadań w zawodzie mechatronika w warunkach gospodarki rynkowej,
- charakteryzować różne typy osobowości człowieka w tym najbardziej potrzebne w zawodzie mechatronika,
- zaplanować przedsięwzięcia z uwzględnieniem własnych zdolności,
- brać aktywny udział w pracy zespołowej,
- zgłosić i zarejestrować własną działalność gospodarczą,
- sporządzić zarys biznes planu własnej firmy,
- sporządzić zeznanie podatkowe PIT, CIT, VAT,
- wskazać możliwości zatrudnienia w zawodzie mechatronik,
- sporządzić dokumenty (CV, list motywacyjny),
- zaplanować przebieg rozmowy kwalifikacyjnej,
- określić źródła pozyskania kapitału potrzebne na rozpoczęcie i prowadzenie działalności gospodarczej,
- sprawnie korzystać z technologii informacyjno-komunikacyjnej.

## **2.4. Szczegółowe cele wynikające z podstawy programowej**

W wyniku uczestnictwa w zajęciach uczeń będzie umiał:

- posługiwać się pojęciami i terminami: potrzeba, osobowość, asertywność, kreatywność, przedsiębiorczość, stres, inicjatywność,
- wymienić cechy człowieka asertywnego, uległego, agresywnego,
- wymienić zasady i narzędzia skutecznej motywacji,
- wymieniać metody aktywnego poszukiwania pracy,
- wyjaśnić działanie mechanizmu rynkowego,
- przedstawić zasady racjonalnego gospodarowania; wyjaśnić zależności między zyskiem a ryzykiem,
- przedstawić rolę państwa w systemie gospodarki rynkowej,
- zinterpretować podstawowe mierniki poziomu sprawności gospodarki i wzrostu gospodarczego,
- rozróżnić funkcje i formy pieniądza, bazę monetarną i podaż pieniądza,
- scharakteryzować funkcje Narodowego Banku Polskiego,
- obliczyć procent od kredytu i lokaty bankowej,

## Zespół Szkół Ponadgimnazjalnych im. Józefa Nojego w Czarnkowie

- porównywać oferty usług różnych banków komercyjnych,
- zidentyfikować przyczyny inflacji,
- wyjaśnić wpływ inflacji na gospodarkę, na sytuację finansową przedsiębiorstw i na poziom życia ludności,
- przedstawić sposoby przeciwdziałania inflacji,
- wymienić rodzaje instytucji finansowych i scharakteryzować ich usługi,
- wyjaśnić zasady funkcjonowania giełdy papierów wartościowych,
- omówić specyfikę funkcjonowania i struktury gospodarstwa domowego,
- rozróżnić podstawowe formy organizacyjno-prawne prowadzenia działalności gospodarczej,
- sporządzić dokumenty niezbędne do podjęcia działalności gospodarczej,
- omówić istotę i funkcje budżetu państwa,
- wymienić podstawowe typy podatków pośrednich i bezpośrednich,
- wymienić formy opodatkowania dochodów,
- ocenić specyfikę i prawa rządzące rynkiem pracy w Polsce i UE,
- szukać informacji o lokalnym, krajowym i unijnym rynku pracy i wykorzystywać je,
- analizować podstawowe zagadnienia prawa pracy (nawiązywanie i rozwiązywanie stosunku pracy, prawa i obowiązki pracownika i pracodawcy itp.),
- wymienić prawa i obowiązki stron zawierających umowę dotyczącą zatrudnienia;
- przygotować podstawowe dokumenty wymagane w ubieganiu się o pracę (list motywacyjny, CV, kwestionariusz osobowy), zgodnie z przyjętymi standardami,
- rozróżniać ekonomiczne, psychologiczne i społeczne konsekwencje bezrobocia,
- omówić zasady uczestnictwa w systemie ubezpieczeniowym i emerytalnym,
- wykazać sens międzynarodowej wymiany gospodarczej,
- wymienić korzyści i koszty wynikające dla Polski z europejskiej integracji gospodarczej,
- scharakteryzować główne problemy etyczne współczesnego świata oraz rolę środowisk gospodarczych w rozwiązywaniu tych problemów,
- rozróżniać formy organizacyjno-prawne przedsiębiorstw produkcyjnych i usługowych,
- sporządzać dokumenty niezbędne do podejmowania i prowadzenia działalności gospodarczej.

# **3. Materiał nauczania związany z celami edukacyjnymi**

# **Dział I Człowiek istota ekonomiczna**

- Poznaje samego siebie temperament człowieka.
- Znam własną wartość i wyznaczam sobie cele.
- Postawy asertywne i agresywne.
- Praca indywidualna i zespołowa.
- Potrzeby człowieka.
- Jak możemy zaspokajać potrzeby.
- Gospodarność czyli przedsiębiorczość człowieka.
- Techniki komunikacji.
- Konflikty i sposoby i ich rozwiązywania.

# **Dział II Rynek i gospodarka rynkowa**

- Cechy gospodarki rynkowej.
- Rynek i jego elementy.
- Mechanizmy rynkowe.
- Gospodarstwo domowe, jego funkcje i źródła dochodów.
- Dochody a wydatki efektywne gospodarowanie.
- Konsument i jego prawa.

## **Dział III Pieniądz i bankowość**

- Pieniądz w gospodarce rynkowej.
- Inflacja i deflacja.
- Funkcje i zadania Narodowego Banku Polskiego.
- Banki komercyjne.
- Zakładam rachunek bankowy.
- Kredyty bankowe.
- Wybór najlepszej oferty kredytowej.
- Racjonalne gospodarowanie własnymi pieniędzmi.
- Funkcjonowanie giełdy papierów wartościowych.

## **Dział IV Podatki i ubezpieczenia**

- Podatek i jego rodzaje.
- Podatek dochodowy od osób fizycznych.
- Podatek od towarów i usług-VAT.
- Rodzaje ubezpieczeń.

#### Zespół Szkół Ponadgimnazjalnych im. Józefa Nojego w Czarnkowie

- Ubezpieczenia społeczne.
- Trzy filary systemu emerytalnego.

# **Dział V Prawo pracy**

- Prawa i obowiązki pracownika i pracodawcy.
- Formy zatrudnienia.
- Zasady rozwiązania umów o pracę.
- Dokumenty niezbędne podczas ubieganie się o zatrudnienie.
- Świadectwo pracy.
- Wynagrodzenie za pracę.
- Dokumentacja pracownika akta osobowe.

# **Dział VI Przedsiębiorstwo w gospodarce rynkowe**

- Klasyfikacja przedsiębiorstw oraz formy organizacyjno prawne przedsiębiorstw.
- Formy pozyskiwania kapitału.
- Zasady tworzenia biznes plan.
- Zakładam firmę.
- Majątek przedsiębiorstwa.

## **Dział VII Rynek pracy i bezrobocie**

- Bezrobocie istota i przyczyny bezrobocia.
- Rodzaje bezrobocia popyt na pracę i podaż pracy.
- Narzędzia przeciwdziałania bezrobociu.
- Instytucje przeciwdziałające bezrobociu.
- Metody aktywnego poszukiwania pracy.
- Instytucje wspomagające aktywne poszukiwanie pracy.
- Dokumenty związane z poszukiwaniem pracy.
- Rozmowa kwalifikacyjna.
- Planowanie ścieżki kariery zawodowej.
- Znaczenie kwalifikacji zawodowych na rynku pracy.

## **Dział VIII Państwo w gospodarce rynkowej**

- Rola państwa w gospodarce rynkowej.
- Funkcje ekonomiczne państwa.
- Polityka fiskalna państwa.
- Polityka monetarna państwa.

#### **Dział IX Integracja gospodarcza**

- Współpraca gospodarcza Polski z zagranicą.
- Integracja Polski z Unią Europejska.
- Zatrudnienie w Unii Europejskiej.

# **4. Procedury osiągania szczegółowych celów edukacyjnych**

#### **4.1. Założenia metodyczne**

Głównym celem programu jest dopasowanie odpowiednich treści do warunków w jakich będzie funkcjonował absolwent danej klasy. Tak, aby przekazane odpowiednimi metodami treści pomogły mu funkcjonować w codziennym życiu.

Rolą nauczyciela jest dostosowanie szczegółowych rozwiązań dydaktycznych do warunków danej szkoły, biorąc pod uwagę wielkość klasy, umiejętności, zdolności. W realizacji programu należy uwzględnić strategie poznawcze, problemowe, indywidualizację w procesie kształcenia, które mają na celu kształtować u uczniów inicjatywność i przedsiębiorczość. Proponuje się prowadzenie zajęć z wykorzystaniem głównie metod aktywizujących tj. metoda projektów, debata, burza mózgów, dyskusja panelowa, analiza SWOT i inne. Niektóre zajęcia realizowane będą w formie wycieczek przedmiotowych, prelekcji przedstawicieli instytucji finansowych (specjalistów), rynku pracy, firm usługowych i produkcyjnych oraz uczelni. Należy angażować uczniów w przygotowanie lekcji, zaproponować im min. opracowanie treści w formie ciekawostek, wygłaszania referatów itp. Treści programowe z przedmiotu podstawy przedsiębiorczości są skorelowane z innymi przedmiotami, dlatego w ich realizację należy zaangażować nauczycieli: języka angielskiego (dokumenty aplikacyjne, rynek pracy w UE), wiedzy o społeczeństwie (potrzeby człowieka, rola państwa w gospodarce), historii (transformacja gospodarcza Polski), matematyki (obliczanie odsetek od kredytów i depozytów) i technologii informacyjnej (tworzenie strony internetowej własnej firmy). Podczas zajęć powinny obowiązywać określone zasady, które zostaną ustalone w drodze dyskusji i negocjacji z uczniami.

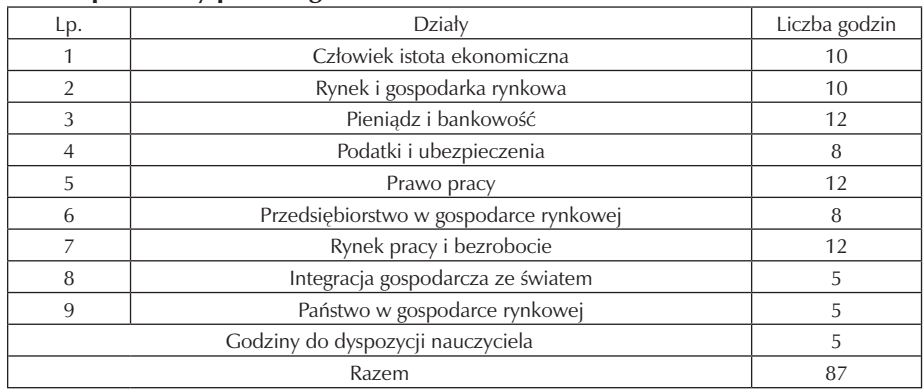

#### **4.2. Proponowany podział godzin**

## **4.3. Preferowane metody nauczania-uczenia się**

Metody nauczania to celowo i systematycznie stosowany sposób pracy nauczyciela z uczniami, który umożliwia uczniom opanowanie wiedzy wraz z umiejętnością posługiwania się nią w praktyce, jak również rozwijanie zdolności i zainteresowań poznawczych uczniów.

Dobór metod nauczania zależy od:

- wieku uczniów;
- treści nauczania;
- celów i zadań pracy dydaktyczno-wychowawczej;
- organizacji i środków, których zamierza użyć nauczyciel.

W kształtowaniu umiejętności należy stosowane różne metody aktywizujące (problemowe, metodę projektów) by wyzwalać u uczniów przedsiębiorczość, inicjatywność. Poniżej przedstawiono wybrane metody prowadzenia zajęć.

Stosowanie metod uzależnione jest od realizowanego tematu lekcji a także od bazy dydaktycznej i poziomu intelektualnego uczniów. Dlatego w każdym przypadku nauczyciel musi podjąć decyzję, którą z metod należy zastosować. Metody eksponujące:

- − film,
- − pokaz,
- − prezentacja.

Metody programowane:

- − z użyciem komputera,
- − z użyciem maszyny dydaktycznej,
- − z użyciem podręcznika programowanego.

Metody praktyczne:

− pokaz,

- − ćwiczenia indywidualne (powinny być stosowane w sytuacji, gdy podstawowym celem kształcenia jest zdobycie praktycznych umiejętności przez poszczególnych uczniów np. przy autoprezentacji lub poszukiwaniu informacji
- − metoda projektów (polega na samodzielnym realizowaniu przez uczniów zadania przygotowanego przez nauczyciela na podstawie wcześniej ustalonych założeń),
- − metoda tekstu przewodniego.

Metody podające:

- − dyskusja panelowa (metoda skutecznego porozumiewania się w różnych sytuacjach, prezentacje własnego punktu widzenia, przygotowania do publicznych wystąpień),
- − burza mózgów (polega na poszukiwaniu różnych wariantów rozwiązań danego problemu, wyboru wariantu najlepszego i uczy rozwiązywania problemów w twórczy sposób powinna być stosowana do poszukiwania rozwiązań takich problemów jak: bezrobocie, inflacja, pomysł na własną firmę).

Metody problemowe:

- − metoda inscenizacyjna (polega na odgrywaniu przez uczniów pewnych ról w określonej sytuacji może być wykorzystana na zajęciach dotyczących asertywności oraz rodzenia sobie z sytuacjami konfliktowymi),
- − metoda projektów (polega na opracowaniu przez uczniów projektu w ciągu roku szkolnego).

Oprócz realizacji procesu dydaktycznego z wykorzystaniem różnych metod sugeruje się również odwoływanie do bezpośredniego otoczenia, w którym funkcjonuje uczeń, poprzez: organizowanie wycieczek przedmiotowych, zapraszanie na zajęcia przedstawicieli firm i instytucji.

#### **4.4. Postulowane wyposażenie pracowni przedmiotowej**

Wskazane jest, aby zajęcia z podstaw przedsiębiorczości odbywały się w pracowni wyposażonej w środki dydaktyczne.

Pracownia powinna być wyposażona w:

- rzutnik do folii,
- rzutnik multimedialny,
- laptop,
- ekran,
- tablicę,
- tablice magnetyczne lub korkowe,
- magnetowid i telewizor,
- kamerę wideo, która będzie wykorzystywana do nagrywania i analizy prezentacji (opcjonalnie),
- podręczną biblioteczkę, w której powinny znajdować się niezbędne pomoce dydaktycznie, np.: podstawowe akty prawne, literatura przedmiotu, kodeks pracy. Wybrane zajęcia należy prowadzić w pracowni wyposażonej w komputery pod-

łączone do Internetu. Umożliwi to prowadzenie zajęć z wykorzystaniem Internetu, jako źródła informacji.

# **4.5. Literatura przedmiotu**

Podręczniki szkolne:

- "Podstawy przedsiębiorczości", Zbigniew Makieła, Tomasz Rachwał, wydawnictwo NOWA ERA;
- "ABC przedsiębiorczości", Bartosz Majewski, Albert Tomaszewski, wydawnictwo WSiP;
- "Ekonomia stosowana" podręcznik do podstaw przedsiębiorczości, Marek Belka, wydawnictwo Fundacja Młodzieżowej Przedsiębiorczości.

Zeszyty ćwiczeń i testy:

- "Podstawy przedsiębiorczości", Zbigniew Makieła, Tomasz Rachwał, wydawnictwo NOWA ERA;
- "Podstawy przedsiębiorczości", Biernacka Małgorzata Korba Jarosław Smutek Zbigniew, wydawnictwo OPERON;
- "Ekonomia stosowana" ćwiczenia do podstaw przedsiębiorczości, Jarosław Neneman, wydawnictwo Fundacja Młodzieżowej Przedsiębiorczości;
- "Egzamin zawodowy Podstawy przedsiębiorczości" Teoria i testy, Cichańska Barbara Aleksandra, wydawnictwo Szkolne PWN. .

# **Literatura uzupełniająca:**

- wybrane akty prawne tj. ustawa o swobodzie działalności gospodarczej, kodeks spółek handlowych, ustawa o promocji zatrudnienia i instytucjach rynku pracy, kodeks pracy,
- "Podstawy przedsiębiorczości w pytaniach i odpowiedziach", praca zbiorowa pod redakcją Romana Sobieckiego, wydawnictwo DIFIN;
- prasa, np. Podatki, Gazeta Prawna.

# **5. Opis założonych osiągnięć ucznia i propozycje metod ich oceny**

# **5.1. Kryteria wymagań na poszczególne oceny z przedmiotu podstawy przedsiębiorczości**

Osiągnięcia uczniów należy sprawdzać na bieżąco. Na lekcjach podstaw przedsiębiorczości powinny, to być oceny z odpowiedzi ustnych, ćwiczeń, projektów, sprawdzianów, testów czy udziału w dyskusji.

# Kryteria oceniania :

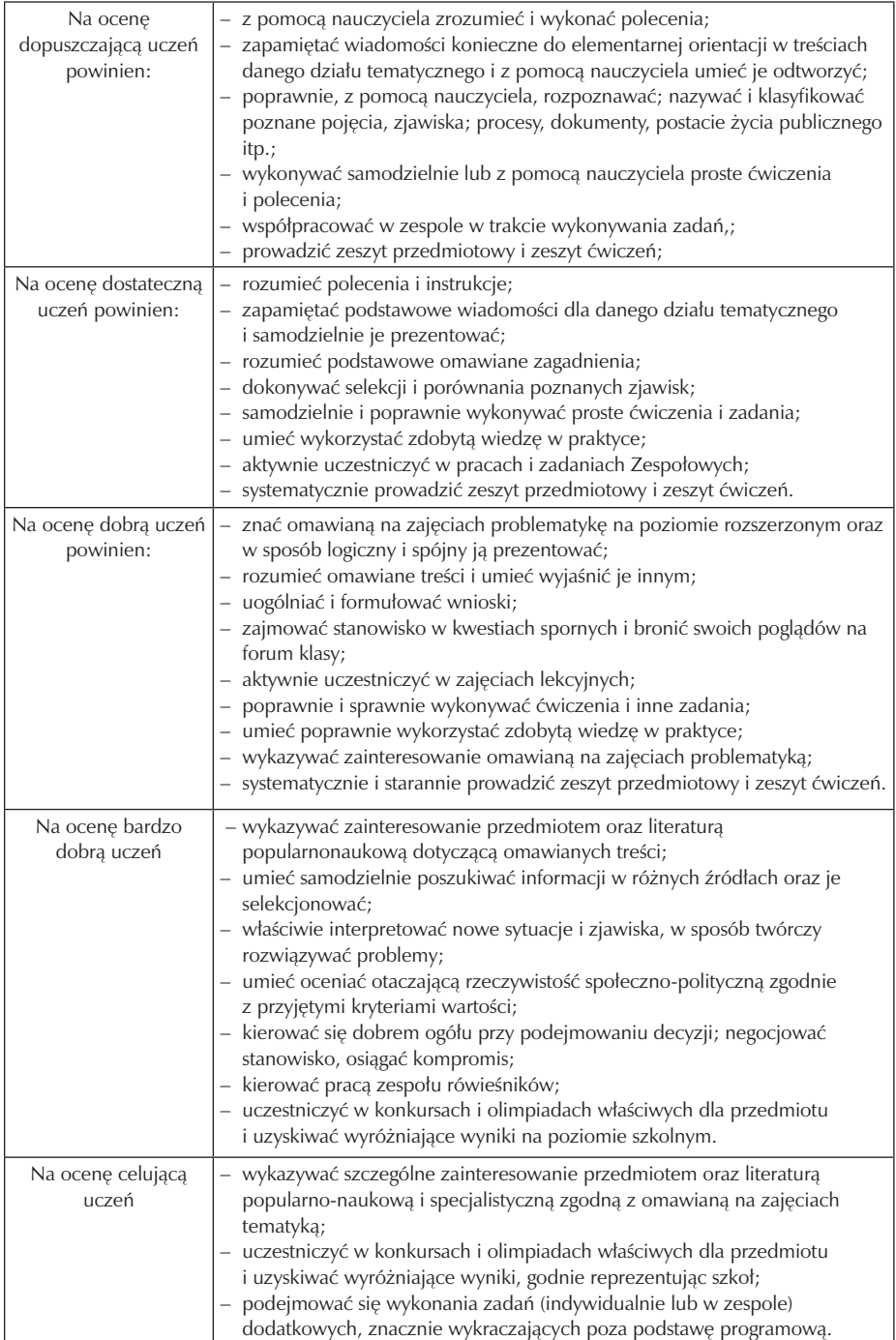

Ocenianie osiągnięć edukacyjnych ucznia polega na rozpoznawaniu przez nauczyciela poziomu i postępów w opanowaniu przez ucznia wiadomości i umiejętności w stosunku do wymagań edukacyjnych wynikających z podstawy programowej, standardów wymagań edukacyjnych. Poniżej zaprezentowano wymagania podstawowe i rozszerzające dla danego programu:

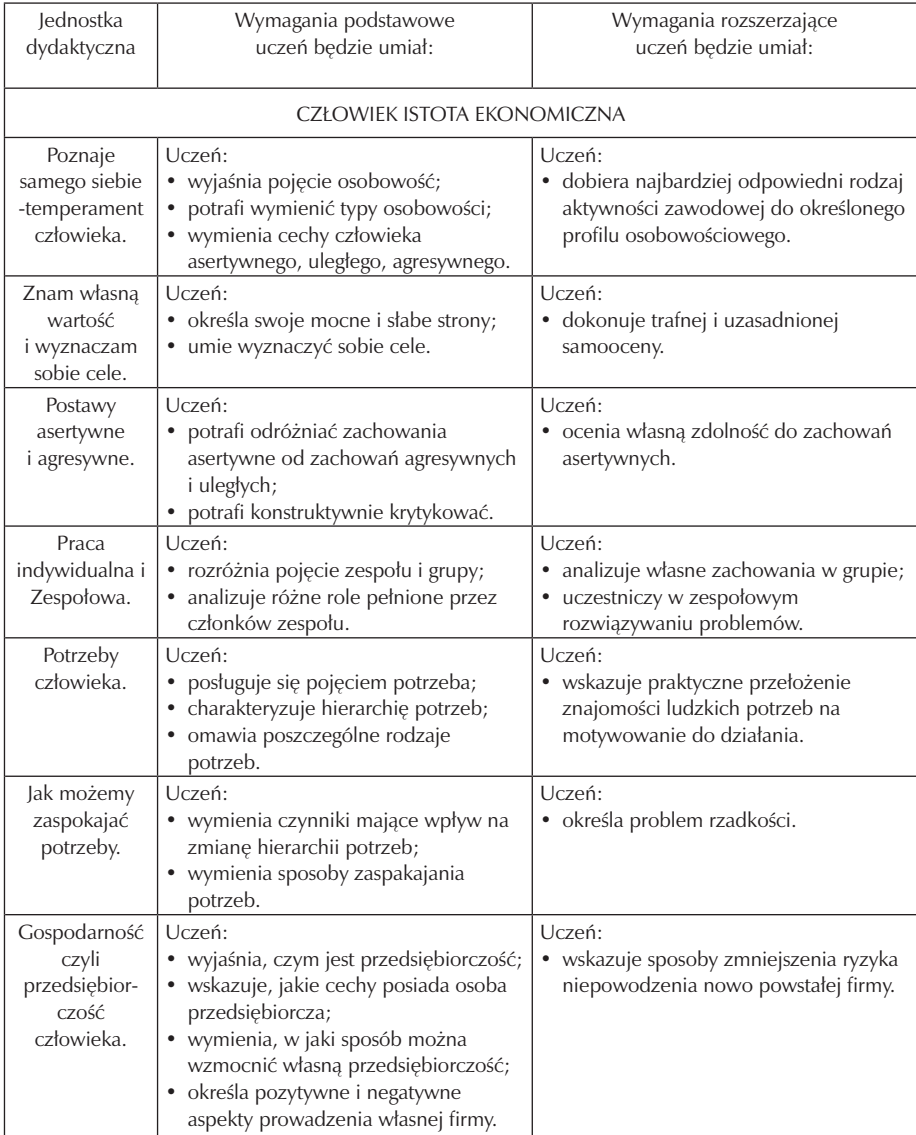

Zespół Szkół Ponadgimnazjalnych im. Józefa Nojego w Czarnkowie

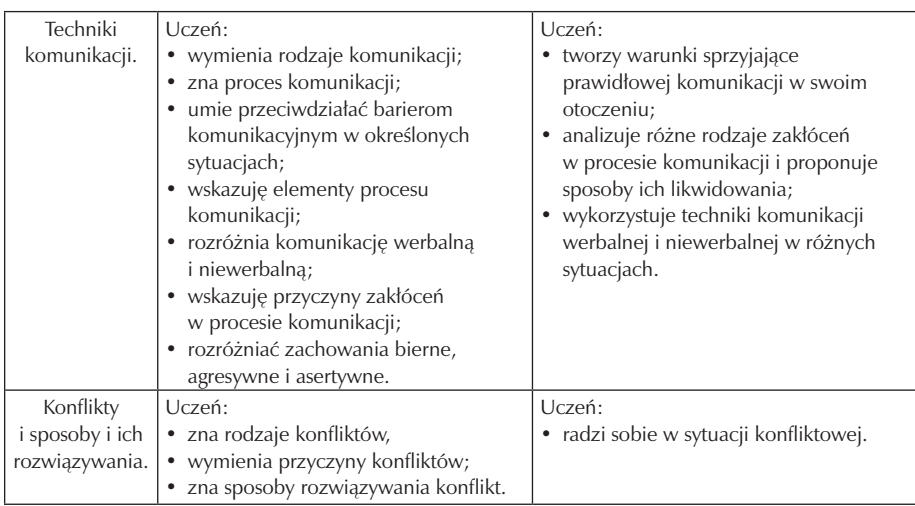

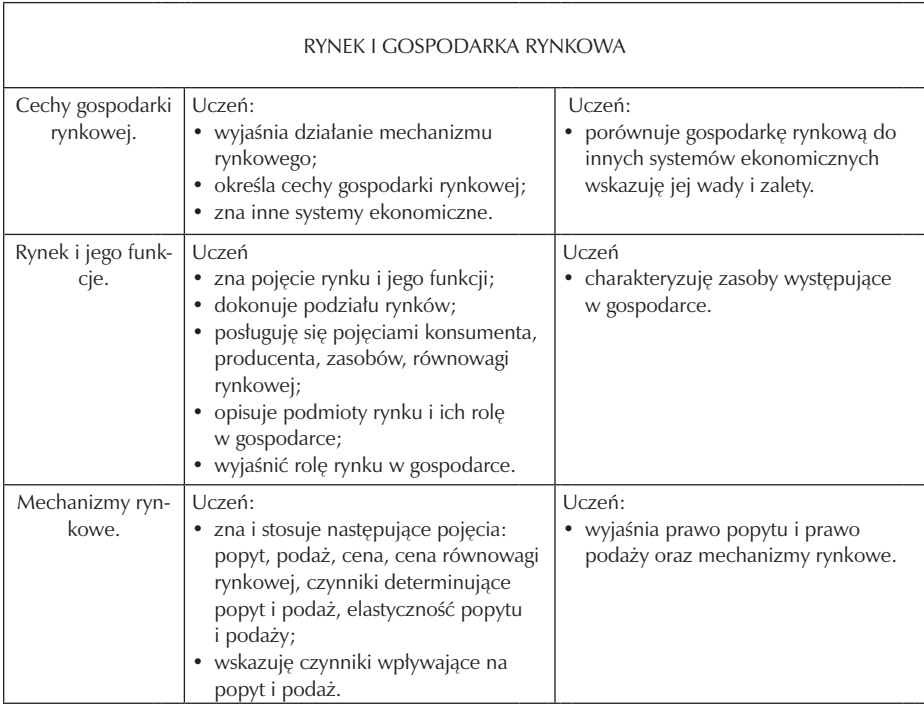

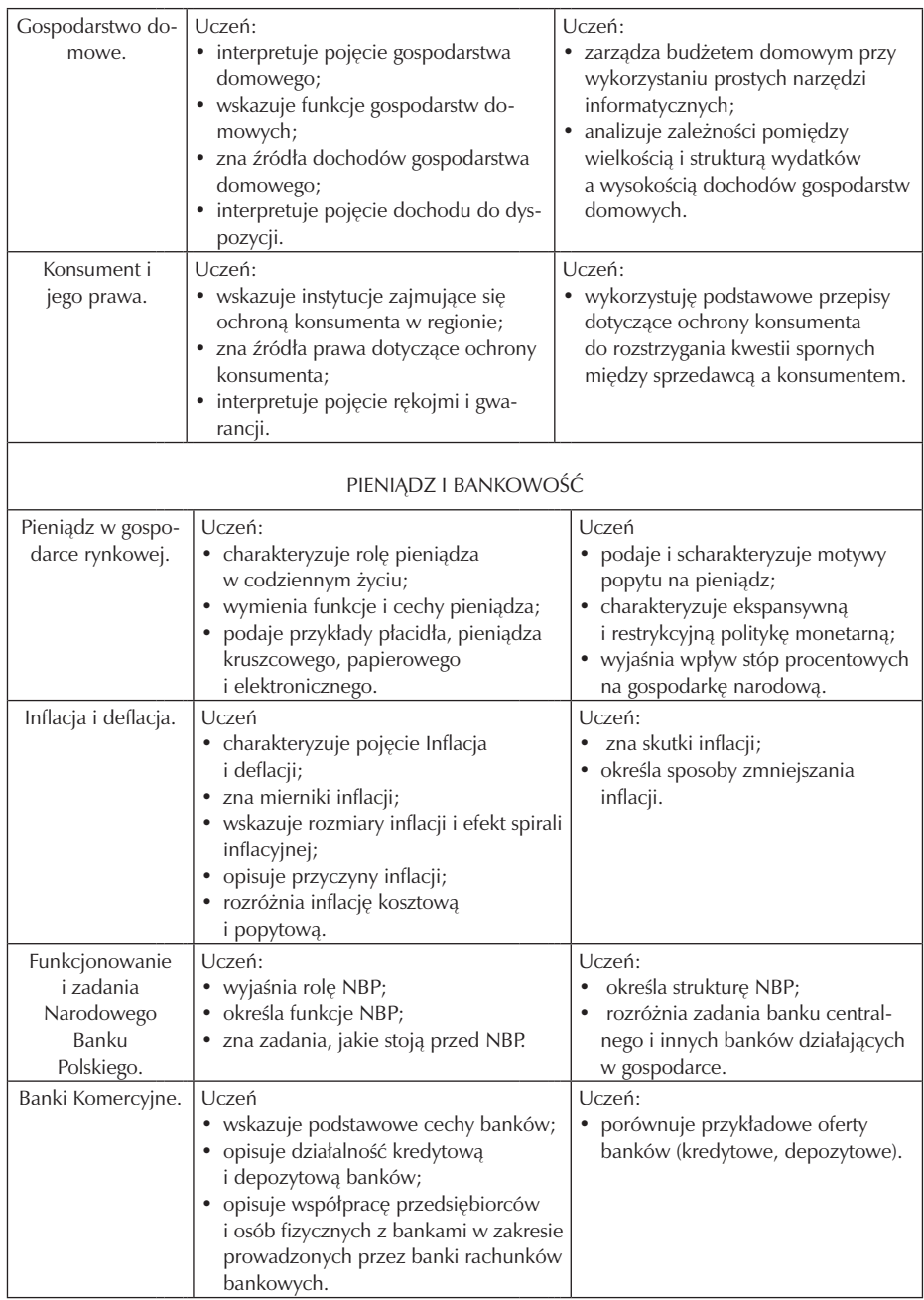

 $\overline{\phantom{a}}$ 

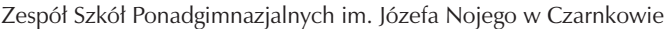

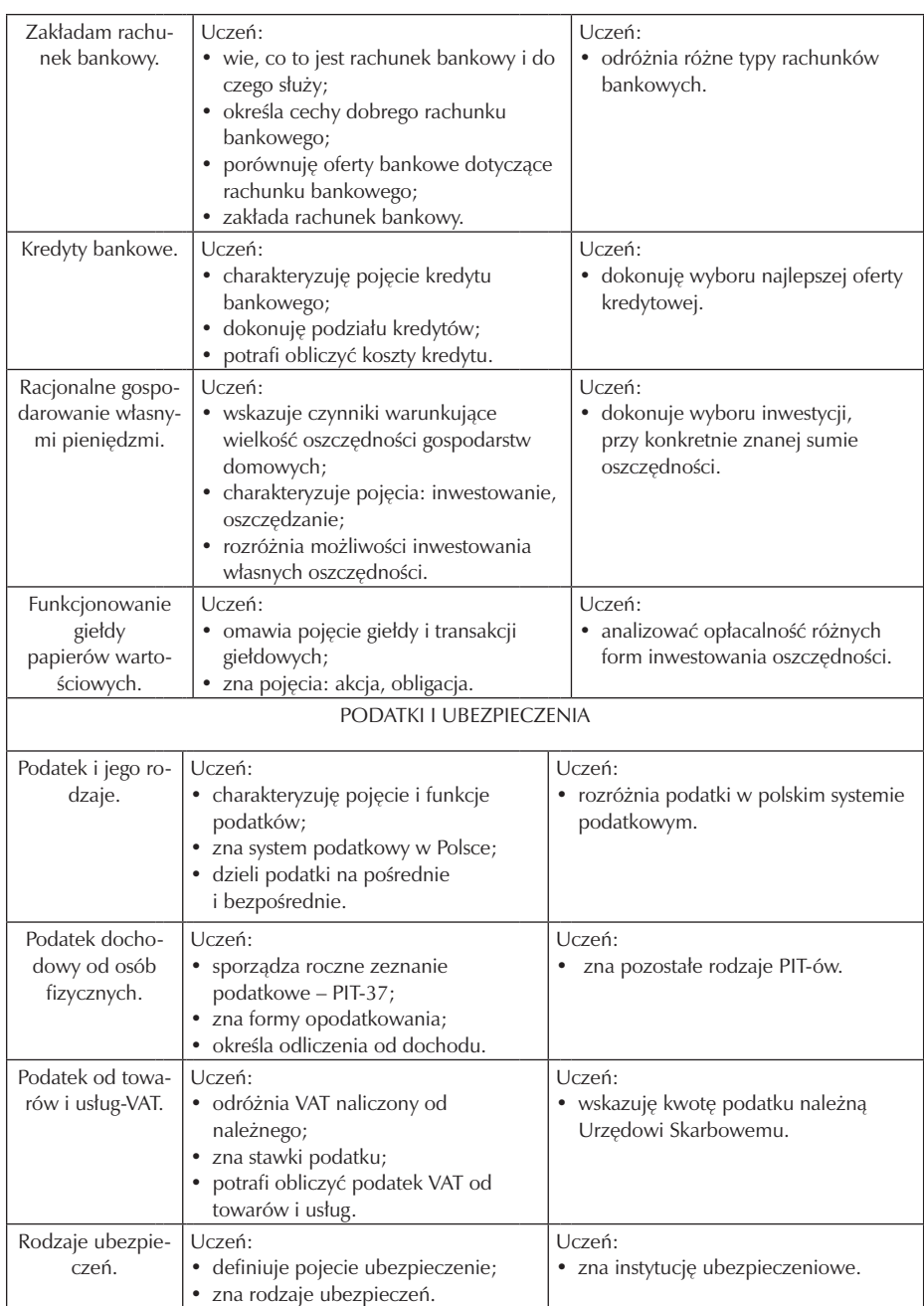

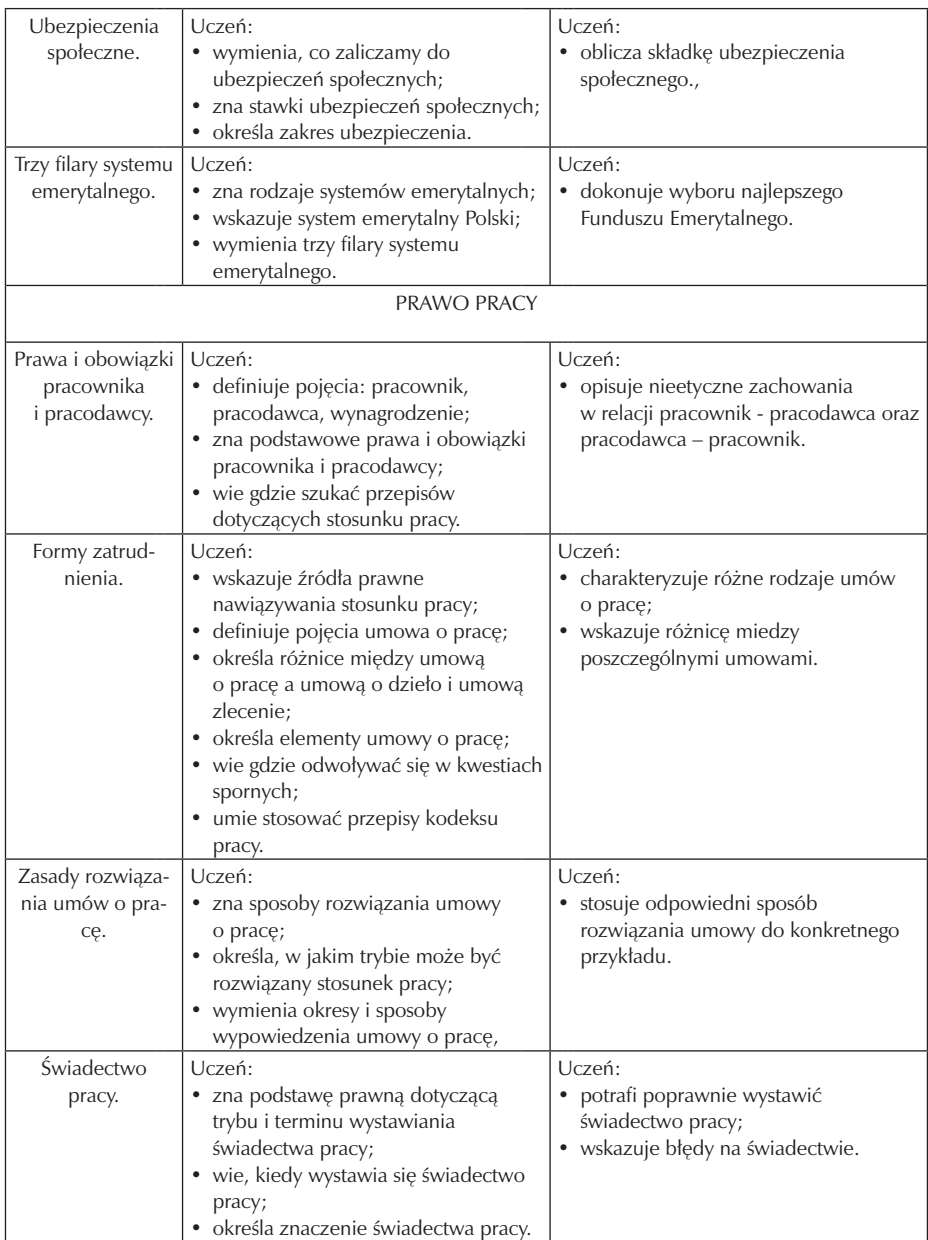

# Zespół Szkół Ponadgimnazjalnych im. Józefa Nojego w Czarnkowie

 $\overline{\phantom{a}}$ 

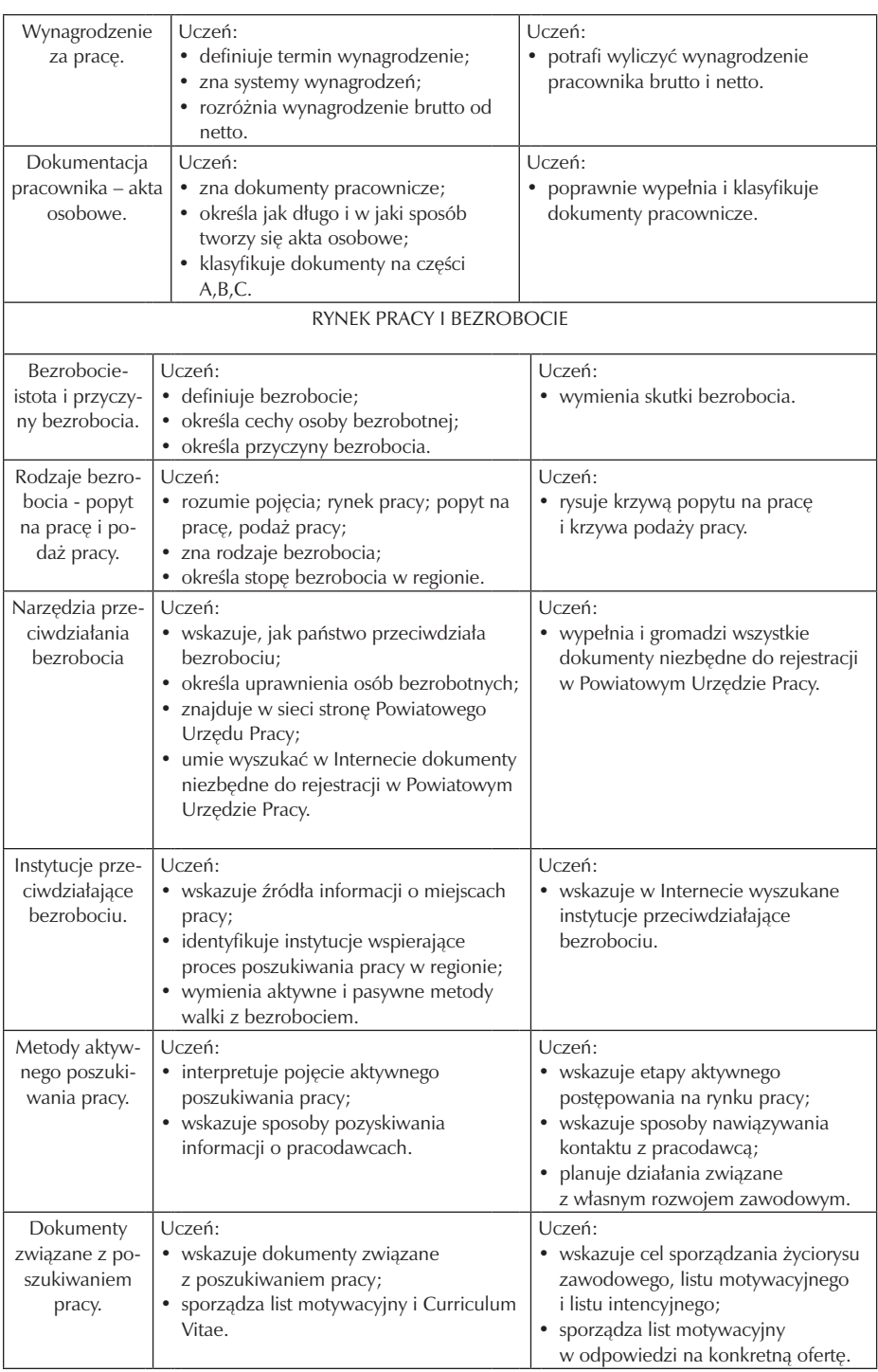

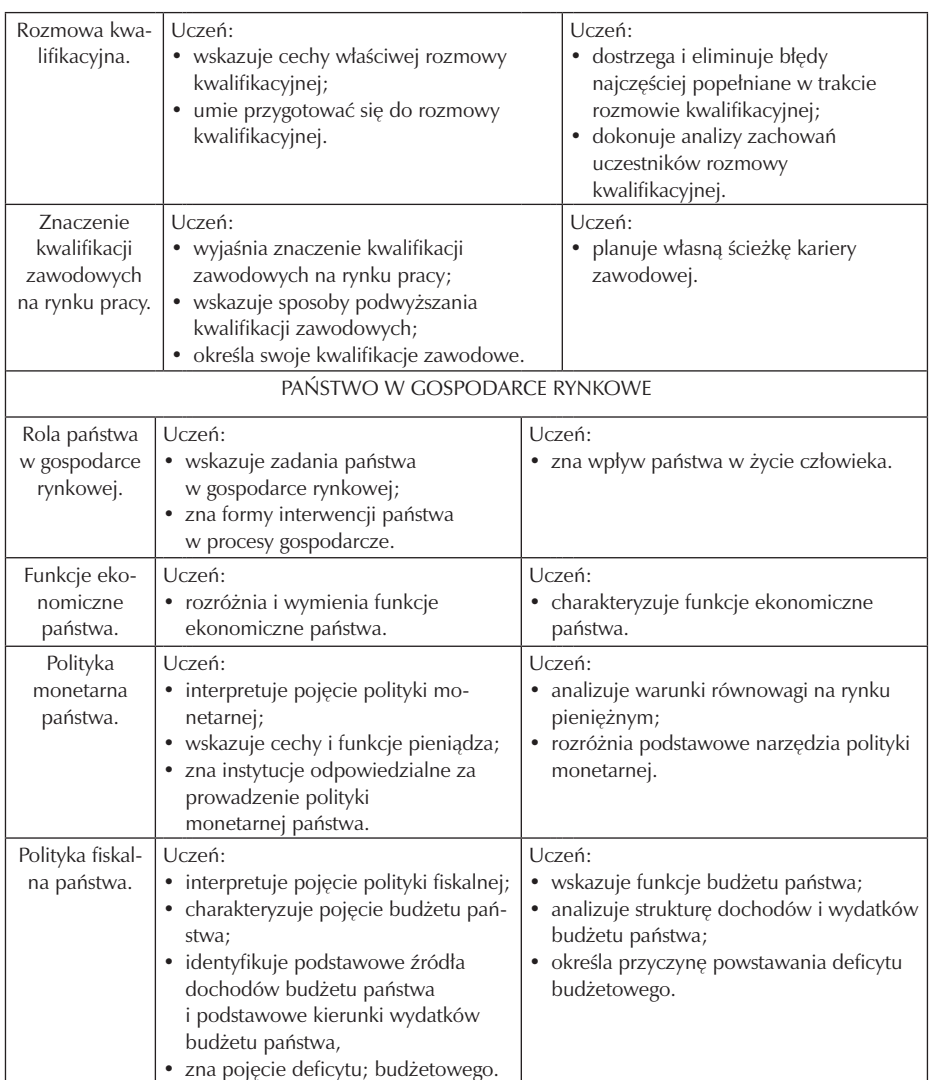

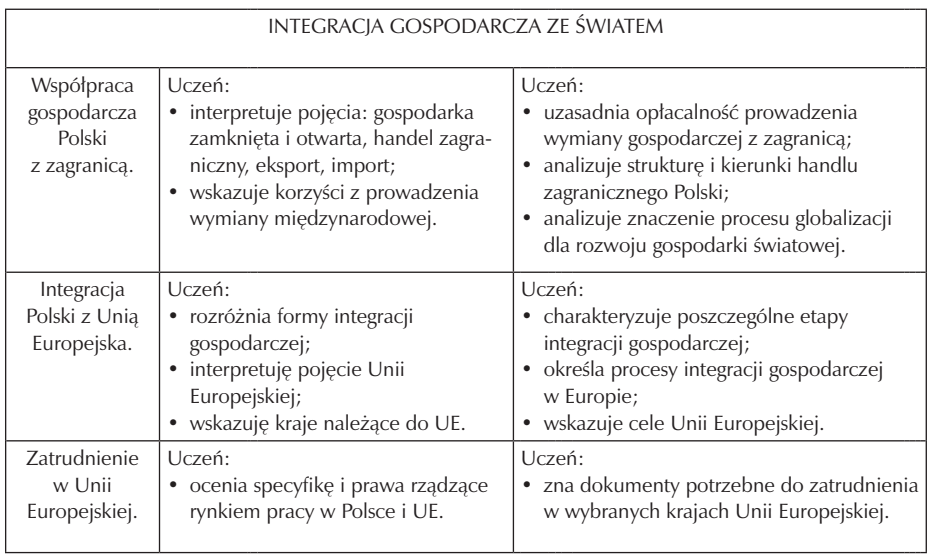

# **5.2. Metody oceny osiągnięć uczniów**

Realizacja programu "Podstawy przedsiębiorczości" dla klasy mechatronika powinna doprowadzić do opanowania umiejętności zawartych w celach ogólnych i szczegółowych. Uczniów należy oceniać na bieżąco, a także okresowo. Ocenianie stopnia opanowania wiedzy przez uczniów przybierać będzie różnorodne formy kontroli. Najważniejsze z nich to:

- wypowiedzi ustne,
- sprawdziany,
- kartkówki,
- prowadzenie zeszytu,
- aktywność na lekcji,
- udział w konkursach,
- wypowiedzi pisemne (testy),
- obserwacje uczniów podczas wykonywania działań,
- ćwiczenia grupowe,
- prace domowe,
- prezentacje tematyczne,
- prezentacje multimedialne,
- plakaty i inne prace twórcze.

Kryteria oceny, zostaną wcześniej ustalone i podane do wiadomości uczniów. Nauczyciel ze swej strony ocenianie będzie traktował również, jako formę informacji zwrotnej, co pozwoli uczniom zauważyć i zrozumieć poczynione postępy, jak również doskonalić swe słabe strony. Ponadto, ważne jest również wykształcenie u ucznia obiektywnej samooceny, co przyczynia się do refleksji nad podjętymi dotychczas działaniami, jednocześnie mobilizuje do dalszej pracy nad sobą.

Oczywisty jest fakt, iż uzyskanie przez ucznia pozytywnej oceny, uwarunkowane jest opanowaniem wszystkich umiejętności określonych w programie. Stopień opanowania poszczególnych umiejętności może być różny, oznacza to, iż konkretne zadanie może być ukończone przy pierwszej lub kolejnej próbie. Stopień biegłości opanowania poszczególnych treści przez uczniów będzie podstawą do wystawienia odpowiedniej oceny pozytywnej.

#### **5.3. Przykładowe narzędzia oceny osiągnięć uczniów**

Test wielokrotnego wyboru sprawdzający wiedzę z działu Rynek i gospodarka rynkowa.

Zaznacz poprawne odpowiedzi w pytaniach:

- 1. Dobra substytucyjne w ekonomii to:.
	- a) dobra niepodlegające wymianie
	- b) dobra niższego rzędu
	- c) dobra wzajemnie uzupełniające się
	- d) dobra wzajemnie zastępujące się
- 2. Dobra komplementarne to:
	- a) dobra finansowane przez państwo
	- b) dobra wzajemnie uzupełniające się
	- c) dobra wzajemnie zastępujące się
	- d) dobra, na które popyt jest stały
- 3. Dobra konsumpcyjne:
	- a) to wszystkie dobra wytworzone w ciągu roku w gospodarce
	- b) obejmują wszystkie dobra przeznaczone do sprzedaży
	- c) to inaczej dobra wolne
	- d) służą zaspokojeniu potrzeb ludzkich
- 4. Dobra inwestycyjne:
	- a) wykorzystywane są do zwiększenia możliwości produkcyjnych
	- b) nie są wliczane do PKB
	- c) służą zaspokojeniu potrzeb ludzkich
- d) to inaczej dobra finalne
- 5. Mikroekonomia:
	- a) jest działem ekonomii
	- b) zajmuje się funkcjonowaniem całej gospodarki
	- c) zajmuje się funkcjonowaniem gospodarki z punktu widzenia pojedynczego podmiotu
	- d) to samodzielna dyscyplina naukowa
- 6. Makroekonomia:
	- a) zajmuje się funkcjonowaniem gospodarki z punktu widzenia pojedynczego podmiotu
	- b) zajmuje się funkcjonowaniem całej gospodarki
	- c) zajmuje się wielkościami zagregowanymi
	- d) odpowiada na pytania:, co? jak? i dla kogo? produkować
- 7. Rynek w ekonomii:
	- a) jest miejscem, na którym dochodzi do spotkania kupujących i sprzedających
	- b) stanowi podstawę funkcjonowania gospodarki wolnorynkowej
	- c) umożliwia wymianę dóbr i usług
	- d) to miejsce dokonywania wymiany produktów na pieniądze
- 8. Wymiana barterowa:
	- a) to handel pomiędzy dwoma sąsiadującymi państwami
	- b) oznacza wymianę, w której jedna strona jest wyłącznie dostawcą, a druga wyłącznie odbiorcą towarów lub usług
	- c) oznacza wymianę, w której funkcje pieniądza pełni towar
	- d) nie jest stosowana współcześnie
- 9. Efekt niewidzialnej ręki to:
	- a) wzajemne dostosowanie popytu i podaży
	- b) występuje wyłącznie w gospodarce centralnie-planowanej
	- c) inaczej proces dochodzenia do ceny rynkowej równowagi
	- d) umożliwia ustalenie najkorzystniejszej ceny dla obu stron transakcji
- 10. Zgodnie z prawem podaży:
	- a) jeżeli cena dobra zwiększa się, to producenci są zainteresowani dostarczeniem mniejszej ilości dóbr na rynek
- b) jeżeli cena dobra zwiększa się, to producenci są zainteresowani dostarczeniem większej ilości dóbr na rynek
- c) jeżeli cena dobra zmniejsza się, to producenci są zainteresowani dostarczeniem mniejszej ilości dóbr na rynek
- d) podaż na rynku jest stała
- 11. Cena rynkowa równowagi:
	- a) kształtuje się pod wpływem działania prawa popytu i podaży
	- b) wyznaczana jest poprzez przecięcie krzywej popytu i podaży
	- c) wyznacza cenę, przy której dojdzie do wymiany największej ilości dóbr na rynku
	- d) jest niekorzystna dla konsumenta
- 12. Cena minimalna
	- a) wiąże się z interesem producentów
	- b) jest korzystna dla konsumentów
	- c) jest korzystna dla wszystkich stron biorących udział w transakcji
	- d) wymaga interwencji państwa w proces rynkowy
- 13. Cena maksymalna:
	- a) jest narzędziem zwiększenia efektywności procesu rynkowego stosowanego przez państwo
	- b) może być nałożona na mieszkania komunalne
	- c) nie wpływa na cenę rynkową
	- d) może doprowadzić do niedoborów na ryku
- 14. Podmioty występujące na rynku to:
	- a) gospodarstwa domowe
	- b) przedsiębiorstwa
	- c) instytucje finansowe
	- d) agendy rządowe
- 15. Gospodarstwa domowe na rynku:
	- a) oferują pracę, za którą otrzymują wynagrodzenie
	- b) oferują dobra inwestycyjne
	- c) są podmiotem zgłaszającym popyt głównie na dobra konsumpcyjne
	- d) są podmiotem zgłaszającym popyt głównie na dobra wolne

#### Zespół Szkół Ponadgimnazjalnych im. Józefa Nojego w Czarnkowie

- 16. Rynek według przedmiotu wymiany można podzielić na:
	- a) rynek dóbr i usług konsumpcyjnych, rynek czynników wytwórczych oraz rynek finansowy
	- b) rynek lokalny, globalny, regionalny
	- c) rynek sprzedających i kupujących
	- d) rynek wolny i zamknięty
- 17. Elastyczność cenowa popytu:
	- a) określa, w jaki sposób popyt na dane dobro będzie się zmieniał wraz ze zmianami ceny
	- b) pozwala określić czy zmiany ceny dobra wpłyną na zwiększenie przychodów sprzedającego
	- c) w skrajnych przypadkach może zmierzać do nieskończoności
	- d) to iloraz względnej zmiany ceny przez względną zmianę zapotrzebowania
- 18. Popyt na dane dobro może zależeć od:
	- a) stopnia zaopatrzenia rynku
	- b) ceny substytutów na dane dobro
	- c) wielkości dochodów kupujących
	- d) wielkości przychodów sprzedających

Poprawne odpowiedzi są podkreślone.

Projekt do wykonania przez grupę uczniów

Grupa uczniów wybiera jeden temat projektu do opracowania w ciągu roku szkolnego. Temat projektu ustala nauczyciel. Uczniowie pracują nad swoim projektem, co pewien czas robią sprawozdanie z jego realizacji, a w wyznaczonym terminie prezentują swój projekt.

# Przykładowe zadania:

1. Wymyśl i wykonaj produkt gotowy używając następujące półprodukty (styropian dowolnej grubości, 10 jednorazowych słomek do picia, karton dowolnej wielkości, taśmę klejącą, nożyczki, klej). Określ cenę wytworzenia, koszty produkcji, cenę sprzedaży, ustal wielkość marży, zysk, rynek docelowy, ustal metodę sprzedaży.

2. Znajdź niszę rynkową, zaproponuj rodzaj działalności, branżę, znajdź źródła finansowania własnej inwestycji, sporządź biznes plan, określ formę organizacyjno –prawną działalności.

# **6. Ewaluacja programu nauczania**

Ewaluacja jest to systematyczne zbieranie informacji z wdrażania i poprawności autorskiego programu nauczania, którego celem jest dostarczenie przydatnych informacji zwrotnych. Ewaluacja ta ma na celu określenie jakości proponowanego programu, a także stwierdzenie, w jakim stopniu został on zrealizowany. Ponad to, badania ewaluacyjne na tym etapie kształcenia mają ocenić:

- postawę uczniów wobec procesu uczenia się;
- osiągnięcia uczniów i ich zainteresowanie prezentowanymi treściami;
- zmiany w ich zachowaniu;
- aktywne uczestnictwo w zajęciach i dyskusji;
- własne inicjatywy uczniów.

Autorski program z przedmiotu podstawy przedsiębiorczości dla klasy mechatronika od początku wdrażania będzie poddawany ewaluacji poprzez:

- obserwacje uczniów;
- permanentna obserwację autora programu;
- wywiady z rodzicami;
- analizę dokumentacji.

Bardzo istotnym elementem ewaluacji są osiągnięcia edukacyjne uczniów. Pozwalają ocenić czy założone cele edukacyjne zostały osiągnięte i w jakim stopniu. Badanie efektów nauczania będzie zatem podstawowym zadaniem ewaluacji programu kształcenia kluczowych kompetencji w zakresie podstaw przedsiębiorczości.

Narzędziami ewaluacji efektywności niniejszego programu będzie ankieta przeprowadzona wśród uczniów klasy pierwszej Technikum w zawodzie technik mechatronik.

Zaplanowano przeprowadzenie następujących rodzajów ewaluacji:

• Ewaluacja wstępna (diagnostyczna) – będzie przeprowadzona w początkowej fazie kształcenia. Jej zadaniem jest dostarczenie informacji na temat wiedzy i umiejętności uczniów z zakresu podstaw przedsiębiorczości nabytej w trakcie kształcenia w gimnazjum. Należy mieć na uwadze fakt, że uczniowie przyszli z różnych gimnazjów Powiatu Czarnkowsko –Trzcianeckiego zatem ich stopień opanowania wiedzy i umiejętności z zakresu przedsiębiorczości może być różny. Diagnoza pozwoli nauczycielowi realizującemu program na zweryfikowanie treści kształcenia, wprowadzenie indywidualizacji nauczania.

- Ewaluacja bieżąca będzie przeprowadzona w trakcie realizacji programu przed wystawieniem oceny semestralnej. Celem jej będzie sprawdzenie prawidłowości doboru przez nauczyciela metod i środków dydaktycznych do realizacji zamierzonych celów, treści kształcenia, poziomu osiągnięć uczniów. Ten sposób ewaluacji będzie informacją dla nauczyciela, uczniów i ich rodziców o poziomie zdobytej wiedzy.
- Ewaluacja końcowa będzie przeprowadzona po zakończeniu realizacji programu wśród uczniów Technikum w zawodzie technik mechatronik. Jej celem będzie ocena stopnia realizacji założonych celów, sprawdzenie nabytych kluczowych umiejętności uczniów oraz stopnia ich wykorzystania na lokalnym rynku pracy.

Ewaluacja programu nauczania może być przeprowadzana przez przedstawicieli zewnętrznych jednostek, nadzorujących projekt Szkoła Kluczowych Kompetencji, dyrektora i kierownictwo szkoły, wreszcie nauczyciela realizującego niniejszy program nauczania.

## **Wzór 1 ankiety dla ucznia:**

"Drogi uczniu,

Interesują mnie Twoje uwagi o prowadzonych przeze mnie lekcjach w ramach przedmiotu podstawy przedsiębiorczości. Twoja opinia będzie dla mnie drogowskazem do dalszej pracy. Proszę o szczere odpowiedzi. Dziękuję

Podkreśl wybraną odpowiedź!

1. Czy prowadzone lekcje były:

a) ciekawe b) nudne c) takie sobie

2. Czy sposób przedstawienia treści programowych był:

a) przystępny b) nie zawsze zrozumiały c) zupełnie niezrozumiały

3. Czy ćwiczenia, zadania, przykłady były trafnie dobrane i pozwoliły Ci lepiej zrozumieć omawiane zagadnienia:

a) tak b) nie c) nie wszystkie

- 4. Czy liczba ćwiczeń, zadań, przykładów była wystarczająca:
	- a) tak b) nie

5. Jak oceniasz atmosferę panująca na lekcjach (w skali od 1 do 6)

……………………… (wpisz ocenę)

- 6. Twoja ogólna ocena wystawiona mi za lekcje w skali od 1 do 6
	- ……………………… (wpisz ocenę)
- 7. Twoje dodatkowe uwagi

.......................................................................................................................... ...............................................................................................................................

Wzór 2 ankiety dla ucznia:

Zaznacz na skali Twoją opinię

o przeprowadzonej lekcji z podstaw przedsiębiorczości

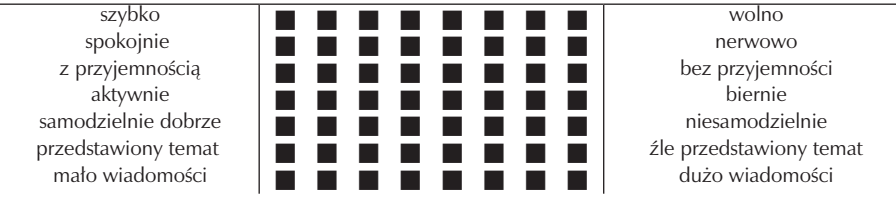

Wzór 3 ankiety dla nauczyciela - Ocena realizacji programu nauczania:

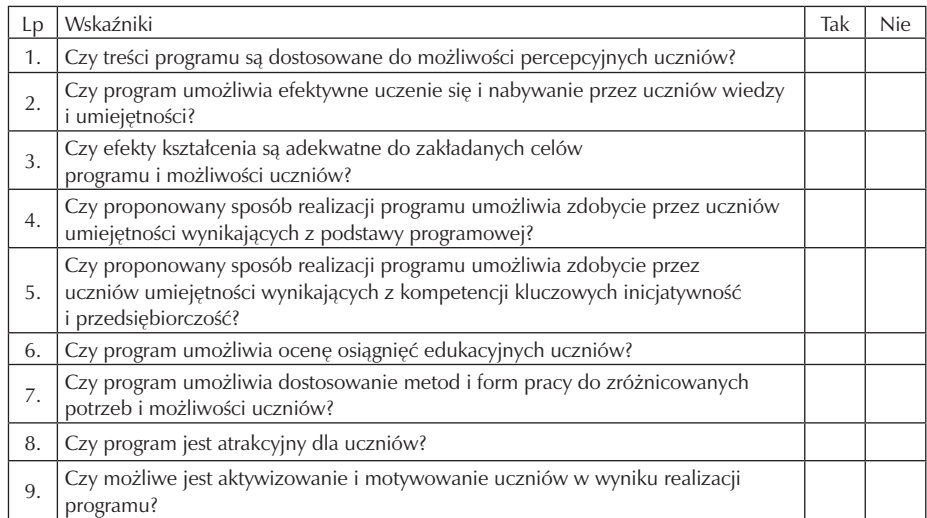

# **Część IV**

# **TECHNOLOGIA INFORMACYJNA**

**Opracowanie: Anna Konieczka**

**Koordynator: Edmund Wąsik**

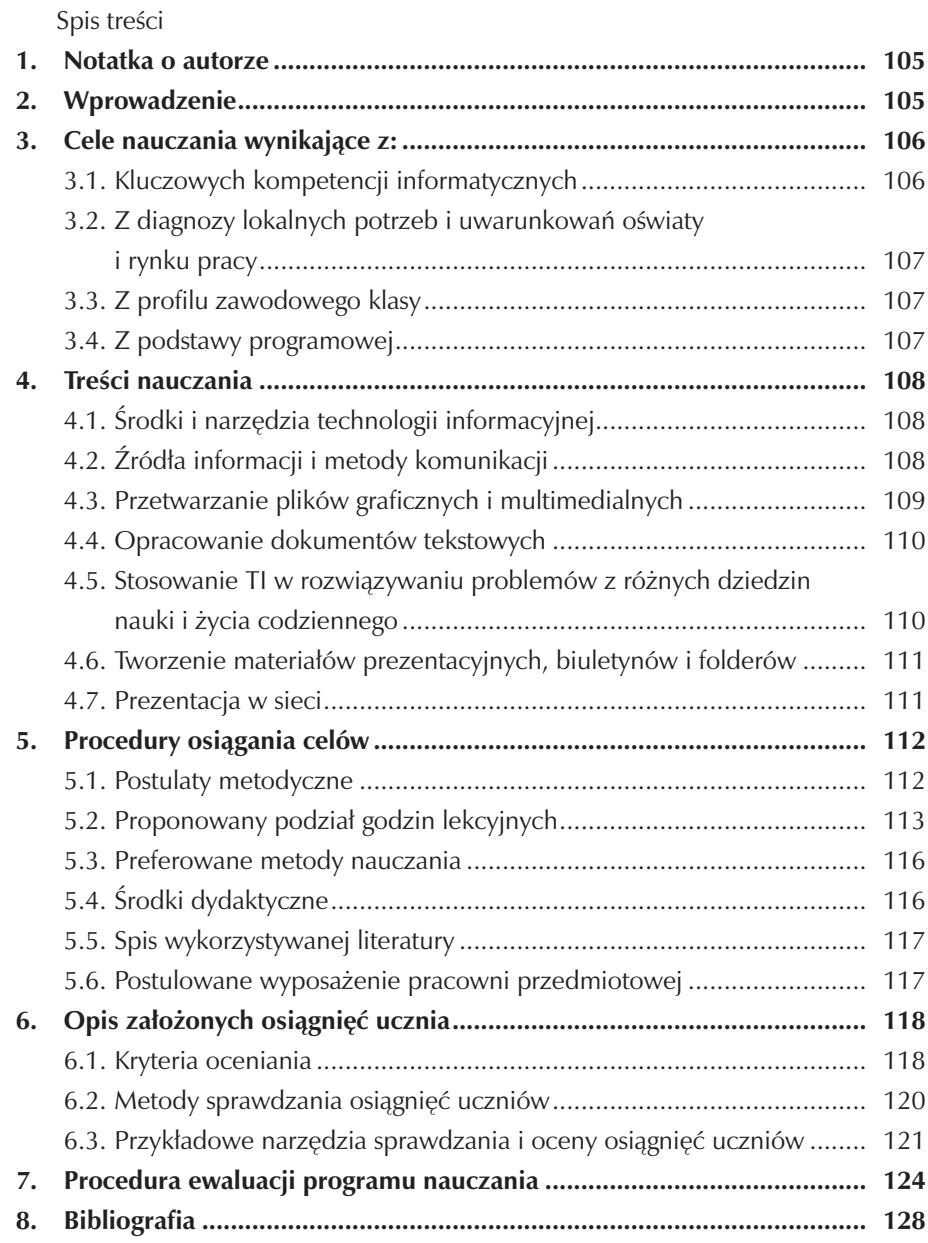

 $\overline{\phantom{a}}$ 

# **1. Notatka o autorze**

Autorka programu Anna Konieczka jest nauczycielem dyplomowanym Zespołu Szkół Ponadgimnazjalnych im. Józefa Nojego w Czarnkowie. Jest absolwentką Wydziału Matematyki i Informatyki, na kierunku matematyka, Uniwersytetu im. Adama Mickiewicza w Poznaniu. W kolejnych latach pracy ukończyła studia podyplomowe w zakresie: informatyka, informatyka i technologia informacyjna dla nauczycieli, zarządzanie informacją, organizacja i zarządzanie oświatą. Jest egzaminatorem OKE w Poznaniu z zakresu egzaminu maturalnego z matematyki oraz egzaminu z przygotowania zawodowego w zawodzie technik informatyk, egzaminatorem ECDL oraz e-Obywatel ECDL.

W pracy podejmuje działania innowacyjne i nowatorskie. W celu urozmaicenia i uatrakcyjnienia prowadzonych zajęć, stosuje różnorodne narzędzia informatyczne i komunikacyjne. Opracowuje pomoce dydaktyczne i udostępnia je innym nauczycielom, podejmuje działania w zakresie wdrażania nowatorskich metod nauczania i wychowania.

Jest nauczycielem kreatywnym, odpowiedzialnym, utożsamiającym się ze szkołą. Lubi uczniów i swoją pracę. Wykorzystując nowoczesne narzędzia informatyczne, kreuje nowoczesny obraz szkoły, nauczyciela i ucznia.

# **2. Wprowadzenie**

Autorski program kształtowania kompetencji kluczowych z technologii informacyjnej jest zgodny z Rozporządzeniem Ministra Edukacji Narodowej i Sportu w sprawie podstawy programowej wychowania przedszkolnego oraz kształcenia ogólnego w poszczególnych typach szkół z 26 lutego 2002 r. (Dz.U. Nr 51z 29.05.2002 r. z późniejszymi zmianami), zaleceniami Parlamentu Europejskiego i Rady z 18.12.2006 r. w sprawie kompetencji kluczowych w procesie uczenia się przez całe życie (226/962/ WE) i ponadregionalnym programem rozwijania umiejętności uczniów szkół Polski centralnej i południowo - zachodniej "Szkoła Kluczowych Kompetencji". Program uwzględnia diagnozę implementacji Kompetencji Kluczowych w kontekście potrzeb i uwarunkowań lokalnych, regionalnych oświaty i rynku pracy w powiecie czarnkowsko-trzcianeckim. Struktura programu jest zgodna z Rozporządzeniem MEN z 8 czerwca 2009 r. w sprawie dopuszczenia do użytku szkolnego programów wychowania przedszkolnego, programów nauczania i podręczników oraz dopuszczenia do użytku szkolnego podręczników (Dz. U. Nr 89, poz.730). Napisany został

z myślą o uczniach pobierających naukę z Zespole Szkół Ponadgimnazjalnych im. Józefa Nojego w Czarnkowie w zawodzie technik organizacji reklamy. Program stwarza uczniom możliwość nie tylko rozwijania kompetencji informacyjnych i komunikacyjnych, ale również rozwijania własnych zainteresowań, nabywania umiejętności samodzielnego uczenia się, twórczego myślenia oraz pracy w grupie, zwiększa szanse zaangażowania wszystkich uczniów i pozwala odejść od szablonu typowo lekcyjnej formy prowadzonych zajęć.

Realizacja programu obejmuje 3 lata szkolne w trakcie, których zaplanowano w klasie I – 2 godziny lekcyjne, w klasie II – 1 godzinę lekcyjną, w klasie III – 1 godzinę lekcyjną.

W programie szczególnie ważne jest połączenie wiedzy, umiejętności i postaw odpowiednich do sytuacji. Zagadnienia realizowane w jego ramach mają odzwierciedlenie w krytycznym myśleniu, kreatywności, inicjatywności, rozwiązywaniu problemów, ocenie ryzyka, podejmowaniu decyzji, konstruktywności i kierowaniu emocjami.

Kompetencje informatyczne wymagają solidnego rozumienia i znajomości natury, roli i możliwości technologii społeczeństwa informacyjnego w życiu osobistym i społecznym, a także w pracy. Obejmuje to główne aplikacje komputerowe: edytory tekstu, arkusze kalkulacyjne, bazy danych, przechowywanie informacji i posługiwanie się nimi – oraz rozumienie możliwości i potencjalnych zagrożeń związanych z Internetem i komunikacją za pośrednictwem mediów elektronicznych do celów pracy, rozrywki, wymiany informacji, a także do celów uczenia się i badań. Umiejętności obejmują zdolność poszukiwania, gromadzenia i przetwarzania informacji oraz ich wykorzystywania w krytyczny i systematyczny sposób, przy jednoczesnej ocenie ich odpowiedniości. Uczeń powinien nabyć umiejętności wykorzystywania narzędzi do tworzenia, prezentowania i rozumienia złożonych informacji, a także zdolność docierania do usług oferowanych w Internecie, wyszukiwania ich i korzystania z nich.

# **3. Cele nauczania wynikające z:**

#### **3.1. Kluczowych kompetencji informatycznych**

- Umiejętne i krytyczne korzystanie z technologii społeczeństwa informacyjnego w pracy, rozrywce i porozumiewaniu się.
- Kształcenie umiejętności udziału w społecznościach i sieciach w celach kulturalnych, społecznych lub zawodowych.
- Uwzględnienie aspektów krytycznej i refleksyjnej postawy w stosunku do dostępnych informacji oraz odpowiedzialnego wykorzystywania mediów interaktywnych.
- Rozwijanie zdolności poszukiwania, gromadzenia, przetwarzania, selekcjonowania informacji, prezentowania danych.
- Przygotowanie ucznia do rozumienia i znajomości roli i możliwości technologii społeczeństwa informacyjnego w życiu osobistym, społecznym oraz pracy.

# **3.2. Z diagnozy lokalnych potrzeb i uwarunkowań oświaty i rynku pracy**

- Stosowanie głównych aplikacji komputerowych dla potrzeb rozwiązywania zagadnień związanych z zawodem.
- Przygotowanie ucznia do promocji szkoły, regionu, siebie w Internecie.
- Kształcenie umiejętności rozumienia możliwości i ewentualnych zagrożeń związanych z Internetem, pocztą elektroniczną, narzędziami sieciowymi.
- Uwzględnienie aspektów prawdziwości i rzetelności dostępnych informacji oraz zasad prawnych i etycznych obowiązujących przy interaktywnym korzystaniu z technologii społeczeństwa informacyjnego.
- Przygotowanie ucznia do poruszania się w świecie zastosowań technologii informacyjnej.

# **3.3. Z profilu zawodowego klasy**

- Stosowanie sieci komputerowej do wykonania określonych zadań.
- Przygotowanie ucznia do sporządzania wybranych dokumentówz wykorzystaniem narzędzi technologii informacyjnej.
- Kształcenie umiejętności automatyzacji pracy.
- Rozwijanie zdolności prezentowania danych.

# **3.4. Z podstawy programowej**

- Wykształcenie umiejętności świadomego i sprawnego posługiwania się komputerem oraz narzędziami i metodami informatyki.
- Przygotowanie do aktywnego funkcjonowania w tworzącym się społeczeństwie informacyjnym.
- Rozwijanie zdolności poszukiwania, porządkowania i wykorzystywania informacji z różnych źródeł, efektywnego posługiwania się technologiami informacyjnymi i komunikacyjnymi.
- Zastosowanie w praktyce zdobytej wiedzy oraz tworzenie potrzebnych doświadczeń i nawyków.
- Rozwijanie sprawności umysłowych oraz osobistych zainteresowań.

# **4. Treści nauczania**

## **4.1. Środki i narzędzia technologii informacyjnej**

Klasyfikacja środków i narzędzi technologii informacyjnej

- Klasyfikacja urządzeń TI, ze względu na ich przeznaczenie (wprowadzanie, przechowywanie, przetwarzanie, przesyłanie informacji).
- Charakterystyka, funkcje i podstawowe parametry urządzeń TI.
- Nośniki przechowywania danych.
- Podział oprogramowania ze względu na zastosowanie (systemy operacyjne, programy użytkowe: edytory tekstu, edytory grafiki, arkusze kalkulacyjne, gry, programy narzędziowe: systemowe, antywirusowe, języki programowania). Metody posługiwania się środkami i narzędziami technologii informacyjnej
- Czynności służące poprawieniu jakości pracy na komputerze (porządki, skanowanie dysku, przyspieszanie) pracy komputera.
- Sposoby przechowywania informacji.
- Instalowanie i odinstalowanie programów komputerowych oraz sterowników urządzeń.
- Zabezpieczanie danych zgromadzonych na dysku twardym, archiwizacja danych, kopie zapasowe.
- Ochrona antywirusowa, ochrona zasobów w sieci.
- Sieci komputerowe ogólne zasady działania komputerów w sieci, rodzaje sieci.
- Ogólna struktura i działanie Internetu. System domen.
- Pobieranie plików i programów z Internetu.
- Zakładanie i konfigurowanie konta e-mail.
- Działanie poczty elektronicznej.
- Metody przygotowania i wysyłania listów (m.in. załączniki, książka adresowa, kopia listu).
- Bezpieczeństwo poczty elektronicznej.
- Zasady netykiety.

## **4.2. Źródła informacji i metody komunikacji**

Metody wykorzystania Internetu i innych źródeł informacji w procesie uczenia

się

- Klasyfikacja źródeł informacji według różnych kryteriów.
- Internet jako źródło informacji.
- Metody wyszukiwania informacji w różnych źródłach (np. w programach multimedialnych, podręcznikach, książkach, czasopismach, encyklopediach).
- Wyszukiwanie informacji w Internecie.
- Korzystanie z różnych narzędzi internetowych do wyszukiwania informacji.
- Rozmowy "na żywo": czat, komunikatory, IRC, grupy dyskusyjne.
- Rozwój metod komunikacji.
- Komunikowanie się z wykorzystaniem nowoczesnych urządzeń i technologii (m.in. połączenie telefonu, w tym komórkowego, i Internetu, wideokonferencje).

Życie w świecie technologii informacyjnej

- Usługi i formy działania oparte na technologii informacyjnej (e-formy):
	- działanie banków elektronicznych (metody zabezpieczeń);
	- praca i nauka na odległość;
	- zakupy i aukcje w Internecie;
	- książki elektroniczne.
- Przykłady zastosowań technologii informacyjnej i komunikacyjnej do przesyłania informacji (np. różnych comiesięcznych sprawozdań wysyłanych przez poczty, urzędy, szkoły, zakłady pracy).

Prawne i społeczne aspekty zastosowań technologii informacyjnej

- Prawo autorskie.
- Rodzaje licencji na programy komputerowe.
- Prawne aspekty korzystania z cudzych materiałów pochodzących z różnych źródeł informacji, w tym z Internetu.
- Przykłady przestępstw komputerowych.

## **4.3. Przetwarzanie plików graficznych i multimedialnych**

Pojęcia i problemy związane z przetwarzaniem plików graficznych

- Narzędzia i urządzenia TI umożliwiające tworzenie grafiki.
- Rodzaje grafiki: bitmapowa (rastrowa), wektorowa, trójwymiarowa. Przetwarzanie obrazu
- Skanowanie (rysunku, zdjęcia, tekstu).
- Przygotowanie grafiki (m.in.: skalowanie, kadrowanie, przekształcenia geometryczne obrazu, retusz narzędziami malarskimi, efekty specjalne dzięki zastosowaniu filtrów.
- Formaty plików graficznych. Zapis pliku graficznego w różnych formatach. Pliki multimedialne
- Narzędzia multimedialne.
- Tworzenie pakietów multimedialnych (łączenie obrazu, dźwięku, filmu).
- Animacja komputerowa.

#### **4.4. Opracowanie dokumentów tekstowych**

Edytor tekstu

- Zasady formatowania dokumentu.
- Grafika w dokumencie.
- Rysowanie.
- Grafika SmartArt.
- Narzędzia do sprawdzania pisowni i gramatyki.
- Zaawansowane narzędzia edytora tekstu.
- Praca z dużym dokumentem.
- Makropolecenia.
- Technika OLE.
- Drukowanie dokumentu.
- Zapisywanie dokumentu w różnych formatach.

Umieszczanie różnych elementów w dokumentach elektronicznych

- Rodzaje elementów, które można umieszczać w plikach komputerowych (rysunki z galerii obrazów, rysunki przygotowane w programach graficznych, zdjęcia ze skanera, klipy filmowe, dźwiękowe, animacje itp.)
- Metody umieszczania obrazów i innych elementów w tekście: przez schowek, wstawianie z pliku. Mechanizm OLE.
- Pobieranie grafiki i tekstu z Internetu i umieszczanie ich w dokumentach elektronicznych.
- Metody opracowania dokumentu o rozbudowanej strukturze (na przykładzie tworzenia gazety).

## **4.5. Stosowanie TI w rozwiązywaniu problemów z różnych dziedzin nauki i życia codziennego**

- Wykorzystanie arkusza kalkulacyjnego
- Podstawowe pojęcia.
- Praca z arkuszem.
- Drukowanie arkusza.
- Wykresy.
- Baza danych w arkuszu kalkulacyjnym.
- Importowanie i eksportowanie danych.
- Analizowanie danych.
- Elementy sterujące arkusza i makropolecenia.
- Ochrona danych.

Zastosowanie nowoczesnych metod TI do rozwiązywania codziennych problemów

- Przykłady zastosowań urządzeń TI do rozwiązywania różnych problemów (np. konfigurowanie komputera w celu wysyłania faksów, korzystanie z nagrywarki CD, słuchanie radia i oglądanie telewizji za pomocą komputera, korzystanie z tunera radiowo-telewizyjnego, tworzenie albumu elektronicznego, wyszukiwanie planów miast w Internecie).
- Kierunki rozwoju technologii informacyjnej.

Współdziałanie różnych aplikacji

- Korespondencja seryjna.
- Wymiana danych pomiędzy plikiem tekstowym i arkuszem kalkulacyjnym.

## **4.6. Tworzenie materiałów prezentacyjnych, biuletynów i folderów**

Tworzenie i wykorzystanie prezentacji multimedialnych

- Zasady projektowania prezentacji.
- Przygotowanie prezentacji.
- Wstawianie obiektów do slajdu.
- Wzorzec slajdów i układ slajdu.
- Przygotowanie pokazu.
	- Komputerowy skład tekstu (DTP)
- Programy do komputerowego składu tekstu.
- Zasady komputerowego składu tekstu.
- Przygotowanie folderu.
- Redagowanie gazety.

## **4.7. Prezentacja w sieci**

Narzędzia do tworzenia stron WWW

- Narzędzia do tworzenia stron WWW.
- Tworzenie stron WWW
- Zasady korzystania z cudzych materiałów, zamieszczanych się na własnych stronach WWW.
- Publikowanie strony w Internecie.
- Informowanie innych o utworzonej witrynie.
- Sposoby reklamy.

# **5. Procedury osiągania celów**

W procesie osiągania celów przez ucznia ważna jest nie wysokość oceny, ale jej motywująca funkcja. Technologia informacyjna powinna służyć obszarom wiedzy praktycznej. Ten aspekt należy szczególnie brać pod uwagę w procesie sprawdzania osiągnięć ucznia. Trzeba uczniowi stawiać zadania łączące umiejętność posługiwania się odpowiednimi narzędziami z wymaganiami w obszarze, którego zadanie dotyczy. Należy doceniać pomysł, wysiłek intelektualny ucznia oraz umiejętność współpracy. Podstawowym sposobem badania osiągania celów przez ucznia są zadania praktyczne. Odpowiednia konstrukcja zadań powinna zapewnić uczniowi spełnienie wymagań na określonym poziomie. Wskazane jest również ocenianie wspólnych projektów, z uwzględnieniem prezentacji wyników na forum grupy. Kolejnym sposobem jest obserwacja działań uczniów w trakcie omawiania kolejnych zagadnień i problemów. Premiowanie np. ocenami cząstkowymi zadań, pomysłów, aktywności będzie pełniło motywującą rolę. Nauczyciel powinien systematycznie i konsekwentnie zwracać uwagę na poprawne posługiwanie się językiem i pojęciami technologii informacyjnej. Można również oceniać prace ucznia wykonane z innych przedmiotów, jeśli wykorzystane zostały narzędzia technologii informacyjnej. Wskazane jest przygotowanie przez nauczyciela materiałów źródłowych do niektórych typów zadań np. redagowania obszernych dokumentów, korespondencji seryjnej, baz danych itp.

#### **5.1. Postulaty metodyczne**

Lekcje technologii informacyjnej odbywają się zawsze w pracowni komputerowej, gdzie uczniowie pracują bezpośrednio przy komputerach. Zróżnicowany materiał nauczania sprawia, że konieczne jest stosowanie różnych metod nauczania. Ważnym elementem jest również dobre porozumiewanie się z uczniami oraz zapewnienie uczniom jak najlepszych warunków do nauki.

Na lekcjach technologii informacyjnej można stosować następujące metody pracy:

- metoda podająca to uczenie się gotowych treści poprzez stosowanie: wykładu, odczytu, pogadanki, dyskusji oraz pracy z książką;
- metoda ćwiczeń praktycznych stosowana najczęściej na lekcjach TI podczas omawiania poszczególnych zagadnień;
- metoda eksponująca ma zastosowanie na zajęciach, podczas których za pomocą komputera wykonuje się pokaz czynności, programów, zjawisk, przebiegu procesów;
- metoda problemowa polega na rozwiązywaniu zagadnień i tworzeniu schematów rozwiązań;
- metoda programowa polega na zwiększaniu trudności pracy ucznia przez racjonalne zmniejszanie liczby wskazówek naprowadzających;
- metoda projektu ma za zadanie pobudzać do aktywności i zaangażowania;
- metoda debaty wywiązuje dyskusję, prezentowanie poglądów "za" i "przeciw".

Formy pracy na lekcjach TI: indywidualna, grupowa, zespołowa. Zalecaną, jako najczęściej stosowaną, formą jest indywidualna, jaka ta która pozwala rzetelnie ocenić zaangażowanie, samodzielność, niepowtarzalność pracy ucznia.

## **5.2. Proponowany podział godzin lekcyjnych**

- 1. Czym zajmuje się technologia informacyjna? [1]
- 2. Klasyfikacja źródeł informacji. [1]
- 3. Prawne aspekty korzystania z różnych źródeł informacji. [1]
- 4. Internet jako "ocean" informacji. [1]
- 5. Metody wyszukiwania informacji w Internecie. [1]
- 6. Sposoby zawężania obszaru poszukiwań. [1]
- 7. Porządkowanie zgromadzonych informacji. [1]
- 8. Zasady korzystania z poczty elektronicznej i redagowania listów. [1]
- 9. Sposoby komunikowania się z wykorzystaniem TI. [1]
- 10. Jak żyć w społeczeństwie informacyjnym i korzystać z nowych "e-form"? [1]
- 11. Rozwój źródeł informacji i metod komunikacji. [1]
- 12. Klasyfikacja urządzeń i środków TI. [1]
- 13. Przykłady instalowania programów i sterowników urządzeń. [1]
- 14. Poznajemy narzędzia do utrzymania porządku w komputerze. [1]
- 15. Jak działa szkolna sieć komputerowa? [1]
- 16. Jak chronić nasze zasoby w komputerze? [1]
- 17. Jak zarchiwizować i skompresować pliki? [1]
- 18. Formatowanie czcionki i akapitu. [1]
- 19. Formatowanie za pomocą stylu. [1]
- 20. Formatowanie strony dokumentu. [1]
- 21. Podział dokumentu na sekcje. [1]
- 22. Wstawianie grafiki do dokumentu. [1]
- 23. Edycja elementów graficznych. [1]
- 24. Formatowanie obrazu. [1]
- 25. Wykorzystywanie narzędzi do rysowania. [1]
- 26. Rozmieszczanie elementów graficznych. [1]
- 27. Grafika SmartArt. [1]
- 28. Wykorzystanie narzędzi do sprawdzania pisowni i gramatyki. [1]
- 29. Tabele w edytorze tekstu. [2]
- 30. Równania matematyczne. [2]
- 31. Korespondencja seryjna. [2]
- 32. Spis treści. [1]
- 33. Spisy ilustracji. [1]
- 34. Wstawianie przypisów i komentarzy. [1]
- 35. Sposoby definiowania makropoleceń. [1]
- 36. Łączenie i osadzanie obiektów. [1]
- 37. Przygotowanie dokumentu do wydruku. [1]
- 38. Podstawowe formaty tekstowe. [1]
- 39. Przygotowanie dokumentu wielostronicowego. [2]
- 40. Zasady projektowania prezentacji. [1]
- 41. Przygotowanie prezentacji. [1]
- 42. Wykorzystanie szablonu przy tworzeniu prezentacji. [1]
- 43. Projektowanie slajdu. [1]
- 44. Widoki w prezentacji. [1]
- 45. Wstawianie obiektów do slajdu. [1]
- 46. Dźwięk. [1]
- 47. Filmy i pliki animowane. [1]
- 48. Przyciski akcji i hiperłącza. [1]
- 49. Wzorzec slajdów i układ slajdu. [1]
- 50. Przygotowanie pokazu. [1]
- 51. Prezentacja automatyczna. [1]
- 52. Zapis prezentacji na płycie CD. [1]
- 53. Metody prezentacji informacji przygotowujemy własną prezentację. [4]
- 54. Jak tworzy się strony WWW w języku HTML? [4]
- 55. Przygotowanie własnej strony internetowej. [4]
- 56. Forma przechowywania danych. [1]
- 57. Typy danych. [1]
- 58. Adres komórki. [1]
- 59. Wprowadzanie danych. [1]
- 60. Definiowanie formuł. [1]
- 61. Zastosowanie funkcji suma, średnia, minimum, maksimum. [1]
- 62. Funkcje logiczne. [1]
- 63. Funkcje tekstowe. [1]
- 64. Funkcje wyszukiwania i adresu. [1]
- 65. Formatowanie warunkowe. [1]
- 66. Blokowanie okienek. [1]
- 67. Projekt skoroszytu wykorzystującego funkcje. [1]
- 68. Przygotowanie arkusza do wydruku. [1]
- 69. Typy wykresów. [1]
- 70. Tworzenie i formatowanie wykresu. [1]
- 71. Podstawowe pojęcia bazy danych. [1]
- 72. Sortowanie i filtrowanie danych. [1]
- 73. Projekt zautomatyzowanego skoroszytu. [1]
- 74. Tabele przestawne. [1]
- 75. Sumy częściowe. [1]
- 76. Konsolidacja zakresów. [1]
- 77. Konspekt danych. [1]
- 78. Importowanie danych. [1]
- 79. Eksportowanie danych. [1]
- 80. Przewidywanie wyników. [1]
- 81. Definiowanie makropoleceń. [1]
- 82. Elementy sterujące. [1]
- 83. Ochrona i zabezpieczenie arkusza. [1]
- 84. Blokowanie zawartości zewnętrznej. [1]
- 85. Udostępnianie skoroszytów. [1]
- 86. Korzystanie z funkcji arkusza do rozwiązywania problemów. [2]
- 87. Rodzaje publikacji. [2]
- 88. Programy do komputerowego składu publikacji. [2]
- 89. Formaty publikacji elektronicznych i programy do ich odczytywania. [2]
- 90. Zasady komputerowego składu tekstu. [1]
- 91. Podstawowe jednostki typograficzne. [1]
- 92. Wprowadzenie do programu do komputerowego składu publikacji. [2]
- 93. Tworzenie publikacji przy użyciu kreatora publikacji. [2]
- 94. Tworzenie publikacji z szablonu. [2]
- 95. Tekst w publikacjach. [2]
- 96. Strony wzorcowe publikacji. [2]
- 97. Kolor w publikacjach. [2]
- 98. Jak utworzyć prosty biuletyn? [2]
- 99. Rysunki i obrazy w publikacjach. [2]
- 100. Przygotowywanie publikacji do drukowania. [2]
- 101. Jak powstaje czasopismo -wycieczka do drukarni. [2]
- 102. Pojęcie multimediów. [3]
- 103. Konstrukcja pakietu multimedialnego. [3]
- 104. Programy do tworzenia prezentacji multimedialnych. [3]
- 105. Wymagania stanowiska komputerowego do tworzenia zapisu multimedialnego. [3]
- 106. Zasady tworzenia pakietów multimedialnych. [3]
- 107. Techniki łączenia informacji z różnych źródeł. Dołączanie do pakietu dźwięku i 62. sekwencji filmowych. [3]
- 108. Projektowanie pokazu multimedialnego. [5]
- 109. Pokaz własnego projektu i ocena pracy. [2]

#### **5.3. Preferowane metody nauczania**

Komputer, to narzędzie wkraczającej w każdą dziedzinę życia. Ważne jest więc nie tylko to czego nauczyciel chce nauczyć, ale również (a może przede wszystkim) jak to będzie robił. Warto więc pokusić się o różnorodność metod nauczania ze szczególnym uwzględnieniem tych, które wzmagają aktywność ucznia. W ramach realizacji programu wskazane jest stosowanie następujących metod nauczania:

- metoda ćwiczeń praktycznych;
- metoda problemowa;
- metoda programowa;
- metoda projektu.

#### **5.4. Środki dydaktyczne**

Pracownia komputerowa, w której odbywają się zajęcia z technologii informacyjnej, musi posiadać lokalną sieć. Dostęp do niej powinien być możliwy z poziomu każdego komputera, przy którym pracuje uczeń. Ponadto każde stanowisko uczniowskie powinno zapewnić dostęp do Internetu, powinien być dostępny system operacyjny oraz zainstalowane oprogramowanie użytkowe: edytor tekstu,

arkusz kalkulacyjny, program do tworzenia prezentacji multimedialnych, program do tworzenia baz danych i zarządzania nimi, edytor grafiki, program do komputerowego składu tekstu. Ponadto standardowym wyposażeniem każdego komputera musi być: przeglądarka internetowa, oprogramowanie typu klient popularnych usług internetowych: e-mail, grup dyskusyjnych, IRC, komunikator sieciowy itp., inne oprogramowanie komunikacyjne, program antywirusowy. Szkolna pracownia komputerowa powinna być także wyposażona w oprogramowanie wspomagające wykorzystywanie, gromadzenie i selekcjonowanie informacji (programy archiwizujące, narzędziowe) oraz programy i aplikacje edukacyjne wspomagające proces kształcenia w różnych obszarach edukacyjnych.

### **5.5. Spis wykorzystywanej literatury**

Realizacja programu opierać się będzie na książce autorstwa Grażyny Hermanowskiej i Wojciecha Hermanowskiego "Technologia Informacyjna" wydawnictwa Operon oraz książkach wydawnictwa Helion: "Excel. Profesionalna analiza i prezentacja danych" autorstwa Jinjer Simon. Pozostałe pozycje stanowią uzupełnienie literatury: "Word 2007 PL. Kurs", autor: Grzegorz Kowalczyk; "MS Office 2007 PL w biurze i nie tylko", autor: Piotr Wróblewski.

### **5.6. Postulowane wyposażenie pracowni przedmiotowej**

Realizacja zadań ujętych w programie wiąże się z wykorzystaniem zaplecza dydaktycznego pracowni komputerowej, które powinno stanowić:

- stanowiska komputerowe uczniów;
- komputer do wyłącznej dyspozycji nauczyciela;
- lokalna sieć komputerowa;
- dostęp do Internetu;
- drukarka;
- skaner;
- projektor;
- aparat cyfrowy;
- kamera cyfrowa;
- przybory do składu publikacji tekstowych;
- oprogramowanie: edytor tekstu, arkusz kalkulacyjny, program do tworzenia prezentacji, program do komputerowego składu tekstu, program graficzny, program pocztowy, przeglądarka i inne.

# **6. Opis założonych osiągnięć ucznia**

#### **6.1. Kryteria oceniania**

Osiągnięcia uczniów należy sprawdzać na bieżąco. Na lekcjach TI powinny, to być oceny z wykonanych ćwiczeń, projektów, przygotowanych prezentacji, czy udziału w dyskusji. Ocena osiągnięć powinna obejmować:

- znajomość metod i pojęć związanych z danym zagadnieniem;
- umiejętność łączenia wiedzy teoretycznej z praktyką;
- zastosowanie właściwej metody rozwiązania dobór odpowiednich środków i narzędzi TI;
- zrozumienie treści zadania wykonanie wszystkich zagadnień zgodnie z treścią;
- świadomość wykonywanej pracy;
- sprawność działania w danym typie programów rozumienie metod pracy niezależnych od wersji programu;
- umiejętność korzystania z różnych pomocy, formułowanie wniosków i własnych opinii.

Uczniowie powinni wykonywać na zajęciach wiele ćwiczeń. Należy zaczynać od ćwiczeń krótkich, prostych i stopniowo zwiększać stopień trudności. Po wykonaniu kilku (dwóch – trzech) kolejne, podobne powinno być już oceniane. Uczeń powinien zostać poinformowany, które ćwiczenie będzie oceniane. Winno ono dotyczyć omówionego działu materiału. Należy przygotować je tak, aby każdy uczeń miał możliwość zdobycia oceny najwyższej. Warto zawsze przygotować zadanie na ocenę celującą. W ocenie zadań należy uwzględniać nie tylko końcowy efekt pracy, ale również zastosowaną metodę. Uczeń powinien umieć ją przedstawić, używając poprawnego języka technologii informacyjnej. Stopniując trudności, należy dostrzegać postępy uczniów i je nagradzać. Wszyscy uczniowie powinni mieć szanse otrzymania najwyższych ocen, nie tylko ci, którzy od lat mają w domu komputery – ich wiedza i umiejętności czasem są bardzo chaotyczne. Uczniowie powinni w ciągu semestru otrzymać wiele cząstkowych ocen z zadań sprawdzających, wówczas ocena końcowa jest bardziej rzetelna. Nie powinien to być tylko jeden końcowy sprawdzian.

Oprócz stopni za wykonane zadania, uczniowie powinni być oceniani za umiejętność wypowiadania się na dany temat, za formułowanie własnych poglądów i opinii, analizy porównawcze, wyciąganie wniosków. Warto inspirować uczniów do dyskusji, zwłaszcza że na TI jest wiele tematów, które można w taki sposób omawiać. Uczniowie powinni wcześniej przygotować się do takiej dyskusji. Należy zapowiedzieć im, że będą oceniani, i naprawdę oceniać ich wypowiedzi. Mogą przygotowywać się ustnie, ale warto proponować formy prezentacji, zwłaszcza, że uczą się je wykonywać.

Inną aktywną formą lekcji są projekty grupowe, które stwarzają kolejną możliwość wystawienia kilku ocen. W pracy grupowej każdy uczeń powinien być oceniany za wykonanie cząstkowego zadania, które składają się na cały projekt. Trzeba uwzględnić jego wkład pracy, zaangażowanie i umiejętności pracy w zespole.

Nie należy oceniać uczniów na podstawie tzw. zaliczania na koniec roku szkolnego czy jednego końcowego sprawdzianu, ponieważ w ciągu całego roku pojawia się wystarczająco często możliwość wystawienia ocen cząstkowych.

Kryteria oceniania:

- Ocenę celujący otrzymuje uczeń, który w pełni opanował wiadomości i umiejętności podstawowe i ponadpodstawowe oraz znacznie wykraczające poza program i twórczo rozwija własne uzdolnienia; biegle posługuje się zdobytymi wiadomościami w rozwiązywaniu problemów teoretycznych lub praktycznych z programu nauczania w danej klasie, proponuje rozwiązania nietypowe, rozwiązuje także zadania wykraczające poza program nauczania danej klasy; osiąga sukcesy w konkursach i olimpiadach przedmiotowych (z przedmiotów zawodowych lub informatycznych), kwalifikując się do finałów na szczeblu wojewódzkim (regionalnym) albo krajowym lub posiada inne porównywalne osiągnięcia.
- Ocenę bardzo dobry otrzymuje uczeń, który w pełni opanował wiadomości podstawowe i ponadpodstawowe; sprawnie posługuje się zdobytymi wiadomościami i umiejętnościami, rozwiązuje (wykonuje) samodzielnie problemy teoretyczne i praktyczne objęte programem nauczania technologii informacyjnej, potrafi stosować posiadaną wiedzę i zaawansowane techniki do rozwiązywania zadań trudnych i problemów w nowych sytuacjach (zastosowania technologii informacyjnej w nauce i pracy).
- Ocenę dobry otrzymuje uczeń, który w stopniu dobrym opanował wiadomości i umiejętności podstawowe i ponadpodstawowe; poprawnie stosuje wiadomości i umiejętności zdobyte w procesie kształcenia, stosuje techniki komputerowe i technologię informacyjną do rozwiązywania (wykonania) samodzielnego typowych zadań teoretycznych lub praktycznych.
- Ocenę dostateczny otrzymuje uczeń, który opanował podstawowe wiadomości i umiejętności stosowania technik komputerowych; rozwiązuje (wykonuje) typowe zadania teoretyczne lub praktyczne o średnim stopniu trudności.
- Ocenę dopuszczający otrzymuje uczeń, który ma niewielkie braki w opanowaniu wymagań podstawowych, ale braki te nie prz kreślają możliwości stosowania prostych technik komputerowych w typowych zadaniach; rozwiązuje (wykonuje) korzystając ze wskazówek nauczyciela typowe zadania praktyczne o niewielkim stopniu trudności, ma kłopoty z wyborem odpowiednich technik komputerowych, z wyborem odpowiednich opcji programów komputerowych przy jednoczesnych brakach teoretycznych.
- Ocenę niedostateczny otrzymuje uczeń, który ma braki w opanowaniu wymagań podstawowych, braki te przekreślają możliwości uzyskania przez danego ucznia podstawowej wiedzy z danego przedmiotu; nie jest w stanie, nawet przy pomocy nauczyciela rozwiązać (wykonać) typowych zadań praktycznych o niewielkim stopniu trudności i wykorzystaniu najprostszych technik komputerowych.

#### **6.2. Metody sprawdzania osiągnięć uczniów**

Technologia informacyjna jest przedmiotem, który ma na celu przygotować ucznia do sprawnego korzystania z nowoczesnych technologii w celu opracowania i przygotowania informacji oraz jej upowszechniania.

Program nauczania zakłada zdobycie przez ucznia wiadomości i umiejętności poprzez posługiwanie się oprogramowaniem do tworzenia publikacji, opracowań (w tym multimedialnych) oraz dostosowanie ich do konkretnych sytuacji i potrzeb.

Przedmiotem oceniania ucznia jest:

- wiedza przedmiotowa;
- umiejętność praktycznego wykorzystania i zastosowania zdobytej wiedzy;
- umiejętność rozwiązywania zadań i problemów;
- umiejętność uzasadniania, argumentowania, przekonywania;
- umiejętność wyrażania przez uczniów swych sądów, rozwiązań i przekonań;
- aktywność na lekcjach i innych zajęciach edukacyjnych;
- przygotowanie do samokształcenia;
- umiejętność pracy w zespole;
- umiejętność rozwiązywania konfliktów, sytuacji trudnych i problemowych;
- kreatywność, pomysłowość, zmysł organizacyjny, samokontrola. Ocenianiu podlegają następujące formy aktywności ucznia:
- prace pisemne w zależności od tematyki wykonywane z użyciem komputera lub w postaci pracy pisemnej bez użycia komputera;
- zadania i ćwiczenia praktyczne przy ocenianiu zadań i ćwiczeń praktycznych bierze się pod uwagę: zgodność z normami, przepisami, standardami oraz samodzielność, kompletność, sprawność, formę i estetykę wykonania;
- aktywność aktywność na zajęciach edukacyjnych;
- pisemne prace domowe w postaci referatów lub wykonanych dokumentów w postaci elektronicznej;
- odpowiedź ustna ćwiczenie wykonane z użyciem komputera z ustnym uzasadnieniem;
- projekt praca projektowa przygotowana w postaci elektronicznej;
- inne: konkursy, kwizy, zagadki, krzyżówki, łamigłówki, itp.

### **6.3. Przykładowe narzędzia sprawdzania i oceny osiągnięć uczniów**

Przykłady zadań i ich oceny:

Zadanie 1 kształtuje umiejętność praktycznego wykorzystania funkcji zagnieżdżonych, doskonali abstrakcyjne myślenie, pomaga w zrozumieniu zasad działania funkcji zagnieżdżonych.

Zadanie 1: W arkuszu znajduje się lista artykułów spożywczych, a obok wysokość podatku brutto. Wykorzystując funkcję "jeżeli" i jej zagnieżdżenie oraz podane ceny netto, oblicz ceny brutto uwzględniając 3 rodzaje podatku.

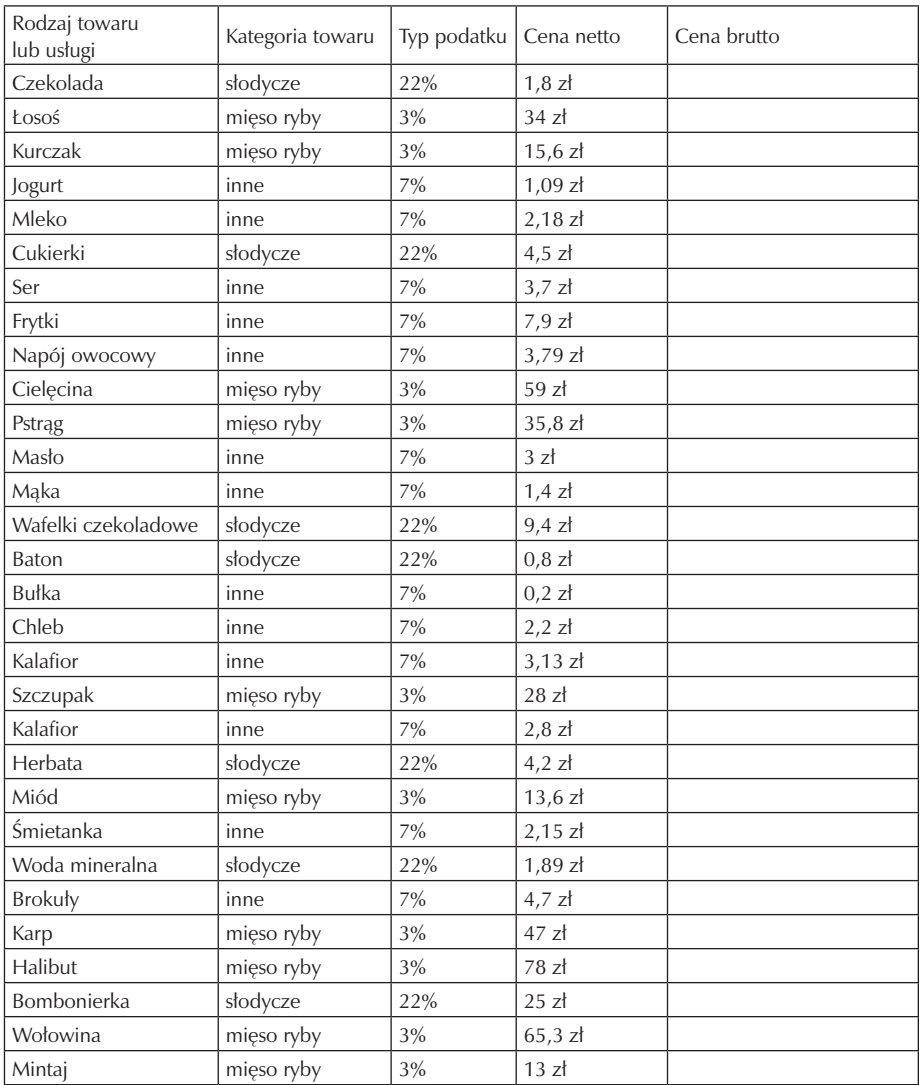

W zadaniu oceniane są następujące elementy:

- zastosowane funkcje i poprawność ich działania;
- wykorzystane rodzaje formatowania;
- poprawność formuł obliczających poszczególne składniki zadania. Schemat punktowania:
- zastosowane funkcje i poprawność ich działania: 4 pkt;
- wykorzystane rodzaje formatowania: 2 pkt;
- poprawność formuł obliczających poszczególne składniki zadania: 2 pkt.

Schemat oceniania: 3 pkt – dopuszczający 4-5 pkt – dostateczny 6-7 pkt – dobry 8 pkt – bardzo dobry

Zadanie 2 jest podsumowującym arkusz kalkulacyjny. Kształtuje umiejętności logicznego myślenia, doboru narzędzi pracy, wykorzystania właściwych formuł i funkcji a przede wszystkim planowania pracy i projektowania arkuszyz uwzględnieniem potrzeb osób, które będą obsługiwały arkusz.

Zadanie 2: Przygotuj skoroszyt obsługi salonu sprzedaży (branża dowolna). Skoroszyt powinien składać się z dwóch arkuszy: Arkusz 1 powinien być czytelny i zrozumiały dla osoby obsługującej salon: użyj odpowiednich formantów, zastosuj funkcje pozwalające zautomatyzować działanie arkusza, sformatuj czytelnie; Arkusz 2 powinien zawierać zautomatyzowaną fakturę, przygotowaną do wydruku, do której dane pobierane będą z Arkusz 1.

W zadaniu oceniane są następujące elementy:

- zastosowane funkcje i poprawność ich działania;
- wykorzystane rodzaje formatowania;
- poprawność formuł obliczających poszczególne składniki zadania;
- czytelność, funkcjonalność skoroszytu;
- stopień automatyzacji obliczeń i obsługi skoroszytu; Schemat punktowania:
- zastosowane funkcje i poprawność ich działania: 4 pkt;
- wykorzystane rodzaje formatowania: 4 pkt;
- poprawność formuł obliczających poszczególne składniki zadania: 6 pkt;
- czytelność, funkcjonalność skoroszytu: 4 pkt;
- stopień automatyzacji obliczeń i obsługi skoroszytu: 4 pkt.

Schemat oceniania: 7-10 pkt – dopuszczający 11-15 pkt – dostateczny 16-19 pkt – dobry

20-22 pkt – bardzo dobry

# **7. Procedura ewaluacji programu nauczania**

Realizując założenia programu nauczania należy brać pod uwagę głównie zaangażowanie uczniów, ich aktywność podczas zajęć oraz wykazywanie inicjatywy do pracy własnej. Ocena uczniów ma służyć zachęcaniu ich do pracy na zajęciach. Dlatego też można wykorzystać następujące formy kontroli i oceny uczniów:

- obserwacja pracy uczniów na zajęciach;
- rozmowy z uczniami;
- konkursy;
- analiza projektów uczniów;
- samodzielne wykonanie zadań na zajęciach oraz zadań domowych.

Modyfikację programu nauczania można dokonać w każdym momencie realizacji programu, modyfikacja wynika wyłącznie z potrzeb ucznia.

Narzędziem ewaluacji programu jest zestaw pytań kluczowych dotyczących etapów ewaluacji wraz z kryteriami ewaluacji i odpowiednimi metodami badawczymi.  $\overline{\phantom{a}}$ 

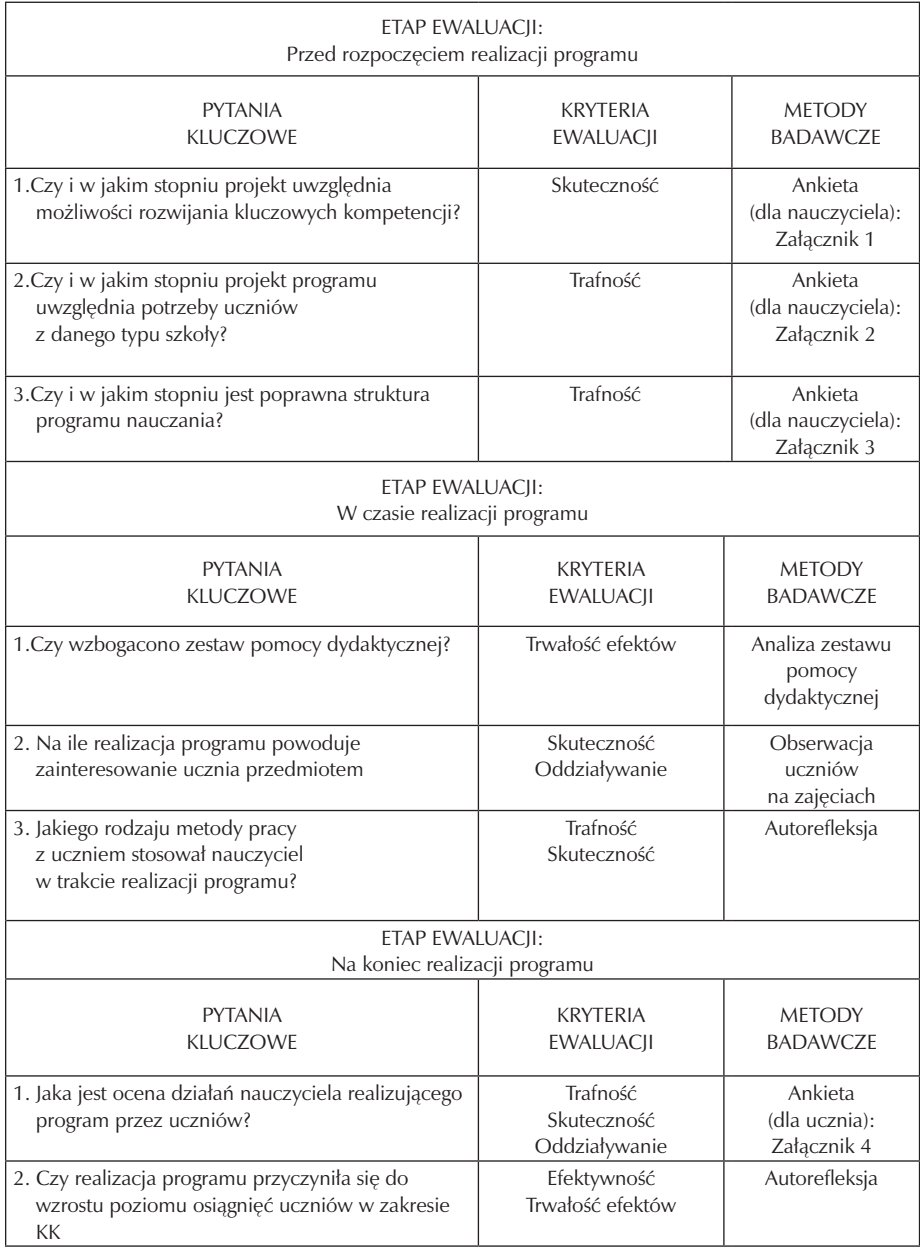

Załącznik 1

Odpowiedz na poniższe pytania zaznaczając wybraną przez siebie odpowiedź: TAK lub NIE.

1. Czy realizacja programu zajęć TI pozwala na kształcenie umiejętności

- a) uczenia się TAK  $\Box$  NIE  $\Box$
- b) komunikowania się TAK  $\Box$  NIE  $\Box$
- c) pracy w zespole TAK  $\Box$  NIE  $\Box$
- d) kreatywnego rozwiązywania problemów TAK  $\Box$  NIE  $\Box$
- e) stosowania wiedzy w praktyce TAK  $\Box$  NIE  $\Box$
- f) rozwijania zdolności i zainteresowań TAK  $\Box$  NIE  $\Box$
- g) poszukiwania, porządkowania i przetwarzania informacji z różnych źródeł TAK  $\Box$  NIE  $\Box$

h) negocjacyjnego rozwiązywania problemów i konfliktów TAK  $\Box$  NIE  $\Box$ 

- 2. Czy program pozwala rozwijać kluczowe kompetencje?
	- a) umiejętnego i krytycznego korzystania z technologii społeczeństwa informacyjnego w pracy, rozrywce i porozumiewaniu się TAK  $\Box$  NIE  $\Box$
	- b) kształcenia umiejętności udziału w społecznościach i sieciach w celach kulturalnych, społecznych lub zawodowych TAK  $\Box$  NIE  $\Box$
	- c) uwzględnienia aspektów krytycznej i refleksyjnej postawy w stosunku do dostępnych informacji oraz odpowiedzialnego wykorzystywania mediów interaktywnych TAK  $\Box$  NIE  $\Box$
	- d) rozwijania zdolności poszukiwania, gromadzenia, przetwarzania, selekcjonowania informacji, prezentowania danych TAK  $\Box$  NIE  $\Box$
	- e) przygotowania ucznia do rozumienia i znajomości roli i możliwości technologii społeczeństwa informacyjnego w życiu osobistym, społecznym oraz pracy TAK  $\Box$  NIE  $\Box$

Załącznik 2

Odpowiedz na poniższe pytania zaznaczając wybraną przez siebie odpowiedź: TAK lub NIE.

1. Czy program dostosowany jest dostosowany do potrzeb uczniów w zakresie:

a) doboru materiału nauczania TAK  $\Box$  NIE  $\Box$ 

- b) procedur kształcenia właściwych dla danego etapu kształcenia TAK  $\Box$  NIE  $\Box$
- c) standardów wymagań egzaminacyjnych i metod ich pomiaru TAK  $\Box$  NIE  $\Box$
- d) celów kształcenia dla określonego etapu edukacyjnego  $TAK \Box NE \Box$
- 2. Czy program nauczania jest adekwatny do warunków bazowych, środowiskowych, w których funkcjonuje szkoła ? TAK  $\Box$  NIE  $\Box$
- 3. Czy program pozwala na osiąganie celów kształcenia z uwzględnieniem indywidualnych możliwości każdego ucznia? TAK  $\Box$  NIE  $\Box$
- 4. Czy realizacja treści programowych pozwala na kształcenie postaw uczniów? TAK  $\Box$  NIE  $\Box$
- 5. Czy program nauczania wpisuje się w program działania szkoły? TAK  $\Box$  NIE  $\Box$

## Załącznik 3

Odpowiedz na poniższe pytania zaznaczając wybraną przez siebie odpowiedź: TAK lub NIE.

- 1. Czy dobór materiału nauczania w programie jest zgodny z treściami kształcenia opisanymi w Podstawie Programowej? TAK  $\Box$  NIE  $\Box$
- 2. Czy dobór materiału nauczania pozwala osiągać cele kształcenia w zakresie?: a) wiadomości przedmiotowych TAK  $\Box$  NIE  $\Box$ b) umiejętności przedmiotowych TAK o NIE o
- 3. Czy program nauczania pozwala nauczycielowi na jego indywidualną interpreta $c$ ję? TAK  $\Box$  NIE  $\Box$

# Załącznik 4

Drogi uczniu. Odpowiedz na poniższe pytania zaznaczając wybraną przez siebie odpowiedź: TAK lub NIE.

- 1. Czy chętnie uczestniczyłeś/aś w zajęciach TI? TAK  $\Box$  NIE  $\Box$
- 2. Czy przychodziłeś/aś na zajęcia TI przygotowany/ana? TAK  $\Box$  NIE  $\Box$
- 3. Czy odniosłeś/aś korzyści z uczestnictwa w zajęciach TI? TAK  $\Box$  NIE  $\Box$
- 4. Czy treści były według Ciebie przedstawione w sposób zrozumiały i interesujący? TAK  $\Box$  NIE  $\Box$
- 5. Czy forma prowadzenia zajęć TI była dla Ciebie ciekawa? TAK  $\Box$  NIE  $\Box$
- 6. Czy Stosowane przez nauczyciela metody pracy pozwoliły Ci aktywnie uczestniczyć w zajęciach TI? TAK  $\Box$  NIE  $\Box$
- 7. Czy łączenie teorii z praktyką sprawiło, że omawiany materiał był dla Ciebie bardziej zrozumiały? TAK  $\Box$  NIE  $\Box$
- 8. Czy praca w zespole powodowała, że czułeś/aś się pewnie? TAK  $\Box$  NIE  $\Box$
- 9. Czy Twoim zdaniem praca w zespole przyczyniła się do integracji klasy? TAK  $\Box$  NIE  $\Box$
- 10. Czy proponowana przez nauczyciela forma zajęć TI rozwijała umiejętność samokształcenia? TAK  $\square$  NIE  $\square$
- 11. Czy w czasie zajęć TI mogłeś/aś samodzielnie zdobywać wiedzę? TAK  $\square$  NIE  $\square$
- 12. Czy w czasie zajęć TI mogłeś/aś samodzielnie podejmować decyzje? TAK  $\Box$  NIE  $\Box$
- 13. Czy mogłeś/aś obserwować rezultaty swojej pracy? TAK  $\Box$  NIE  $\Box$

# **8. Bibliografia**

- [1] Grażyna Hermanowska, Wojciech Hermanowski, Technologia informacyjna, Operon 2010.
- [2] Grażyna Koba, Technologia informacyjna dla szkół ponadgimnazjalnych, Migra 2002.
- [3] Edward Krawczyński, Zbigniew Talaga, Maria Wilk, Technologia informacyjna. Program nauczania. PG, Wydawnictwo Szkolne PWN Warszawa 2002.